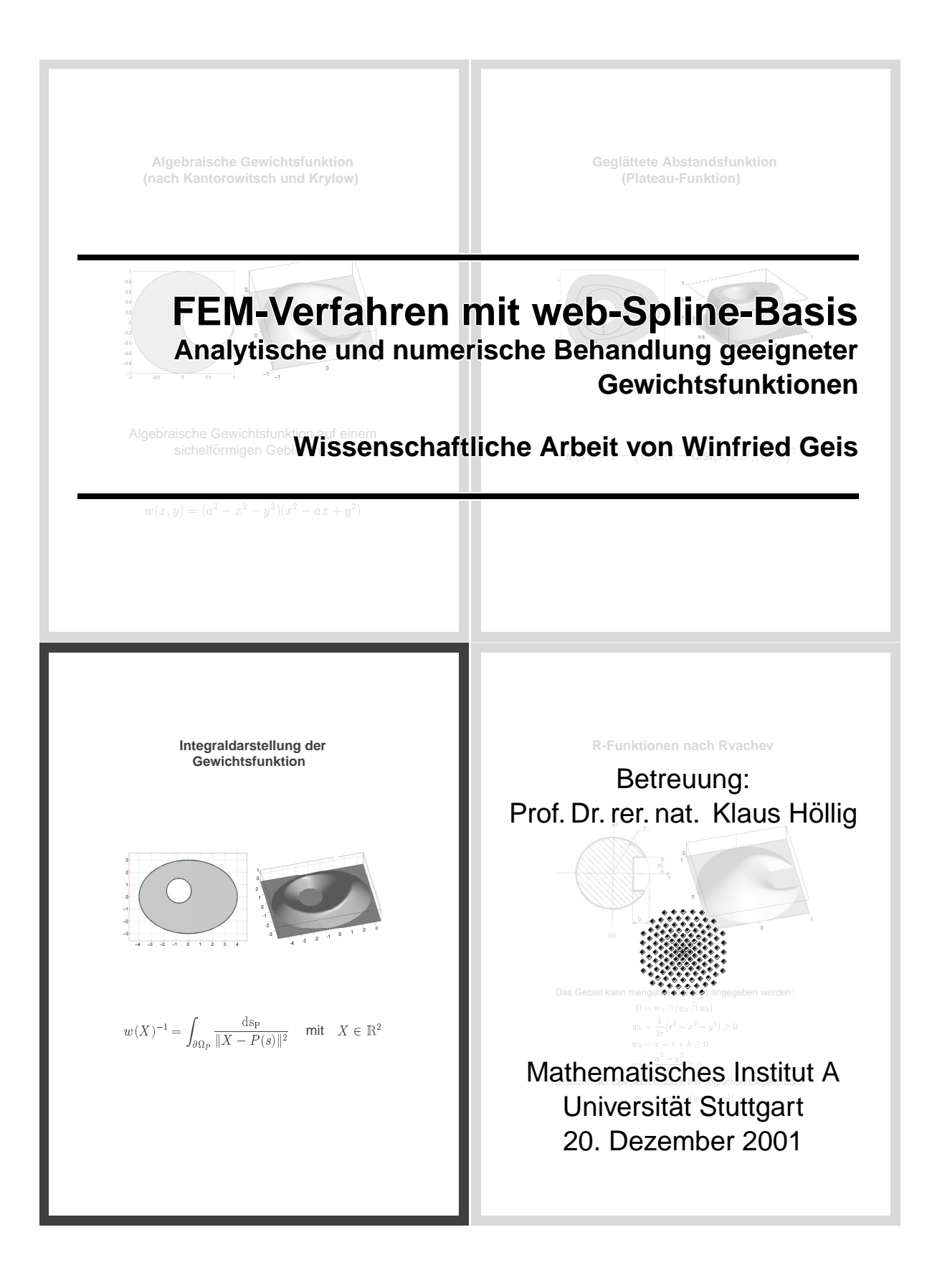

#### Zusammenfasssung

In technischen Anwendungen treten häu£g Probleme der mathematischen Physik auf, die mittels analytischer Methoden entweder gar nicht, oder nur sehr umständlich gelöst werden können. Da ein reales Problem ohnehin nur innerhalb gewisser Fehlertoleranzen betrachtet werden kann, eignen sich Näherungsmethoden zur Lösung von Differentialgleichungen wie z.B. das Finite Differenzen- oder die Finite Element-Verfahren (beide lassen sich sehr ef£zient mit dem Computer umsetzen). Durchgesetzt haben sich in der Praxis die Finiten Elemente, die in Anlehnung an die klassischen Konzepte von Ritz und Galerkin von den Ingenieuren Argyris, Martin und Clough begründet wurden.

Im ersten Teil dieser Arbeit werde ich zunächst einen kurzen Überblick über Standarddiskretisierungsverfahren geben - Ritz-Galerkin-Verfahren und das Verfahren der Finiten Elemente (FEM) - um dann auf die web[-Methode](http://www.web-spline.de) zu sprechen zu kommen, eine neue Methode, deren Vorteile zum einen in der einfachen Gittergenerierung (die web-Methode benutzt im Gegensatz zu Standardmethoden ein gleichmäßiges Gitter von Quadraten), zum anderen in der oft schnelleren Konvergenz im Vergleich zu Standard FEM-Verfahren liegt. Anders als die bekannten FEM-Verfahren arbeitet die web-Methode nicht mit stückweise linearen Hutfunktionen bzw. Polynomen höheren Grades, sondern mit kubischen B-Splines, welche mit einer geeigneten Abschneidefunktion w multipliziert werden, wobei *geeignet* bedeutet, dass sie zum einen den Gebietsrand möglichst gut approximiert, so dass gilt:

<span id="page-2-0"></span>
$$
w(X) \equiv 0 \quad \forall X \in \partial\Omega
$$
  
hier 
$$
w(X) < 0 \quad \forall X \in \Omega^{\complement}
$$

$$
w(X) > 0 \quad \forall X \in \Omega^{\complement}
$$

$$
(1)
$$

zum anderen, dass sie glatt über das Gebiet gespannt ist. Bedingung [\(1\)](#page-2-0) ist im Allgemeinen nicht notwendig, in unserem Fall aber recht nützlich, da sie auf eine glatte Fortsetzung ausserhalb des Gebietes  $\Omega$  führt. Eine mögliche Gewichtsfunktion

$$
w(X)^{-1} = \int_{\partial\Omega} \frac{\mathrm{d}s_p}{\left\|X - P(s)\right\|^2}
$$

wird daher - dies ist der zentrale Teil dieser Arbeit - auf ihre Brauchbarkeit hinsichtlich der web-Methode überprüft werden.

Im praktischen Teil meiner Diplomarbeit wird es dann darum gehen, die Gewichtsfunktion an einzelnen Stellen auszuwerten, und diese mittels Quasiinterpolanten zu approximieren. Dabei wird es wichtig sein, die nötigen Integrationen durch ef£ziente Verfahren mit einer möglichst hohen Genauigkeit (vor allem in den Randpunkten) durchzuführen. Das Hauptproblem liegt dabei darin, dass der Kehrwert, über den die Gewichtsfunktion de£niert ist, in den Randpunkten eine Polstelle aufweist, wobei gerade in diesen Punkten eine hohe Genauigkeit erwünscht ist. Dies erfordert eine Anpassung des numerischen Integrationsverfahrens.

# **Inhaltsverzeichnis**

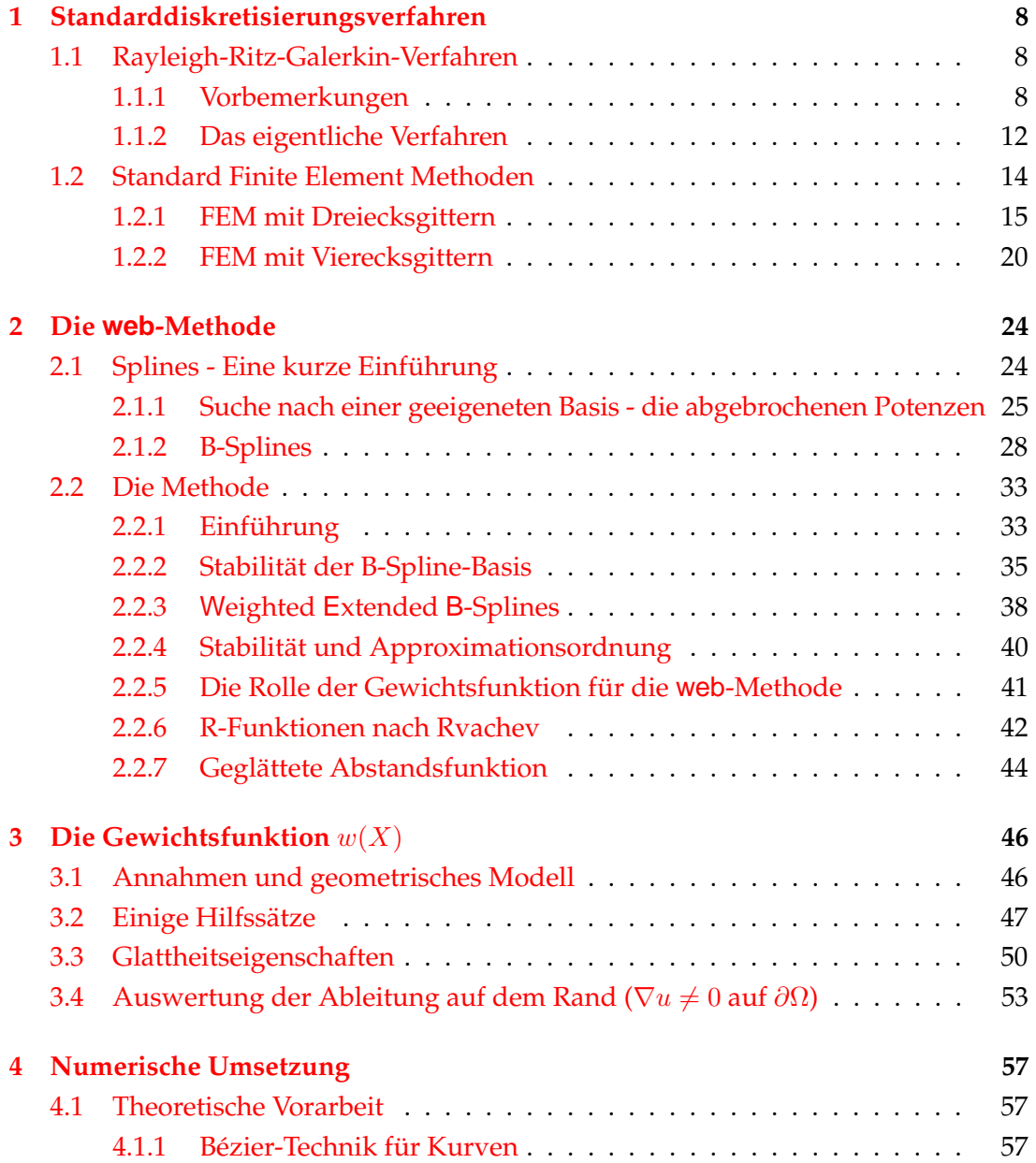

### INHALTSVERZEICHNIS 5

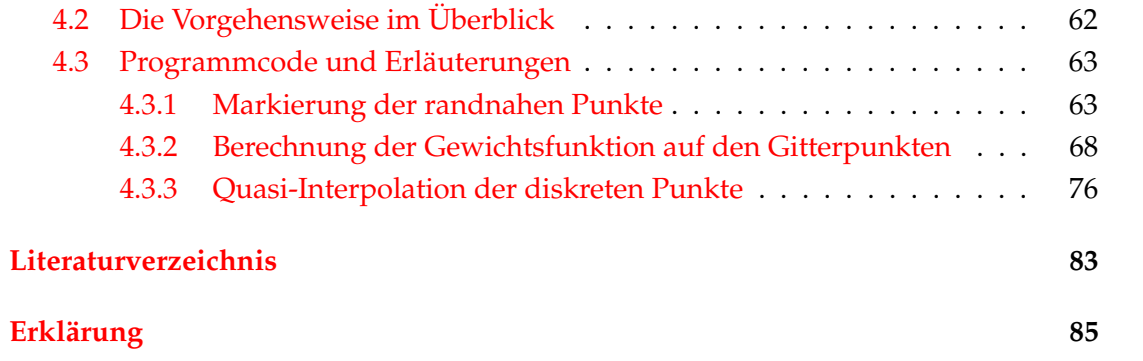

# **Liste der Programme und Programmteile**

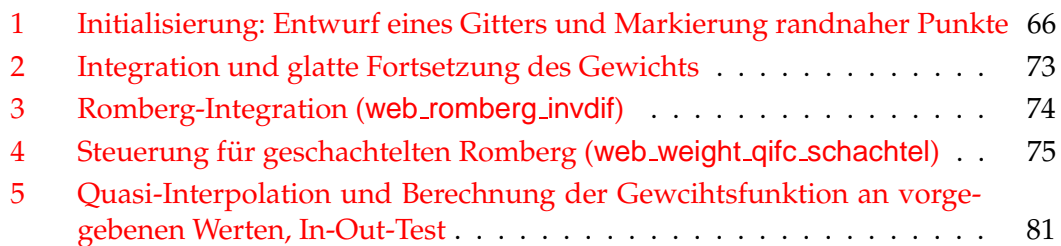

## Symbolerklärung

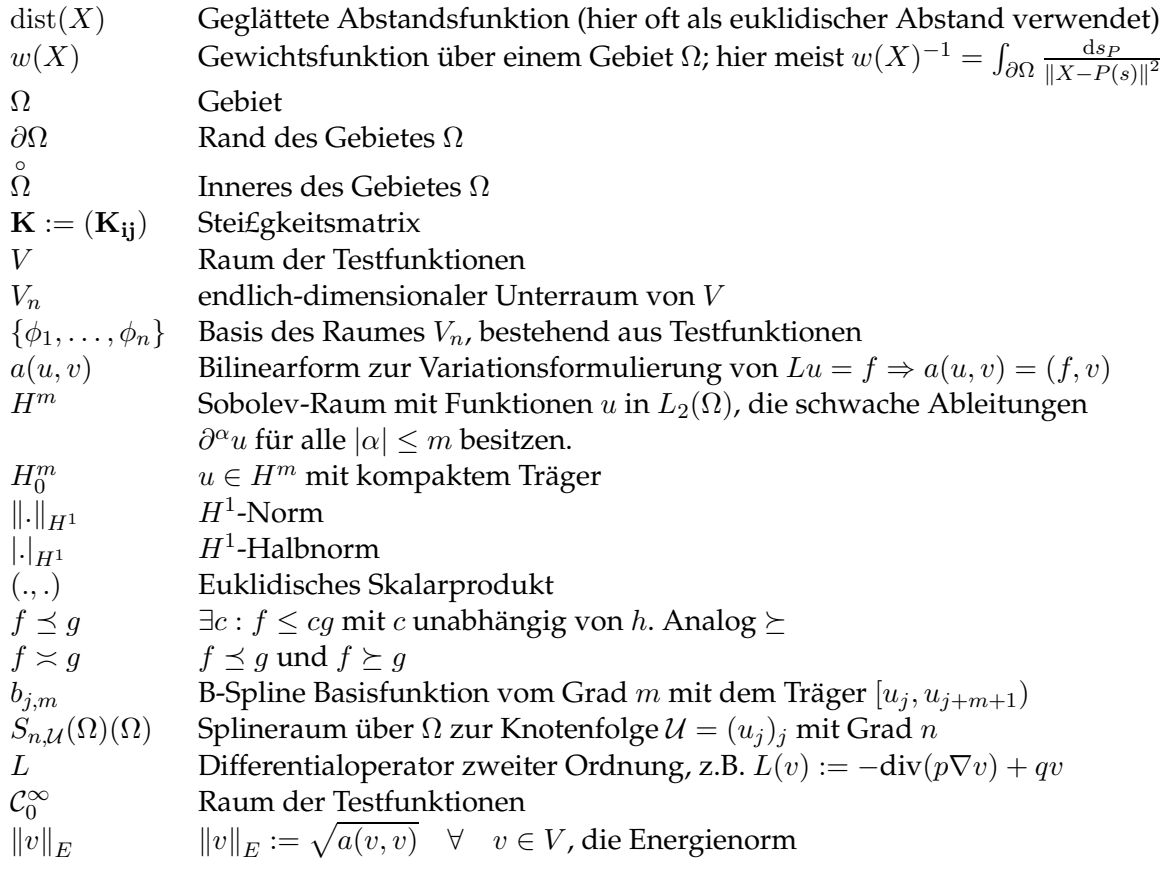

# <span id="page-7-0"></span>**Kapitel 1**

# **Standarddiskretisierungsverfahren**

### <span id="page-7-2"></span><span id="page-7-1"></span>**1.1 Rayleigh-Ritz-Galerkin-Verfahren**

#### **1.1.1 Vorbemerkungen**

Bevor wir mit dem eigentlichen Verfahren beginnen können, muss noch etwas Vorarbeit geleistet werden. Betrachten wir die Differentialgleichung

$$
Lu = f \quad \text{auf} \quad \Omega
$$
  

$$
u = g \quad \text{auf dem Rand} \quad \partial\Omega
$$
  

$$
p, q \in \mathcal{C}(\overline{\Omega}) \quad \text{mit} \quad p(x) > 0, q(x) \ge 0
$$

wobei der Differentialoperator durch

 $L(v) := -\text{div}(p\nabla v) + qv$ 

gegeben ist. Diese Formulierung beinhaltet die am häu£gsten behandelten Modellfälle Laplace-, Poisson und Helmholtz-Gleichung. u bildet vom De£nitionsbereich Ω nach ab. Im Allgemeinen kann man sich darauf beschränken, Probleme der Art

 $Lu = f$  auf  $\Omega$  $u = 0$  auf dem Rand  $\partial\Omega$ 

mit homogenen Randdaten zu betrachten. Führt man nämlich eine beliebig glatte Fortsetzung  $\tilde{g}$  der inhomogenen Randdaten ein, so kann  $u$  auch geschrieben werden als

 $u = \tilde{u} + \tilde{g}$  mit  $\tilde{g} = g \quad \forall \quad x \in \partial \Omega$ .

Eingesetzt erhält man:

$$
-div(p\nabla u) + qu = f
$$
  
\n
$$
\Leftrightarrow -div(p\nabla(\tilde{u} + \tilde{g})) + q(\tilde{u} + \tilde{g}) = f
$$
  
\n
$$
\Leftrightarrow -div(p\nabla \tilde{u}) + q\tilde{u} = \underbrace{f + div(p\nabla \tilde{g}) - q\tilde{g}}_{= \tilde{f}}
$$
 mit  $\tilde{u} = 0 \quad \forall \quad x \in \partial\Omega$ 

#### 1.1. RAYLEIGH-RITZ-GALERKIN-VERFAHREN 9

Dies wird für die weiteren Betrachtungen von erheblichem Vorteil sein. Das  $L^2$ -Skalarprodukt sei nun wie gewohnt de£niert durch  $(u, v) := \int_{\Omega} uv$ . Gilt  $Lu =$ f mit  $u = 0$  auf dem Rand, so wird u auch die Gleichung

<span id="page-8-0"></span>
$$
(Lu, v) = (f, v) \quad \forall \quad v \in V \tag{1.1}
$$

erfüllen.  $V$  sei dabei eine Teilmenge des Raumes der Testfunktionen  $\mathcal{C}_0^{\infty}$ .

$$
V := H_0^1 = \{ v : v \in H^1(\Omega) \quad \wedge \quad v(x) \equiv 0 \quad \forall \quad x \in \partial \Omega \}.
$$

Das folgende Lemma zeigt, dass [\(1.1\)](#page-8-0) sich als symmetrisches Variationsproblem schreiben lässt.

**Lemma 1.1.1.** L *ist ein symmetrischer Operator auf dem De£nitionsbereich* V *, und es gilt*

$$
(u, L(v)) = (L(u), v) \quad \forall \quad u, v \in V
$$

Beweis: Beweisen lässt sich dies mittels partieller Integration. Im Mehrdimensionalen entspricht dies der Verwendung des Satzes von Green (nebenbei bemerkt sollte dafür der Rand des Gebietes  $\Omega$ ,  $\partial\Omega$ , stückweise glatt sein und die Kegelbedingung erfüllen, das heißt: die Innenwinkel der Gebietsecken seien positiv, sodass man einen Kegel mit positivem Scheitelwinkel so in Ω verschieben kann, dass er die Ecken berührt).

$$
(v, Lu) = (v, f)
$$
  
\n
$$
= \int_{\Omega} v \left[ -\text{div}(p\nabla u) + qu \right] dx
$$
  
\n
$$
= \int_{\Omega} -v \text{div}(p\nabla u) dx + \int_{\Omega} vqu dx
$$
  
\n
$$
= \int_{\Omega} \nabla v p \nabla u dx - \underbrace{\int_{\partial \Omega} \frac{\partial u}{\partial n} v}{\partial n} dF + \int_{\Omega} vqu dx, \text{ wobei } \frac{\partial u}{\partial n} := \mathbf{n}(\nabla \mathbf{u})
$$
  
\n
$$
= \int_{\Omega} \left[ \nabla v \nabla u \right]_{\Omega} \cdot \nabla u dx + \int_{\Omega} \frac{\partial u}{\partial n} \cdot \nabla u dx + \int_{\Omega} \frac{\partial u}{\partial n} \cdot \nabla u dx + \int_{\Omega} \frac{\partial u}{\
$$

$$
= \int_{\Omega} \left[ p \nabla v \nabla u + q v u \right] dx \tag{1.2}
$$
\n
$$
= \left( I_{\mathcal{U}}(v) \right) \quad \text{trigon Summatrix} \tag{1.3}
$$

$$
= (Lu, v) \quad \text{wegen Symmetric} \tag{1.3}
$$

<span id="page-8-3"></span><span id="page-8-2"></span><span id="page-8-1"></span> $\Box$ 

Die rechte Seite [\(1.3\)](#page-8-1) ist für alle  $v \in V$  de£niert und liefert uns eine symmetrische Bilinearform:

$$
a(u,v) := \int_{\Omega} \left[ p \nabla u \nabla v + q u v \right] \, dx. \tag{1.4}
$$

Damit erhält man die schwache Formulierung (unter Voraussetzung der Symmetrie äquivalent zur Variationsformulierung  $J(u) = \frac{1}{2}$  $\frac{1}{2}a(u, u) - F(u) \rightarrow \min$  des Problems

$$
a(u, v) = (f, v) = F(v) \quad \forall \quad v \in V \tag{1.5}
$$

mit der Bilinearform  $a$  und dem Funktional  $F$  im Dualraum  $V'$ .

Um die Existenz und Eindeutigkeit der Lösung des Problems [\(1.5\)](#page-8-2) zeigen zu können (dies ist gleichbedeutend mit der positiven De£nitheit von  $a(., .)$ ), benötigen wir die Poincaré-Friedrichs-Ungleichung:

**Theorem 1.1.1 (Poincare-Friedrichs-Ungleichung). ´** *Sei* Ω *in einem* n*-dimensionalen Wurfel ¨*  $W$  der Kantenlänge s enthalten. Dann ist

$$
||v||_{L_2} \le s |v|_1 \quad \forall \quad v \in H_0^1(\Omega)
$$
  
beziehungsweise 
$$
\int_{\Omega} v^2 dx = s \int_{\Omega} \sum_{i=1}^n \left| \frac{\partial v}{\partial x_i} \right|^2 dx
$$

*Beweis:.* (vgl. [\[1\]](#page-82-1) S.29)

 $\mathcal{C}_0^{\infty}(\Omega)$  liegt dicht in  $H_0^1(\Omega)$ . Es genügt daher, die Ungleichung für  $v \in \mathcal{C}_0^{\infty}$  zu zeigen. Wir haben angenommen, dass  $\Omega \subset W := \{(x_1, x_2, \ldots, x_n) : 0 < x_i < s\}$  und v auf  $W\setminus\Omega$  verschwindet. Es gilt:

$$
v(x_1, x_2, \dots, x_n) = v(0, x_2, \dots, x_n) + \int_0^{x_1} \partial_1 v(t, x_2, \dots, x_n) dt \qquad (1.6)
$$

Der Randterm verschwindet nach Voraussetzung, und die Cauchy-Schwarz'sche Ungleichung liefert

$$
|v(x)|^2 \le \int_0^{x_1} 1^2 dt \int_0^{x_1} |\partial_1 v(t, x_2, \dots, x_n)|^2 dt
$$
  
 
$$
\le \underbrace{\int_0^{s} 1^2 dt}_{=s} \int_0^{x_1} |\partial_1 v(t, x_2, \dots, x_n)|^2 dt
$$

Integriere nun die Ungleichung. Da die rechte Seite unabhängig von  $x_1$  ist und damit wie eine Konstante behandelt werden kann, folgt

$$
\int_0^s |v(x)|^2 dx_1 \le \int_0^s \left( s \int_0^{x_1} |\partial_1 v(t, x_2, \dots, x_n)|^2 dt \right) dx_1
$$
  
=  $s^2 \int_0^s |\partial_1 v(x_1, x_2, \dots, x_n)|^2 dx_1$   
=  $s^2 \int_0^s |\partial_1 v(x)|^2 dx_1$ 

Schließlich wird über alle Koordinaten integriert.

$$
\int_W |v|^2 dx \le s^2 \int_W |\partial_1 v|^2 dx
$$
  
\n
$$
\le \sum_{1 \le j \le n} \int_W |\partial_j v|^2 dx
$$
  
\n
$$
= s^2 |v|_1^2
$$

 $\Box$ 

Damit haben wir das Handwerkszeug, um die positive De£nitheit der Bilinearform zeigen zu können. Aus der De£nition wissen wir, dass

$$
Lu = -\text{div}(p\nabla u) + qu.
$$

Setze in die Bilinearform [\(1.4\)](#page-8-3) ein, wobei  $p_0 := min{p(x), \forall x \in Ω}$  und k eine lediglich von der Gebietsgröße abhängige Konstante sein soll.

$$
|a(u, u)| = \int_{\Omega} p |\nabla u|^2 + qu^2 dx
$$
  
= 
$$
\int_{\Omega} p \nabla u^2 dx + \int_{\Omega} qu^2 dx
$$
  

$$
\geq \int_{\Omega} p \nabla u^2 dx \geq p_0 \int_{\Omega} \nabla u^2 dx
$$
  
= 
$$
p_0 \int_{\Omega} \sum_{i=1}^n \left(\frac{\partial u}{\partial x_i}\right)^2 dx
$$
  

$$
\geq \frac{p_0}{k} \int_{\Omega} u^2 dx = \frac{p_0}{k} ||u||_{L_2}^2 \quad \text{(Poincaré-Friedrichs)}
$$

Die Bilinearform ist also V-elliptisch. Zeige nun die Stetigkeit von a, also dass  $|a(u, v)| \leq$ k ||u|| ||v||, wobei aufgrund der Stetigkeit eine obere Schranke  $p_{\infty}$  für p und  $q_{\infty}$  für q existiert. Es sei außerdem  $s := \max(p_{\infty}, q_{\infty})$ .

$$
|a(u, v)| = \left| \int_{\Omega} p \nabla u \nabla v + \int_{\Omega} quv \right|
$$
  
\n
$$
\leq p_{\infty} \left| \int_{\Omega} \nabla u \nabla v \right| + q_{\infty} \left| \int_{\Omega} uv \right|
$$
  
\n
$$
\leq s (||\nabla u||_2 ||\nabla v||_2 + ||u||_2 ||v||_2) \quad \text{(Cauchy-Schwarz)}
$$
  
\n
$$
= s (|u|_{H^1} |v|_{H^1} + ||u||_{H^0} ||v||_{H^0})
$$
  
\n
$$
\leq s (||u||_{H^1} ||v||_{H^1} + ||u||_{H^1} ||v||_{H^1})
$$
  
\n
$$
= 2s ||u||_{H^1} ||v||_{H^1}
$$

Damit ist gezeigt, dass die Bilinearform stetig ist. Das Funktional  $F(v)$  lässt sich dann wie folgt abschätzen:

$$
F(u) = \int_{\Omega} fu \, dx
$$
  
\n
$$
|F(u)| = \left| \int_{\Omega} fu \right|
$$
  
\n
$$
\leq ||f||_2 ||u||_2 \quad \text{(Cauchy-Schwarz)}
$$
  
\n
$$
\leq ||f||_2 \tilde{e} |u|_{H^1} \quad \text{(Poincaré-Friedrichs-Ungleichung)}
$$
  
\n
$$
\leq C ||u||_{H^1}
$$

 $F$  ist also auch ein stetiges Funktional, und somit sind die Voraussetzungen für das Lemma von Lax-Milgram gegeben. Damit folgt die Existenz und Eindeutigkeit der Lösung.

**Lemma 1.1.2 (Lax-Milgram).** *Sei*  $(V, (\cdot, \cdot))$  *ein Hilbertraum,*  $a(\cdot, \cdot)$  *eine positiv de£nite Bi* $l$ inearform und  $F \in V'$  ein lineares Funktional. Dann gibt es eine eindeutige Lösung  $u \in V$  , *sodass gilt:*

$$
a(u, v) = F(v) \quad \forall \, v \in V
$$

Der Beweis diese Lemmas kann in den meisten Standard-FEM-Werken (siehe auch [\[1\]](#page-82-1), [\[2\]](#page-82-2), [\[4\]](#page-82-3) ) nachgelesen werden. Da z.B das Riesz'sche Darstellungstheorem verwendet wird, welches aus Gründen der Vollständigkeit wiederum bewiesen werden müsste, verzichte ich an dieser Stelle auf den Beweis, da dies zum einen der Systematik nicht zuträglich ist, zum anderen zum Verständnis der folgenden Kapitel nichts Wesentliches beitzutragen vermag.

#### <span id="page-11-0"></span>**1.1.2 Das eigentliche Verfahren**

Der Raum  $H_0^1$  ist ein unendlich-dimensionaler Raum. D.h. die Beziehung  $a(u, v) =$  $(f, v)$  ist einer numerischen Berechnung nicht zugänglich. Deshalb werden wir jetzt eine Diskretisierung durchführen, also nur endlich viele Testfunktionen einsetzen. Dies lässt sich auch für eine große Anzahl noch recht gut mit dem Computer berechnen.

Nehmen wir nun einen endlich-dimensionalen Funktionenraum  $V_n$  ⊂ V. Die Idee des Verfahrens ist, ein  $u_s \in V_n$  zu suchen, sodaß

<span id="page-11-1"></span>
$$
a(u_s, v) = (f, v) \quad \forall v \in V_n \tag{1.7}
$$

Konkret berechnet wird dies, indem man sich zunächst eine Basis aus Testfunktio- $\sum_{j=1}^n U_j \phi_j$  gesucht. Sei weiter nen wählt  $(\phi_1, \ldots, \phi_n)$ . Die Lösung der Gleichung [\(1.7\)](#page-11-1) wird dabei in der Form  $u_s =$ 

$$
K_{ij} = a(\phi_j, \phi_i)
$$
  
\n
$$
F_i = (f, \phi_i) \quad i = 1 \dots n
$$
  
\n
$$
\mathbf{U} = (U_j),
$$

wobei  $K = (K_{ij})$  die sogenannte Stei£gkeitsmatrix de£niert. Dann ist die L ösung des LGS

<span id="page-11-2"></span> $\mathbf{K}\mathbf{U} = \mathbf{F}$  (1.8)

äquivalent zur Lösung des mit Gleichung [\(1.7\)](#page-11-1) verbundenen Problems, wie unschwer nachzurechnen ist.

**Theorem 1.1.2.** Sei  $f \in L^2(\Omega)$ , dann hat die Gleichung [\(1.7\)](#page-11-1) eine eindeutige Lösung. Wobei *anzumerken ist, dass im endlichdimensionalen Fall - wie hier - Eindeutigkeit und Existenz aquivalent ¨ zueinander sind.*

*Beweis:* Betrachte das zu [\(1.7\)](#page-11-1) äquivalente System [\(1.8\)](#page-11-2). Annahme: Es gibt ein  $\tilde{u} \in V$ ,  $\tilde{u} \neq 0$  mit zugehörigem  $\tilde{U}$  (dem Koef£zientenvektor), sodass gilt

 $K\tilde{U}=0$ 

Sei  $\tilde{u} = \sum_j \tilde{U_j} \phi_j.$  Aus der Äquivalenz von [\(1.7\)](#page-11-1) zu [\(1.8\)](#page-11-2) folgt, dass

$$
a(\tilde{u}, \phi_j) = 0 \quad \forall j \quad \text{und damit}
$$
\n
$$
\tilde{U}_j a(\tilde{u}, \phi_j) = 0
$$
\n
$$
= a(\tilde{u}, \tilde{U}_j \phi_j)
$$
\n
$$
\sum_j a(\tilde{u}, \tilde{U}_j \phi_j) = a(\tilde{u}, \tilde{u}) = 0
$$
\n
$$
a(\tilde{u}, \tilde{u}) = \int_{\Omega} (\nabla \tilde{u})^2
$$
\n
$$
\Rightarrow \nabla \tilde{u} = 0
$$
\n(1.9)

 $\tilde{u}$  ist also konstant. Da wir aber nach Voraussetzung wissen, dass  $\tilde{u}|_{\partial\Omega} \equiv 0$  folgt damit, dass  $v \equiv 0$ . Damit ist die Annahme widerlegt, und es folgt die Existenz und Eindeutigkeit der Lösung. □ Eindeutigkeit der Lösung.

Trotz Eindeutigkeit stellt sich aber die Frage, ob die erhaltene Lösung  $u_s$  überhaupt Sinn ergibt, sprich, ob die Lösung  $u_s$  den Fehler bezüglich einer zum Raum V verträglichen Norm minimiert. Dies sollen die folgenden Betrachtungen klären. Der Fehler der diskreten Lösung  $u - u_s$  erfüllt eine Orthogonalitätsrelation. Es gilt

$$
a(u - u_s, v) = 0 \quad \forall \quad v \in V_n
$$

**De£nition 1.1.1.** *Die Norm*

$$
||v||_E := \sqrt{a(v,v)} \quad \forall \quad v \in V
$$

*wird Energienorm genannt.*

Die Energienorm ist zu der Norm auf V äquivalent. Sie erfüllt als Skalarproduktnorm die Cauchy-Schwarz-Ungleichung:

$$
|a(u, v)| \le ||u||_E ||v||_E \quad \forall \quad u, v \in V
$$
  

$$
\le C ||u||_E ||v||_E \qquad C \text{ konstant}
$$

Damit können wir das folgende Lemma beweisen.

**Lemma 1.1.3.** *Die diskrete Losung ¨* u<sup>s</sup> *des Problems minimiert den Fehler zur exakten Losung ¨* u *in der Energienorm.*

*Beweis:.* (siehe auch [\[2\]](#page-82-2)). Es sei  $u_s$  die diskrete Näherungslösung zu  $u$ .

$$
||u - u_s||_E^2 = a(u - u_s, u - u_s)
$$
  
=  $a(u - u_s, u - v) + a(u - u_s, v - u_s)$  Orthogonalität im zweiten Glied  
=  $a(u - u_s, u - v)$   
 $\le ||u - u_s||_E ||u - v||_E$ 

Für  $||u - u_s||_E = 0$  ist die Ungleichung trivial. Ansonsten ergibt sich daraus die Abschatzung ¨

$$
||u - u_s||_E \le ||u - v||_E \quad \forall \quad v \in V_n
$$

$$
||u - u_s||_E \le \inf\{||u - v||_E : v \in V_n\}
$$

$$
\inf\{||u - v||_E : v \in V_n\} \le ||u - u_s||_E \quad \text{da} \quad u_s \in V_n
$$

$$
||u - u_s||_E = \min\{||u - v||_E : v \in V_n\}
$$

Dabei darf hier inf durch min ersetzt werden, denn  $u_s$  wird ja tatsächlich angenommen.  $\Box$ 

Wir haben nun Existenz und Eindeutigkeit der diskreten Lösung gezeigt, und wissen, dass sie den Fehler minimiert. Was noch fehlt ist eine vernünftige Fehlerabschätzung. Nach dem Lemma von Céa gilt:

<span id="page-13-1"></span>**Lemma 1.1.4.** *Die Bilinearform* a sei *V*-elliptisch  $(H_0^m(\Omega \subset V \subset H^m(\Omega))$  *und u bzw.*  $u_h$ *seien die Losungen ¨ des Variationsproblems in* V *bzw. in* Vn*. Dann ist*

$$
||u - u_h||_{H^m} \leq \frac{C}{\alpha} \inf_{v_h \in V_n} ||u - v_h||_{H^m}
$$

*wobei* α *die Konstante aus der* V *-Elliptizitatsbedingung ¨ und* C *aus der Stetigkeitsbedingung ist.*

Das heißt, dass es in der Regel von nicht geringer Wichtigkeit ist, welchen Unterraum  $V_n$  man wählt. In der Praxis wird meisten der Raum der Polynome verwendet (von diesen wissen wir, dass sie jede stetige Funktion beliebig gut approximieren können). Dabei wird weniger der Polynomgrad in die Höhe getrieben, sondern man verwendet stückweise Polynome oder Polynome niedrigen Grades - ein Hauptmerkmal der FEM.

### <span id="page-13-0"></span>**1.2 Standard Finite Element Methoden**

Die Finite Element-Methode (FEM) beruht wie schon erwähnt auf der zuvor besprochenen Rayleigh-Ritz-Galerkin-Methode, wobei Funktionen mit genügend kleinem Träger verwendet werden. Auf einige Besonderheiten werde ich in diesem Kapitel eingehen. Da es hierbei nur um das grobe Verständnis gehen soll, werde ich mich auf den 2D-Fall beschränken. Als Modellproblem soll das Poisson-Problem zum Zuge kommen - für andere Probleme ist die Vorgehensweise recht ähnlich.

 $-\Delta u = f$  in  $\Omega$  $u = 0$  auf  $\partial \Omega$ 

Oftmals ist nicht ganz klar, was die Bezeichnung " Finites Element"eigentlich bedeutet, ob also damit das einzelne Teilstück von  $\Omega$  oder die Formfunktion auf diesem, oder die Kombination der beiden gemeint ist. Ich werde deshalb meist nicht auf diesen Begriff zurückgreifen, sondern versuchen, eindeutigere Bezeichnungen zu wählen.

Um einen endlich-dimensionalen Unterraum der Testfunktionen zu erzeugen beginnt man bei der Finiten Element Metode damit, das Gebiet  $\Omega$  in kleinere Einheiten zu unterteilen. Im zweidimensionalen Fall zerlegt man entweder in Dreiecke (Triangulierung) oder Vierecke und zwar so, dass sie folgenden Forderungen genügen:

**De£nition 1.2.1 (Zulässige Zerlegung).** *Die Zerlegung*  $\mathcal T$  *des Gebietes*  $\overline{\Omega}$  *ist zulässig*, *falls gilt:*

- $(T 1) \cup_i K_i = \overline{\Omega}$  *mit*  $K_i \in \mathcal{T}$ *.*
- *(*T *2) Besteht der Schnitt zweier* K<sup>i</sup> *aus genau einem Punkt, dann ist dieser Punkt ein Eckpunkt beider Drei- bzw Vierecke.*
- *(*T *3) Besteht der Schnitt zweier* K<sup>i</sup> *aus mehr als einem Punkt, dann ist die Schnittmenge eine komplette Kante der jeweiligen* K<sup>i</sup> *.*
- *(* $T$  4*) Für jedes*  $K$  ∈  $T$  *gilt:*  $K$  *ist geschlossen und das Innere von*  $K$  *ist nicht leer.*
- *(T* 5) *Seien*  $K_1$  *und*  $K_2$  *verschieden, dann gilt:*  $\stackrel{\circ}{K}_1 \cap \stackrel{\circ}{K}_2 = \emptyset$ *.*
- *(*T *6) Hat jedes der Elemente* K<sup>i</sup> *einen Durchmesser von hochstens ¨* 2h*, dann schreibt man auch*  $T_h$  *anstatt*  $T$ *.*
- $(T 7)$  *Bezeichnet*  $h<sub>K</sub>$  *den halben Durchmesser eines Elements, so heißt eine Zerlegung*  $T<sub>h</sub>$ *quasiuniform, wenn es eine Zahl* κ *gibt, so dass jedes Element* K *von* T<sup>h</sup> *einen Kreis*  $\hat{m}$ *it Radius*  $\rho_T = \frac{h_K}{\kappa}$  enthält.
- *(T 8) Ersetzt man im vorherigen Fall*  $h<sub>K</sub>$  *durch h* so *erhält man Uniformität der Zerlegung.*

Hat man nun das Gebiet unterteilt, so gibt es unzählige Möglichkeiten, auf den einzelnen Teilstücken Ansatzfunktionen zu erklären. Dazu aber im Folgenden mehr.

#### <span id="page-14-0"></span>**1.2.1 FEM mit Dreiecksgittern**

Eine Möglichkeit ist, wie schon gesagt, das vorliegende Gebiet  $\Omega$  in Dreiecke zu unterteilen - also zu triangulieren. Eine besonders einfache Methode, die den Anforderungen an eine FEM-Methode gerecht wird wurde von Courant im Jahr 1943 gefunden.

**Beispiel 1.2.1 (Courant).** *Die einfachste Moglichkeit, ¨ Basiselemente (sprich Dreieck gepaart mit Basisfunktion) zu £nden, ist, die Knotenpunkte einfach in die Ecken der Dreiecke zu setzen - wir erzeugen dabei sogenannte* C 0 *-Elemente, also Elemente, die zumindest stetige Uber ¨ gange ¨ zum nachsten ¨ Element darstellen konnen. ¨ Betrachten wir den einfachen Fall, dass*

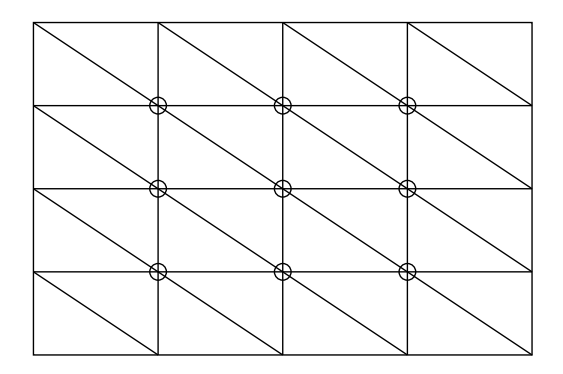

Abbildung 1.1: Gleichmäßige Triangulierung eines Gebietes  $\Omega$  mit Schrittweite h. Die Knotenpunkte sind umkringelt hervorgehoben.

Ω *ein Rechteck darstellt, dann laßt ¨ sich sehr einfach sogar eine gleichmaßige ¨ Triangulierung mit fester Schrittweite* h *vornehmen. In einem solchen Fall wird der Raum der zugehorigen ¨ Testfunktionen auch gerne mit einem* h *im Index gekennzeichnet*

 $S_h := \{v \in \mathcal{C}(\Omega); v \text{ ist in jedem Dreieck linear, und } v = 0 \text{ auf } \partial\Omega\}$ 

*Da die Ansatzfunktionen linear sind, ist ein* v *schon durch die drei Eckpunkte eines Elements eindeutig festgelegt, denn mit*  $v \in S_h$  *hat*  $v$  *die Form*  $v(x, y) := a + bx + cy$ *. Ist N die Anzahl der inneren Gitterpunkte* (x<sup>i</sup> , yi)*, dann ist eine mogliche ¨ Basis durch* {Ψi} N <sup>i</sup>=1 *gegeben mit*

$$
\Psi_i(x_j, y_j) = \delta_{ij}
$$

*Wobei die jeweilige Basisfunktion linear zum nachsten ¨ Knotenpunkt hin abfallt. ¨ Stellt man sich eine lokale Stei£gkeitsmatrix fur¨ ein einzelnes Element auf, so ergibt sich mit* h := 1 *nach Berechung der*  $a(\Psi_i, \Psi_j)$  *die Matrix*  $\begin{pmatrix} -1 & 4 & -1 \\ -1 & -1 & -1 \end{pmatrix}$ ´ *.*

In der Praxis wird etwas anders verfahren als in diesem Fall. Dieses "knotenorien-<br>tierte" Verfahren wie es in dem akinen Beienial verwendet wird hen ötisch zu viel Be tierte" Verfahren wie es in dem obigen Beispiel verwendet wird, benötigt zu viel Rechenzeit, da zunächst die für den Punkt wesentlichen Dreiecke herausgesucht werden müssen.

Deshalb geht man im Normalfall " elementorientiert" vor. Das heißt, man berechnet für jedes Element  $K_i \in \mathcal{T}$  den Beitrag zur Stei£gkeitsmatrix (also bei m Knoten eine  $m \times m$ -Untermatrix der Stei£gkeitsmatrix), indem man das Dreieck  $K_j$  auf ein Referenzdreieck  $K_{ref}$  transformiert:

$$
Q_j: \quad K_{ref} \to K_j
$$

$$
\zeta \mapsto x = Q_j(\zeta)
$$

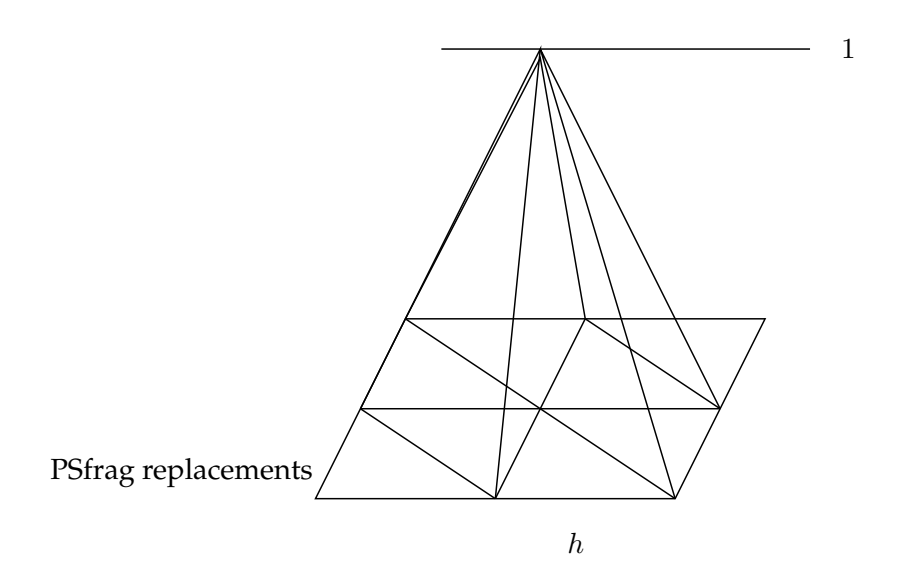

Abbildung 1.2: Einzelne Basisfunktion  $\Psi_i$ 

Der Beitrag den das Element  $K_i$  liefert kann dabei angegeben werden mit

$$
\frac{\mu(K_j)}{\mu(K_{ref})} \int_{K_{ref}} \sum_{k,l} \sum_{k',l'} a_{kl} (Q_j^{-1})_{k,k'} (Q_j^{-1})_{l'l} \partial_{k'} N_i \partial_{l'} N_j \quad d\zeta
$$

 $\mu$  gibt dabei den jeweiligen Flächeninhalt an. Funktionen aus der bisherigen Basis fallen dabei mit den sogenannten Formfunktionen  $N_i$ , also den genormten Basisfunktionen des Referenzdreiecks zusammen.

Damit kann aber eine neue Formulierung für den endlich-dimensionalen Raum der Ansatzfunktionen angegeben werden:

$$
S^{l}(\Omega, T) = \{ u \in H^{l}(\Omega) : u|_{K_j} = s_j(Q_j^{-1}(x)), s_j \in S(K_{ref}) \}
$$

Um weitere Freiheitsgrade zu erhalten, und damit auch Elemente zu erzeugen, die  $\mathcal{C}^1$ bzw  $C<sup>n</sup>$ -Bedingungen erfüllen können, werden zusätzliche Auswertungen (Normalenableitungen, n-te Ableitungen, zusätzliche Punkte) entweder an den Ecken oder an anderen Punkten des Dreiecks vorgenommen. Die folgende Tabelle [\(1.4\)](#page-18-0), soll einen kleinen Überblick geben.

Um nun eine Systemmatrix aufstellen zu können, sind  $M \cdot s$  Matrixelementberechnungen erforderlich, wenn wir das Gebiet in M Elemente und jeweils s lokale Freiheitsgrade unterteilen. Den Polynomgrad beliebig in die Höhe zu treiben, wird also nicht genügen, um die Näherungslösung zu verbessern. Statt dessen wird in bestimmten Teilgebieten des Gebietes  $\Omega$  eine Verfeinerung des Netzes vorgenommen. Gründe für eine lokale Verfeinerung könnten sein:

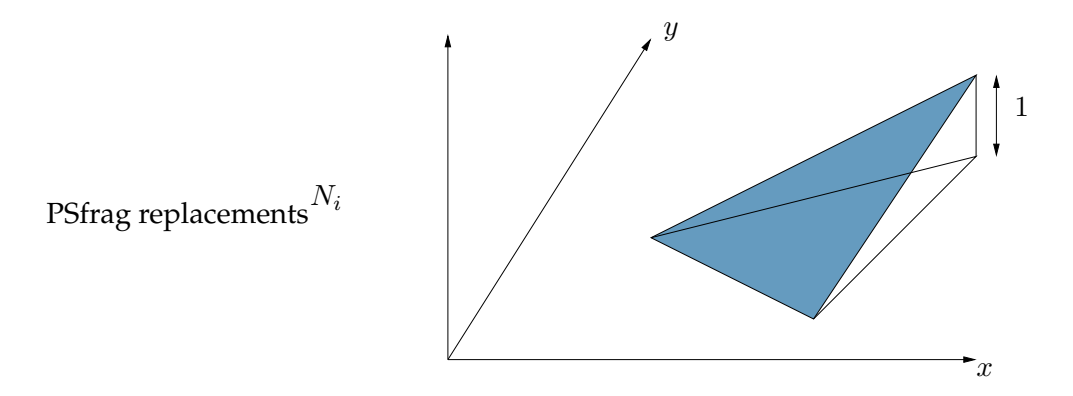

Abbildung 1.3: Formfunktion über einem Dreiecks-Patch

• Treten im Gebiet einspringende Ecken auf, so können schon die ersten Ableitungen (diese bestimmen ja mit, wie gut die analytische Lösung angenähert wird) sehr große Werte annehmen. Durch lokale Verfeinerung kann jedoch auch in Bereichen mit hohem Gradienten der Fehler klein gehalten werden.

**Beispiel 1.2.2 (Einspringende Ecke vgl. [\[1\]](#page-82-1)).** *Wir betrachten ein Gebiet im* <sup>2</sup> *mit einspringender Ecke. Das Gebiet sei de£niert als:*

$$
\Omega = \{(x, y) \in \quad \, 2; x^2 + y^2 < 1, x < 0 \quad \text{oder} \quad y > 0\}
$$

*Identi£ziert man den* <sup>2</sup> *mit der Gauss'schen Zahlenebene, so ist* w(z) := z 2 <sup>3</sup> *analytisch in* Ω

$$
w(z) = z^{\frac{2}{3}}
$$
  
=  $\left(re^{i\phi}\right)^{\frac{2}{3}}$   
=  $r^{\frac{2}{3}}\left(\cos\left(\frac{2}{3}\phi\right) + i\sin\left(\frac{2}{3}\phi\right)\right)$ 

*und der Imaginärteil*  $u(z) := \text{Im } w(z)$  *Lösung der Randwertaufgabe* 

$$
\Delta u = 0 \quad \forall \quad x, y \in \Omega
$$

$$
u(re^{i\phi}) = r^{\frac{2}{3}} \sin\left(\frac{2}{3}\phi\right) \quad 0 \le \Phi \le \frac{3\pi}{2}
$$

$$
u = 0 \quad u|_{\partial\Omega}.
$$

#### 1.2. STANDARD FINITE ELEMENT METHODEN 19

- Vorgabe des Funktionswertes
- $\odot$ Vorgabe von Funktionswert und den 1. Ableitungen
- Vorgabe von Funktionswert, 1. und 2. Ableitungen  $^{\circ}$
- Vorgabe der Normalableitung

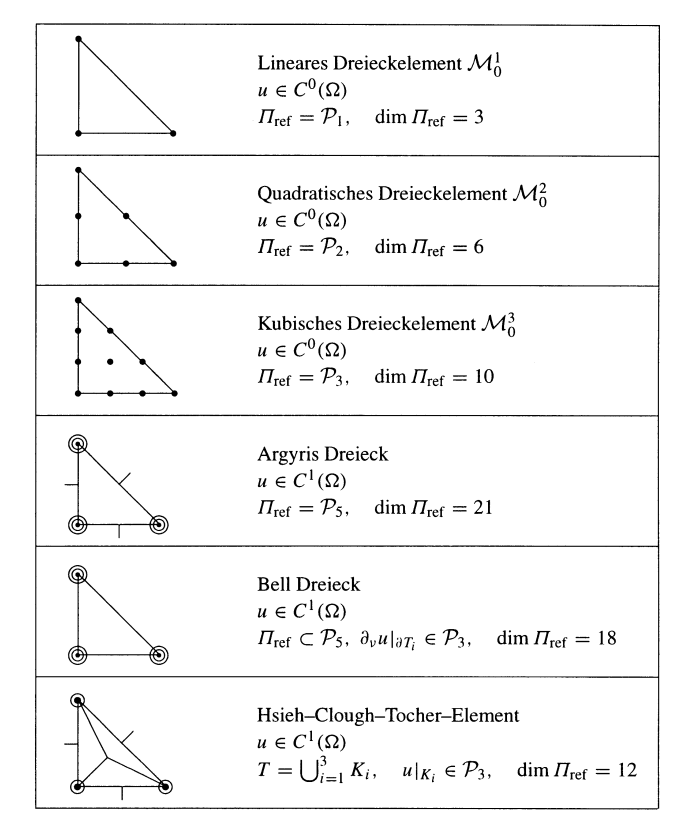

<span id="page-18-0"></span>Abbildung 1.4: Verschiedene Dreieckselemente [\[1\]](#page-82-1)

*Denn es gilt:*

$$
x = r \cos \phi
$$
  
\n
$$
y = r \sin \phi
$$
  
\n
$$
\Delta u(x(r, \phi), y(r, \phi)) = \Delta U(r, \Phi) \quad \text{mit}
$$
  
\n
$$
\Delta U = U_{rr} + \frac{1}{r^2} U_{\phi\phi} + \frac{1}{r} U_r
$$
  
\n
$$
= -\frac{2}{9} r^{-\frac{4}{3}} \sin\left(\frac{2}{3}\phi\right) - \frac{4}{9} r^{-\frac{4}{3}} \sin\left(\frac{2}{3}\phi\right) + \frac{2}{3} r^{-\frac{4}{3}} \sin\left(\frac{2}{3}\phi\right)
$$
  
\n
$$
= 0
$$

*Dass die Randbedingungen eingehalten werden, ist klar, da mit dem Vorfaktor* <sup>2</sup> 3 *lediglich auf den Dreiviertelskreis " skaliert"wird. Aber schon diese harmonische Losungs- ¨ funktion verhalt ¨ sich im einspringenden Eckpunkt* 0 *nicht mehr gutmutig, ¨ denn wir* erhalten durch Ableitung  $w'(z) = \frac{2}{3}$  $\frac{2}{3}z^{-\frac{1}{3}}$ . Für  $z \to 0$  ist also  $\nabla u$  nicht mehr beschränkt.

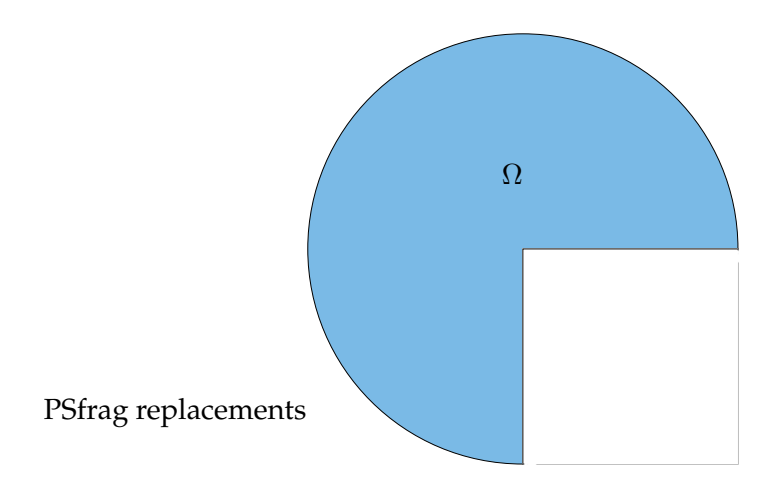

Abbildung 1.5: Einheitskreis mit einspringender Ecke

• An einem bestimmten Punkt des Gebietes möchte man besonders genaue Werte für die Näherungslösung erzielen.

Üblicherweise geschieht der Verfeinerungsvorgang durch automatisierte Netzgeneratoren. Wie hoch der Vernetzungsaufwand ist - und somit auch die Rechenzeit - hängt hierbei wesentlich von der "Glattheit" des Gebietes ab (genauer gesagt von der Glatt-<br>halt des Gebieterender), Glattheit sell bierbei nicht von die eerwetsieche Glattheit des heit des Gebietsrandes). Glattheit soll hierbei nicht nur die geometrische Glattheit des Gebietes beinhalten. Änderungen der Randbedingungen können ähnliche Effekte wie einspringende Ecken verursachen und sind deshalb genauso zu beachten.

#### <span id="page-19-0"></span>**1.2.2 FEM mit Vierecksgittern**

Zerlegt man ein Gebiet Ω in Vierecke, dann wird statt der Polynomfamilie

$$
\mathcal{P}_t := \{ u(x, y) = \sum_{0 \le i + k \le t} c_i k x^i y^k \} \quad \text{mit} \quad t = \deg(u)
$$

die Polynomfamilie mit Tensorprodukten angesetzt

$$
\mathcal{Q}_t:=\{u(x,y)=\sum_{0\leq i,k\leq t}c_ikx^iy^k\}
$$

deren Dimension mit  $\mathcal{P}_t^1$  (also Polynome in nur einer Variablen) zusammenhängt über

$$
\dim \mathcal{Q}_t = \left(\dim(\mathcal{P}_t^1)\right)^2.
$$

Das einfachste Beispiel für ein solches Viereckselement ist ein Rechteck dessen Seiten parallel zu den Koordinatenachsen verlaufen. Wertet man nur an den Eckpunkten aus, so erhält man Ansatzfunktionen aus dem Raum  $Q_1$ . Wir können dann für die Funktion auf dem Rechteckselement ein 4 × 4 LGS ansetzen mit

<span id="page-19-1"></span>
$$
u(x,y) = a + bx + cy + dxy \tag{1.10}
$$

Enlang der Kante ist das ansonsten quadratische Polynom linear, denn wir können dort jeweils eine Variable konstant setzen. Durch die Gradreduktion am Rand ist es möglich, stetige Übergänge zum Nachbarn zu realisieren, da immer noch genügend Freiheitsgrade für die Bedingung der eigenen Zelle übrigbleiben.

So reibungslos wie es auf den ersten Blick erscheint kann die Lösung auf dem Viereck aber nicht immer berechnet werden. Nehmen wir an, unser kleines Teilstück wäre eine Raute z.B. in Form eines um 45◦ gedrehten Quadrates. Dann besitzt das angesetzte lineare Gleichungssystem keine Lösung.

**Beispiel 1.2.3.** *Die Werte der Raute seien gewahlt ¨ wie in Abbildung [\(1.6\)](#page-20-0). Dann konnen ¨ wir das zugehorige ¨ lineare Gleichungssystem aufstellen:*

$$
\underbrace{\begin{pmatrix} 1 & 1 & 0 & 0 \\ 1 & 2 & 1 & 2 \\ 1 & 1 & 2 & 2 \\ 1 & 0 & 1 & 0 \end{pmatrix}}_{:=A} \mathbf{c} = \begin{pmatrix} 1 \\ 2 \\ 1 \\ 2 \end{pmatrix}
$$

$$
\Leftrightarrow \det(A) = 0
$$

*Damit aber hat das System keine Losung ¨ mehr.*

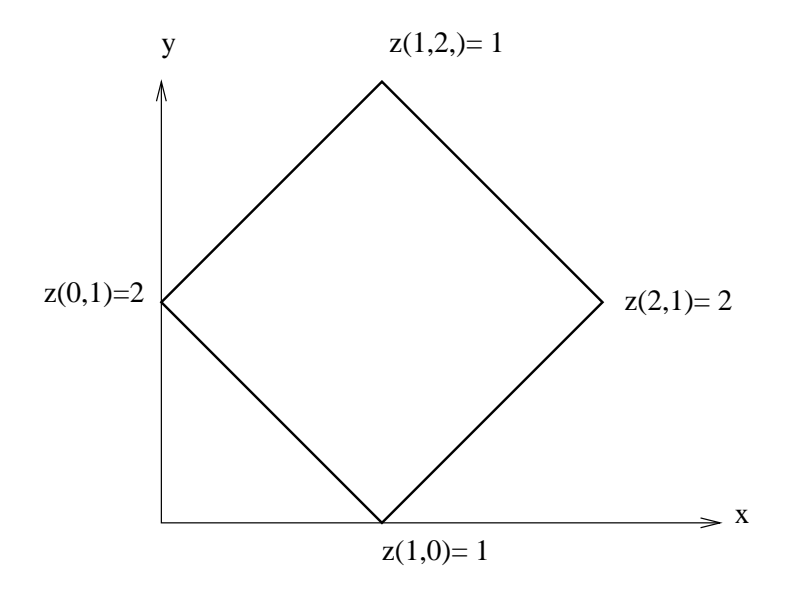

<span id="page-20-0"></span>Abbildung 1.6: Raute mit den Eckpunkten  $(1,0)$ ,  $(2, 1)$ ,  $(1, 2)$  und  $(0, 1)$  wobei abwechselnd die Werte 1 und 2 angenommen werden.

Da wir uns also nie sicher sein können, ob wir eine Ansatzfunktion £nden, wird analog der Vorgehensweise bei Dreieckselementen ein Referenzviereck de£niert, und dieses mitsamt den Referenz-Ansatzfunktionen auf das tatsächliche Viereck abgebildet. Handelt es sich bei dem Gitterviereck um ein Parallelogramm, so genügt uns dafür eine af£ne Abbildung.

Transformation eines Referenzvierecks auf ein Parallelogramm: Zwei sich schneidende Seiten können jeweils parametrisiert werden als

 $\alpha_1 x + \beta_1 y = \text{const}$  $\alpha_2 x + \beta_2 y = \text{const.}$ 

Transformiert man das kartesische Koordinatensystem auf das durch die zwei Schenkel aufgespannte Koordinatensystem, so muss gelten:

 $\zeta(x, y) = \alpha_1 x + \beta_1 y$  $\eta(x, y) = \alpha_2 x + \beta_2 y.$ 

Damit lautet der lineare Ansatz (siehe [\(1.10\)](#page-19-1)):

$$
u(x,y) = a + b\zeta(x,y) + c\eta(x,y) + d\zeta(x,y)\eta(x,y)
$$

Und wieder haben wir die Bedingung erfüllt, dass die Einschränkung auf den Rand linear ist; wir haben also den Raum

 $S = \{v \in C^0(\bar{\Omega});$  für jedes Gitterelement  $K$  gilt:  $\eta|_K \in \mathcal{P}^2$ , und  $v|_{\partial K}$  linear}

Da es im Normalfall nicht genügt, Parallelogramme zuzulassen, sondern allgemeinere Gebilde das Gebiet  $\Omega$  besser ausfüllen können, greift man zum Instrument der Isoparametrischen Abbildung. Dabei wird das Referenzquadrat auf ein beliebiges Viereck abgebildet. Will man den Gebietsrand genau überdecken, so können dabei im Gebiet auch krummlinig berandete Viereckselemente auftreten. Da hierbei die Transformation aber nicht trivialerweise folgt, soll hier stellvertretend der Fall eines geradlinig berandeten Vierecks betrachtet werden. Ist  $T_{\text{ref}} = [0, 1]^2$  das Einheitsquadrat, so

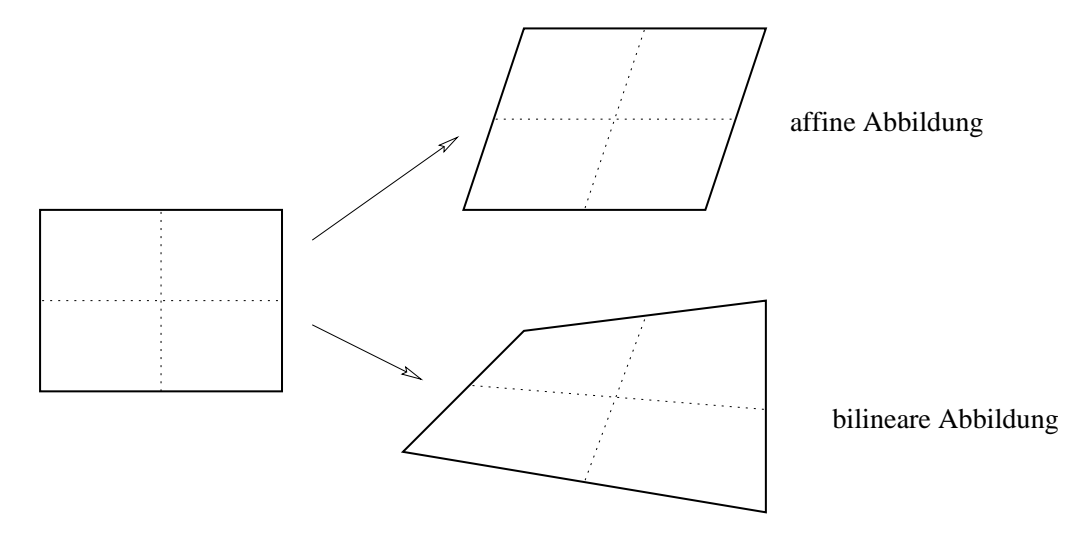

Abbildung 1.7: Isoparametrische Vierecke mit geradlinigen Kanten.

müssen die Koordinaten für jeden Eckpunkt transformiert werden. Wir haben damit

im Zweidimensionalen 8 freie Parameter zur Verfügung. Die Transformation erfolgt wie im af£nen Fall.

Wie bei den Dreieckselementen, so besteht auch hier die Möglichkeit, durch Erhöhung des Polynomgrades mehr Freiheitsgrade zu gewinnen. Wenn wir uns wieder auf den einfachen Fall eines Rechteckes zurückziehen (und das dürfen wir ruhig tun, da wir ja jedes beliebige Viereck zurücktransformieren können), dann ist zum Beispiel die Serendipity-Klasse mit Auswertungspunkten in den Ecken und den Seitenmitten (manchmal wird auch der Rechtecksmittelpunkt noch hinzugenommen) eine der wichtigsten Vertreterinnen. Nur um zu zeigen, dass die Graderhöhung immer sehr große Terme erzeugt, möchte ich hier noch den allgemeinen Ansatz für die Funktion u auf einem Viereckselement  $K$  aufschreiben:

$$
u(x,y) = a + bx + cy + dxy
$$
  
+  $e(x^2 - 1)(y - 1) + f(x^2 - 1)(y + 1)$   
+  $g(x - 1)(y^2 - 1) + h(x + 1)(y^2 - 1)$ 

In der praktischen Anwendung hat sich aber ganz klar das Konzept der Triangulierung durchgesetzt, hauptsächlich weil es noch keine hinreichend allgemeinen Algorithmen zur Konstruktion von Hexaedernetzen in drei Dimensionen gibt.

# <span id="page-23-0"></span>**Kapitel 2**

# **Die web-Methode**

### <span id="page-23-1"></span>**2.1 Splines - Eine kurze Einfuhrung ¨**

Polynome haben lokal sehr gute Approximationseigenschaften. Bei einer großen Anzahl von Interpolationspunkten aber sind sie nicht geeignet, das Approximationsproblem hinreichend gut zu lösen. Störungen p¤anzen sich über das gesamte De£nitionsgebiet fort, und der hohe Polynomgrad führt an den Gebiets- und Intervallrändern bzw zwischen den Interpolationspunkten zu starken Oszillationen, wie dies schon anhand des Beispiels der Lagrange-Polynome [\(2.1\)](#page-23-2) deutlich wird. Um die guten lo-

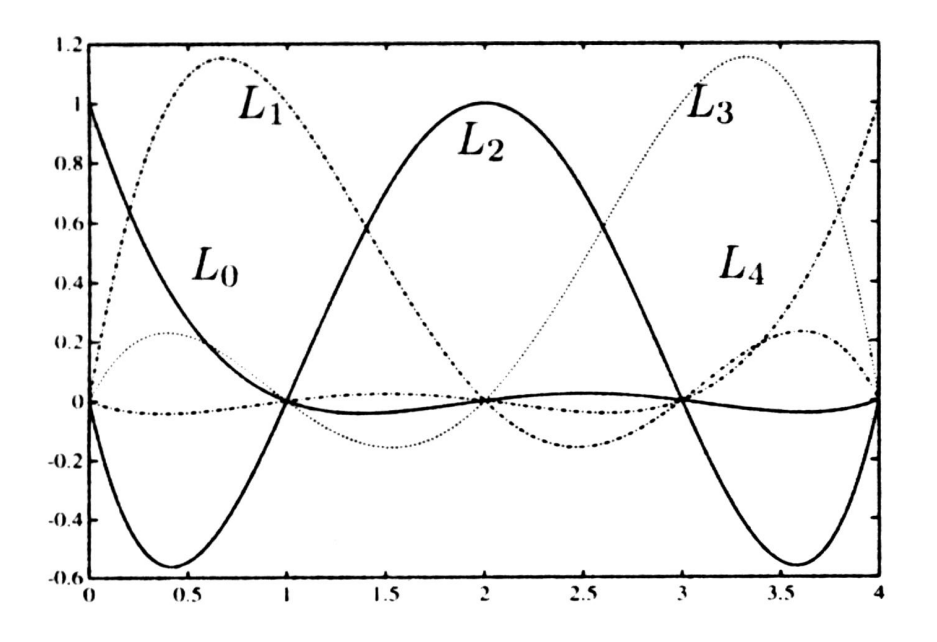

<span id="page-23-2"></span>Abbildung 2.1: Lagrange-Polynome  $L_i$  für  $n = 4$  und äquidistante Knoten  $t_i$ 

kalen Approximationseigenschaften für Polynome niedrigen Grades dennoch nutzen zu können, teilt man das De£nitionsgebiet  $\Omega$  durch eine Knotenfolge  $u_j$  in Intervalle

#### 2.1. SPLINES - EINE KURZE EINFUHRUNG ¨ 25

auf, und fügt die darauf lebenden Approximationspolynome glatt an den Intervallenden zusammen, wobei man den Grad m der Polynome vorgibt (meist  $m = 2, 3$  oder 4).

**De£nition 2.1.1 (Spline).** *Ein Spline einer reellen Veranderlichen ¨ ist eine Funktion, die stuckweise ¨ auf Intervallen de£niert wird, und deren Teile an den Nahtstellen nach vorgegebenen Glattheitseigenschaften zusammengesetzt werden.*

Diese De£nition beinhaltet unter anderem auch Funktionen auf den einzelnen Intervallen, die keine Polynome sind. Tatsächlich aber wird in der Praxis fast ausschließlich mit Polynomen gearbeitet - wir werden dies nachfolgend genauso handhaben. Die Bezeichnung *Spline* geht im Übrigen auf Schönberg (1946) zurück. Erste Anwendung fanden diese Funktionen in der Auswertung ballistischer Tabellen.

#### <span id="page-24-0"></span>**2.1.1 Suche nach einer geeigeneten Basis - die abgebrochenen Potenzen**

Bevor wir eine Basis des Splineraumes  $S_{n,U}(\Omega)$  (hierbei ist n der Grad des Polynoms , U die Knotenfolge der  $u_i$  und  $\Omega$  das Intervall bzw. Gebiet) angeben können, müssen die Glattheitsbedingungen präzisiert werden. Fragen wir uns zunächst, welche Glattheit wir an den Knoten erwarten können:

Sind zwei Polynomsegmente vom Grad  $n$  n-mal stetig differenzierbar verbunden, so stellen Sie dasselbe Polynom dar (jeder Vorfaktor eines Monomes stimmt dann mit dem entsprechenden Vorfaktor des nachfolgenden Polynomsegmentes überein). Man vereinbart deshalb: An einem einfachen Knoten ist ein Spline mit Grad n mindestens  $(n-1)$ -mal stetig differenzierbar (also ist auf alle Fälle  $P_n$  ⊂  $S_n$ ). An einem k-fachen Knoten soll ein Spline  $(n - k)$ -mal stetig differenzierbar sein. Auf diesen Fall werde ich aber nicht weiter eingehen,da er für die weiteren Betrachtungen nicht von Bedeutung sein wird.

Eine Basis für den durch den Grad n und die Knotenfolge  $U$  festgelegten Splineraum läßt sich konstruieren, indem man sukzessive die Freiheitsgrade auf den einzelnen Intervallen betrachtet.

Vereinbarung: Der De£nitionsbereich für  $S_{n,l}$  beginnt mit dem  $n + 1$ -ten Knoten und hat am Ende  $n + 1$  Knoten am Rand bzw. außerhalb von  $\mathcal{U}$ . Die Begründung dafür wird später noch in Theorem [\(2.1.1\)](#page-70-0) nachgeliefert werden.

Betrachten wir nun Splines vom Grad  $n$ . Dann ist für jeden Knoten per de£nitionem die zugehörige abgebrochene Potenz

$$
(t - u_j)_+^n := \begin{cases} (t - u_j)^n & \text{für } t \ge u_j, \\ 0 & \text{sonst} \end{cases}
$$

ein Element des Splineraumes. Die abgebrochenen Potenzen erfüllen zudem die geforderten Glattheitseigenschaften an den Knotenpunkten. Bleibt also noch zu überprüfen, ob sie auch als Basis des Splineraumes geeignet sind.

**Satz 2.1.1.** *Die Monome und die abgebrochenen Potenzen bilden eine Basis*

<span id="page-24-1"></span>
$$
\mathcal{B} := \{1, t, \dots, t^n, (t - u_1)_+^n, \dots, (t - u_{l-1})_+^n\}
$$
\n(2.1)

*des Splineraumes*  $S_{n,\mathcal{U}}$  *(Spline vom Grad*  $\leq n$ ). *Insbesondere gilt für die Dimension von*  $S_{n,\mathcal{U}}(\Omega)$ , *dass* 

 $\dim S_{n,U} = n + l.$ 

*Da die ersten* n + 1 *abgebrochenen Potenzen eine Basis des Raumes* <sup>n</sup> *bilden, ist die Gultig- ¨ keit der obigen Aussage aquivalent ¨ zur Basiseigenschaft der* n + l *abgebrochenen Potenzen an den Knotenpunkten* u−n, . . . , ul−1*.*

Beweis. Für den Beweis werde ich mich an die zur Basis der abgebrochenen Potenzen äquivalente gemischte Basis aus Monomen und abgebrochenen Potenzen halten. Des weiteren soll die Knotenfolge keine Vielfachheiten besitzen. Der Spline s lebt also in  $\mathcal{C}^{n-1}$ .

Zunächst zeigen wir, dass zur Konstruktion der Basis des Splineraums  $S_{n,\mathcal{U}}(\Omega)$  maximal  $n + l$  Freiheitsgrade zur Verfügung stehen. Gehen wir sukzessive vor, und beginnen mit dem ersten Intervall  $[u_0, u_1]$ , so können wir jedes beliebige Polynom mit deg  $\leq n$  wählen; damit haben wir  $n + 1$  freie Parameter (Grad 0 mit eingeschlossen). Aufgrund der Glattheitsforderung  $s \in \mathcal{C}^{n-1}$  sind die nachfolgenden Polynome auf den Intervallen  $[u_1, u_2], \ldots, [u_{l-1}, u_l]$  bis auf einen frei wählbaren Faktor durch die jeweiligen Vorgänger festgelegt. Das heißt, dass maximal noch  $l - 1$  Freiheitsgrade hinzukommen können. Damit ist dim  $S_{n,\mathcal{U}}(\Omega) \leq n + l$ . Damit  $\mathcal B$  eine Basis ist, muss noch gezeigt werden, dass die Funktionen in  $B$  linear unabhängig sind. Wie in solchen Fällen üblich sei

<span id="page-25-0"></span>
$$
s(t) := \sum_{i=0}^{n} a_i t^i + \sum_{i=1}^{l-1} c_i (t - t_i)_+^n = 0 \quad \forall \quad t \in [u_0, u_l]
$$
 (2.2)

Sei  $f(t^+)$  und  $f(t^-)$  der rechts- bzw. linksseitige Grenzwert. Wenden wir die linearen Funktionale

$$
G_i(f) := \frac{1}{n!} \left( f^{(n)}(t_i^+) - f^{(n)}(t_i^-) \right)
$$

auf die Gleichung [\(2.2\)](#page-25-0) an, so folgt für alle  $i = 1, \ldots, l - 1$ 

$$
0 = G_i(s)
$$
  
= 
$$
G_i \left( \sum_{j=0}^n a_j t^j \right) + \sum_{j=1}^{l-1} c_j G_i (t - t_j)_+^n
$$
  
= 
$$
c_i.
$$

Das Kroneckersymbol ist leicht erklärt, wenn man sich einmal ein Beispiel dazu an-sieht (Abb. [2.2\)](#page-26-0). Der Abbildung können wir entnehmen, dass die  $n$ -te Ableitung aus einer Treppenfunktion mit einer Stufe im Punkt  $u_i$  der durch die n Ableitungen entstandenen Stufenhöhe von  $n!$  besteht. Das heißt, dass der rechtsseitge Grenzwert am Punkt  $u_i$  genau n! ist, der linksseitige 0. Damit hat das Funktional  $G_i$  mit  $i = j$  genau

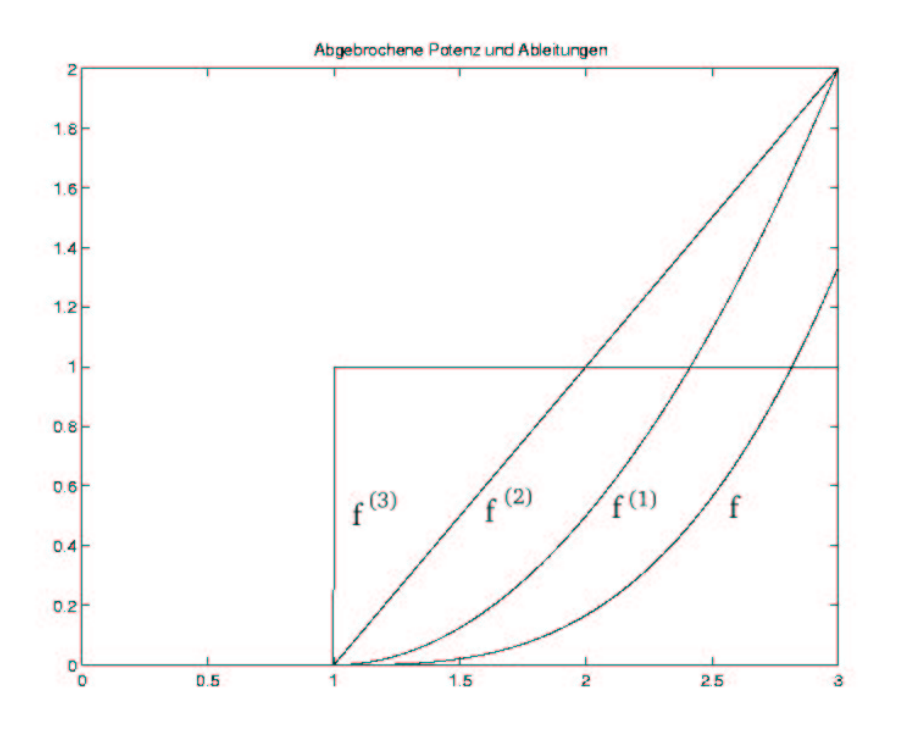

<span id="page-26-0"></span>Abbildung 2.2: Abgebrochene Potenz  $f(t) = (t-1)^3_+$  und die Ableitungen bis zur Ordnung 3.

an diesem Punkt (und nur dort, denn links und rechts von  $u_j$  ist  $f^{(n)}$  konstant) den Wert 1.

Damit müssen alle  $c_i = 0$  sein, woraus folgt, dass  $s(t) = \sum_{i=0}^n a_i t^i = 0$  für alle  $t \in [u_0, u_l].$  Aufgrund der linearen Unabhängigkeit der Monombasis folgt damit, dass auch  $a_0 = \cdots = a_n$ .  $\Box$ 

Nun ist auch klar, wie eine Splineraumbasis zu konstruieren ist: Sei

<span id="page-26-1"></span>
$$
u_{-n} \leq \cdots \leq u_0 < u_1 \leq \cdots \leq u_{l-1} < u_l \leq \ldots u_{n+l}, \quad \mathcal{U} = [u_0, u_l], \tag{2.3}
$$

wobei  $u_i < u_{i+1}$  (wir wollen uns hier ja nur mit Knoten der Vielfachheit 1 auseinandersetzen).

Sei *p* ∈ *S*<sub>n,*U*</sub>(Ω) mit *p*|<sub>[u<sub>0</sub>,u<sub>1</sub>]</sub> = *p*<sub>0</sub>. Hat der Knotenpunkt *u*<sub>1</sub> nur die Vielfachheit 1, so darf erst in der  $n$ -ten Ableitung am Übergang zum nächsten Intervall eine Unstetigkeit auftreten. Das heißt, dass wir nun ein Vielfaches der abgebrochenen Potenz  $(t - u<sub>1</sub>)<sup>n</sup><sub>+</sub>$  hinzufügen können.

So einfach diese Basis zu konstruieren ist, sie hat leider einen gravierenden Nachteil: Ebenso wie die Basis der Polynome besitzt sie einen globalen Charakter. Dies widerspricht aber der Grundidee der Splines, stückweise lokale Polynome zu verwenden. Ein weiterer Nachteil liegt in der fehlenden Relation zwischen Geometrie und Koef£ zienten. Daher wird nun eine neue Splineraumbasis eingeführt, die B-Spline-Basis.

#### <span id="page-27-0"></span>**2.1.2 B-Splines**

Die B-Splines werden ausgehend von den charakteristischen Funktionen auf  $[u_j, u_{j+1}]$ , die wir mir  $b_{j,0}$  bezeichnen, rekursiv de£niert.

$$
b_{j,0}(x) := \begin{cases} 1 & \text{für } u_j \le x < u_{j+1} \\ 0 & \text{sonst.} \end{cases}
$$

Einen B-Spline vom Grad  $m$  erhält man dann durch die Rekursion

<span id="page-27-1"></span>
$$
b_{j,m} = w_{j,m}b_{j,m-1} + (1 - w_{j+1,m})b_{j+1,m-1}
$$
  
\n
$$
w_{j,m}(x) := \begin{cases} \frac{x - u_j}{u_{j+m} - u_j} & \text{für } u_j < u_{j+m} \\ 0 & \text{sonst.} \end{cases}
$$
\n(2.4)

Der De£nition können wir entnehmen, dass genau genommen nur halboffene Intervalle verwendet werden. Dies geschieht deshalb, weil sonst die De£nition des Splines im Knotenpunkt nicht eindeutig wäre. Tatsächlich aber ist es vollkommen gleich, ob wir ein abgeschlossenes oder halboffenes Intervall verwenden, denn an diesem Punkt nehmen beide Splines für  $m > 0$  aufgrund des Stetigkeitsanforderung an den Spline ohnehin denselben Wert an.

Anschaulich liefert uns die Rekursion [\(2.4\)](#page-27-1) nach dem ersten Schritt eine stuckwei- ¨ se lineare Hutfunktion, deren Träger sich über das Intervall  $[u_i, u_{i+2})$  erstreckt. Im nächsten Schritt erhalten wir dann einen quadratischen Spline usw. Bild [\(2.3\)](#page-28-0) zeigt unter anderem das Dreiecksschema zur Berechnung der jeweiligen B-Splines. Eine Anmerkung noch zur Rekursion: Im allgemeinen Fall mehrfacher Knoten, den wir hier nicht weiter behandeln werden, kommt es vor, dass Basisfunktionen niedriger Ordnung nicht vorkommen. Unsere Knotenfolge soll aber immer einfach sein, weshalb auch für alle  $u_i \in \mathcal{U}$  gilt:  $\mu([u_i, u_{i+1}]) > 0$ .

Die De£nition der Gewichte und der  $b_{0,i}$  führt dazu, dass alle  $b_{i,n}$  positiv sein müssen, wobei die  $b_{j,n}$  auf den einzelnen Intervallen ihres Trägers ein Polynom vom Grad n darstellt. Weiter läßt sich mittels Induktion zeigen:

**Korollar 2.1.1.** *Die B-Spline Basisfunktionen bilden eine Partition der Einheit.*

$$
\sum_{j} b_{j,m}(x) = 1 \quad x \in \mathcal{U}
$$
\n(2.5)

*Beweis:* Der Induktionsanfang ist mit  $m = 1$  klar. Laut Induktionsvoraussetzung gilt:  $\sum_k b_{k,m-1} = 1$ .

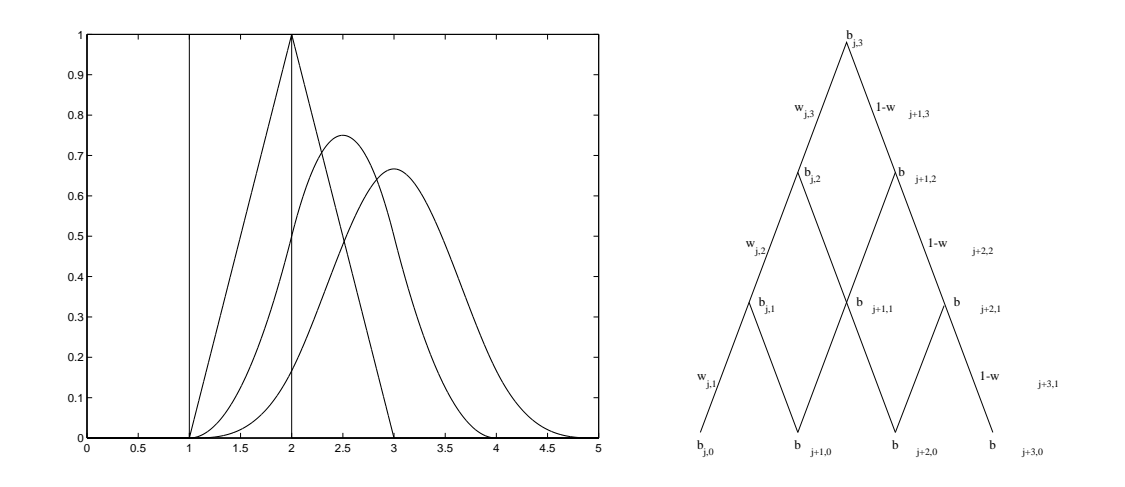

<span id="page-28-0"></span>Abbildung 2.3: Rekursive De£nition der B-Splines. Es sind eine charakteristische Funktion ( $b_{1,0}$ ), eine Hutfunktion ( $b_{1,1}$ ), eine quadratische ( $b_{1,2}$ ) und eine kubische  $(b_{1,3})$  B-Spline Basisfunktion zu sehen.

Induktionsschritt:

$$
\sum_{k} b_{k,m}(x) = \sum_{k} b_{0,m}(x - k)
$$
  
\nRekursionsformel  $\Rightarrow$  =  $\sum_{k} \frac{x - k}{m} b_{0,m-1}(x - k) + \frac{n - x + k + 1}{m} b_{1,m-1}(x - k)$   
\n=  $\sum_{k} \frac{x - k}{m} b_{0,m-1}(x - k) + \sum_{k} \frac{m - x + k + 1}{m} b_{0,m-1}(x - (k + 1))$   
\nUnsummation  $\tilde{k} = k + 1$  =  $\sum_{k} \frac{x - k}{m} b_{0,m-1}(x - k) + \sum_{\tilde{k}} \frac{m - x + \tilde{k}}{m} b_{0,m-1}(x - \tilde{k})$   
\nZusammenfassen  $-\infty < k, \tilde{k} < \infty$  =  $\sum_{\hat{k}} b_{0,m-1}(x - \hat{k})$   
\n=  $\sum_{\hat{k}} b_{\hat{k},m-1}(x) = 1$ 

Was wir also bislang haben, ist eine Rekursion und die Eigenschaft der B-Spline Basisfunktionen, eine Partition der Eins zu bilden, wobei die Basiseigenschaft bis zu diesem Zeitpunkt noch nicht klar ist.

**Theorem 2.1.1 (B-Spline-Basis).** *Die B-Splines*

$$
b_{j,m}, j=-m:l-1\\
$$

*bilden eine Basis fur¨ den Splineraum* Sn,<sup>U</sup> (Ω)*, der durch die Knotenfolge [\(2.3\)](#page-26-1) festgelegt ist.*

Beweis: Zum Beweis diese Theorems können wir praktischerweise die zuvor gezeigten Basis- und Glattheitseigenschaften der abgebrochenen Potenzen verwenden; indem wir zeigen, dass die  $m + l$  B-Splines in der Lage sind, die Splineraumbasis der Dimension  $m + l$  aus [\(2.1\)](#page-24-1) darzustellen, folgt sofort die Behauptung.

Da die Verschiebung eines Summationsindex immer gewisse Fehlerquellen birgt, werde ich nachfolgend darauf verzichten, obere und untere Grenzen konkret anzugeben. Vielmehr wird der Index von −∞ bis ∞ laufen. Sollte der Bedarf bestehen, die Summation auf den tasächlich notwendigen Bereich einzuschränken, so stellt dies auch kein Problem dar, denn der Träger einer B-Spline Basisfunktion ist ja bekannt.

Die Anwendung der Rekursionsformel [\(2.4\)](#page-27-1) auf eine Linearkombination von B-Splines liefert das Ergebnis

<span id="page-29-1"></span>
$$
\sum_{j} c_j b_{j,m} = \sum_{j} c_{j,1} b_{j,m-1} \text{ mit}
$$
\n
$$
c_{j,1}(x) = c_j w_{j,m}(x) + c_{j-1}(1 - w_{j,m}(x)).
$$
\n(2.6)

Nun müssen wir die Koef£zienten  $c_i$  näher bestimmen. Wir setzen

$$
c_j = \Psi_{j,m}(t) = (u_{j+1} - t) \cdot \cdots \cdot (u_{j+m} - t).
$$

Für ein beliebiges  $t \in$  gilt dann

$$
\Psi_{j,m}(t)w_{j,m}(x) + \Psi_{j-1,m}(t)(1 - w_{j,m(x)}) =
$$
\n
$$
(u_{j+1} - t)\dots(u_{j+m} - t)\left(\frac{x - u_j}{u_{j+m} - u_j}\right) + (u_j - t)\dots(u_{j+m-1} - t)\left(1 - \frac{x - u_j}{u_{j+m} - u_j}\right) =
$$
\n
$$
\underbrace{(u_{j+1} - t)\dots(u_{j+m-1} - t)}_{= \Psi_{j,m-1}(t)}\left(\frac{(x - u_j)(u_{j+m} - t)}{u_{j+m} + u_j} + \left(1 - \frac{x - u_j}{u_{j+m} - u_j}\right)(u_j - t)\right) =
$$
\n
$$
\Psi_{j,m-1}(t)(x - t).
$$

Es gilt also

$$
\sum_{j} \Psi_{j,m}(t) b_{j,m}(x) = (x - t) \sum_{j} \Psi_{j,m-1}(t) b_{j,m-1}(x)
$$

Unter Verwendung von  $\Psi_{i,0}(t) = 1$  erhalten wir nach m-facher Anwendung der obigen Umformung den als Marsden-Identität bekannten Zusammenhang

<span id="page-29-0"></span>
$$
\sum_{j} \Psi_{j,m}(t) b_{j,m}(x) = (x - t)^2 \sum_{j} \Psi_{j,m-2}(t) b_{j,m-2}(x)
$$
  
= ...  
=  $(x - t)^{m-1} \sum_{j} \Psi_{j,1}(t) b_{j,1}(x)$   
=  $(x - t)^m \sum_{j} 1 \cdot b_{j,0}$  (2.7)

#### 2.1. SPLINES - EINE KURZE EINFÜHRUNG ¨ 31

Durch Differentiation von [\(2.7\)](#page-29-0) nach t und Auswertung am Punkt  $t = 0$  folgt, dass alle x-Potenzen mit Grad  $\leq m$  durch Linearkombinationen der B-Splines darstellbar sind.

$$
\frac{\partial}{\partial t} \sum_{j} b_{j,m} (\alpha_{j,1} t^{m} + \dots + \alpha_{j,m}) = \frac{\partial}{\partial t} (x - t)^{m}
$$

$$
-m(x - t)^{m-1} = \sum_{j} b_{j,m} (\alpha_{j,1} (m) t^{m-1} + \dots + \alpha_{j,m-1})
$$

$$
t = 0 \quad \Rightarrow \quad x^{m-1} = \frac{-1}{m} \sum_{j} b_{j,m}(x) \alpha_{j,m-1}
$$

Analog folgt die behauptete Eigenschaft für fortgeführte Differentiation des Ausdrucks. Liegt x innerhalb des De£nitionsbereiches  $\mathcal{U}$ , so müssen zur Berechnung lediglich die B-Splines aufaddiert werden, deren Träger  $x$  beinhaltet.

Was uns noch zur Basis [\(2.1\)](#page-24-1) fehlt, ist die Darstellung der abgebrochenen Potenzen. Für einen Knoten  $u_k$  gilt

$$
\Psi_{j,m}(u_k) = 0
$$
, für  $j = k - m : k - 1$ .

Da der Schnitt des Trägers der Basisfunktion  $b_{j,m}$  für  $j < k - m$  mit dem Intervall  $[u_k, \infty)$  aber leer ist, folgt aus [\(2.7\)](#page-29-0) schon die B-Splinedarstellung der abgebrochenen Potenz

$$
(x - u_k)_+^m = \sum_{j \ge k} \Psi_{j,m}(u_k) b_{j,m}(x).
$$

 $\Box$ 

Bei äquidistanten Knotenfolgen, wie sie in der web-Methode auftreten, können wir durch Verschiebung eines B-Splines jeden anderen erzeugen.

$$
b_{j,m}(x) = b_{0,m}(x - jh)
$$

$$
= b_m(\frac{x}{h} - j)
$$

 $b_m$  heißt der Kardinal-B-Spline. Er besitzt nach Voraussetzung die Knoten  $0, 1, \ldots, m+1$ 1. Die Rekursion [\(2.4\)](#page-27-1) hat für Kardinal-B-Splines die besonders einfache Form

$$
mb_m(x) = xb_{m-1}(x) + (m+1-x)b_{m-1}(x-1)
$$

Kommen wir aber zum eigentlich wichtigen Punkt - der Auswertung einer Splinekur-ve. Identität [\(2.6\)](#page-29-1) liefert uns hierzu schon den entscheidenden Hinweis. Wiederholtes Anwenden der Gleichung ergibt

$$
p(x) = \sum c_j b_{j,m}(x)
$$

$$
= \sum c_{j,m} b_{j,0}(x)
$$

 $b_{j,0}$  ist aber gerade die charakteristische Funktion auf dem  $x$  enthaltenden Intervall  $[j, j + 1]$ , weshalb wir uns nur noch um die Auswertung der Polynome  $c_{i,m}$  kümmern müssen. Nach unserer Rekursionsformel gilt:

$$
c_{j,0} = c_j
$$
  

$$
c_{j,k+1} = c_{j,k}w_{j,m-k}(x) + c_{j-1,k}(1 - w_{j,m}(x)) \quad k = 0:m-1
$$

Damit können aufgrund der B-Spline-Rekursion auch die Koef£zienten  $c_{j,m}(x)$  in einem Dreiecksschema berechnet werden.

#### **Uniforme multivariate B-Splines**

Die uniformen B-Splines sind ein Spezialfall der bisher behandelten B-Splines. Sie zeichnen sich dadurch aus, dass sie über einer gleichmäßigen Knotenfolge de£niert sind. Wie wir schon gesehen haben, können sie durch Skalierung kardinaler B-Splines konstruiert werden.

Diesen entsprechen im  $m$  die multivariaten uniformen B-Splines auf gleichmäßigen "Gittern" der Rasterweite  $h$ .

**De£nition 2.1.2.** *Ein (normalisierter) uniformer m-variater B-Spline vom Grad* n *der Gitterweite* h *und dem Shift* k = (k1, . . . , km) ∈ <sup>m</sup> *ist de£niert durch*

<span id="page-31-0"></span>
$$
b_{k,h}^n(x) := h^{-\frac{m}{2}} \prod_{\nu=1}^m b^{n_\nu} \left( \frac{x_\nu}{h} - k_\nu \right), \quad x = (x_1, \dots, x_m) \in \mathfrak{m}
$$
 (2.8)

Der Faktor  $h^{-\frac{m}{2}}$  hat hierbei die Aufgabe, die  $L_2$ -Norm des Splines von der Gitterweite unabhängig zu machen (nehme hier  $\Vert . \Vert^2$ ):

$$
\int_{-m} \left( h^{\frac{-m}{2}} b\left(\frac{x}{h} - k\right) \right)^2 dx = h^{-m} \int \left( b\left(\frac{x_1}{h} - k_1\right) \right)^2 dx_1 \dots
$$

$$
\cdots \int \left( b\left(\frac{x_m}{h} - k_m\right) \right)^2 dx_m
$$
  
Subst.  $\Rightarrow = h^{-m} \int (b(y_1))^2 h \cdot dy_1 \dots \int (b(y_m))^2 h \cdot dy_m$ 
$$
= h^{-m} h^m \int_{-m} (b(y))^2 dy
$$

$$
\Rightarrow \int_{-m} |b_k|^2 \approx 1.
$$

Da der B-Spline nun unabhänging von der Gitterweite und dem Verschiebungsvektor ist, erhalten wir wieder das Integral über einen kardinalen B-Spline. Dieser hat aber einen kompakten Träger und ist beschränkt, weshalb auch die  $L_2$ -Norm beschränkt ist.

Analog dem eindimensionalen Fall wird hier anstelle des kardinalen B-Splines auf dem Einheitsintervall der B-Spline  $b_n$  skaliert und verschoben in die jeweiligen Raumrichtungen. Es gilt:

$$
supp(b_{k,h}^n) = kh + (nQ_*)h, \quad Q_* := (0,1)^m
$$

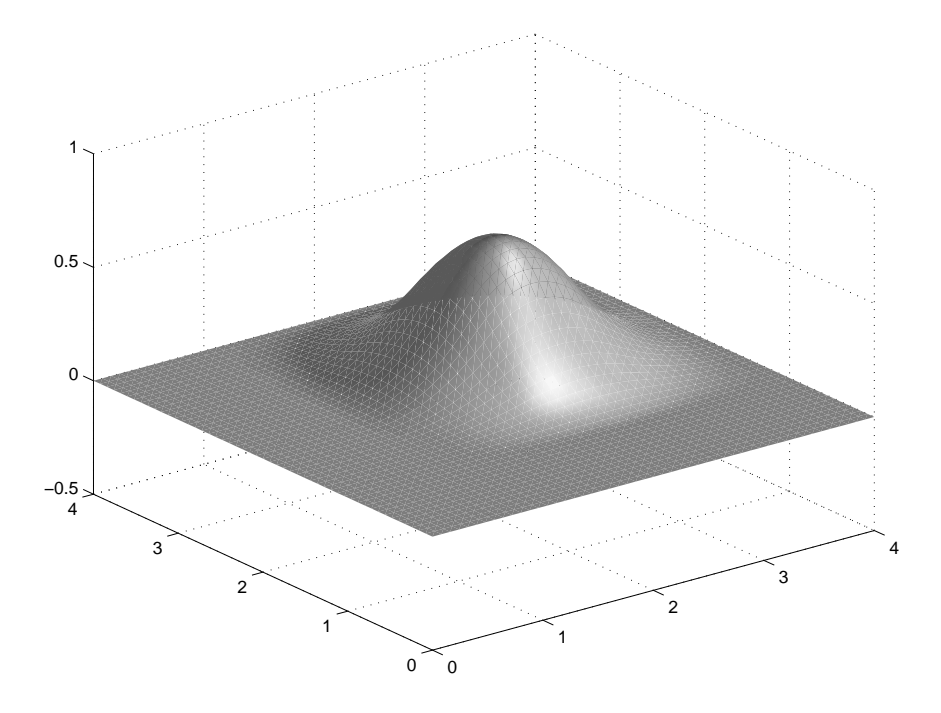

Abbildung 2.4: Kardinaler B-Spline.

### <span id="page-32-0"></span>**2.2 Die Methode**

Eine ausführlichere Behandlung der web-Methode kann [\[11\]](#page-82-4) entnommen werden.

#### <span id="page-32-1"></span>**2.2.1 Einfuhrung ¨**

Vorweg noch ein Wort zur Notation: um den Text lesbarer zu machen wird folgende Schreibweise eingeführt:

$$
f \preceq g \quad \text{für}
$$

$$
f \le cg
$$

mit einer Konstanten c. Gitterweiten h beein¤ussen diese Konstante aber nicht! Analog ist die umgekehrte Richtung und das Zeichen  $\approx$  de£niert.

Wie schon in den vorangegangenen Kapiteln nehmen wir für die weitere Besprechung an, dass wir die Poisson-Gleichung mit homogenen Dirichlet-Randbedingungen betrachten.

$$
-\Delta u = f \quad \text{in} \quad \Omega \subset \quad m
$$

$$
u = 0 \quad \text{für} \quad u|_{\partial \Omega}
$$

Die schwache Formulierung führt auf das zu minimierende Funktional

<span id="page-32-2"></span>
$$
\frac{1}{2} \int_{\Omega} \nabla v \nabla v - \int_{\Omega} f v \quad v \in V = H_0^1(\Omega)
$$
\n(2.9)

Unter der Anahme, dass der Rand und die Daten  $f$  glatt sind, existiert eine Lösung  $u$ und wir können diese durch eine diskrete Lösung

$$
u_h = \sum_i a_i B_i
$$

approximieren. Als Basisfunktionen werden wir Tensorprodukt-B-Splines mit einem Träger von  $3 \times 3$  Quadraten der Seitenlänge  $h$  verwenden. Eingesetzt in Gleichung [\(2.9\)](#page-32-2) folgt:

$$
\int u_h \nabla B_k = \sum_i \int a_i \nabla B_i \nabla B_k \quad \text{wegen } \nabla \text{ und } \int \text{ linear}
$$

$$
= \int f \nabla B_k \quad \text{nach Voraussetzung}
$$

Dieses Galerkin-System können wir kurz schreiben als:

$$
G_h A = F \quad \text{mit } A = \{a_i\}.
$$

Um die Randbedingung zu erfüllen, fordern wir, dass die einzelnen  $B_i$  auf dem Gebietsrand ∂Ω verschwinden.

Der durch die Diskretisierung entstandene Approximationsfehler (orthogonal zum Raum der Basisfunktionen des diskreten Unterraumes) lässt sich wegen des Lemmas von Céa [\(1.1.4\)](#page-13-1) durch

<span id="page-33-0"></span>
$$
||u - u_h||_{H^1} \leq \inf_{v_h \in h} ||u - v_h||_{H^1}
$$
\n(2.10)

abschätzen. Diese lässt sich gegen die Sobolev-Norm

$$
||v||_{l,\Omega} = \left(\sum_{|\alpha| \leq l} \int_{\Omega} |D^{\alpha}v|^2\right)^{\frac{1}{2}}, \quad ||v||_{l,\Omega} = ||v||_{H^l}
$$

abschätzen. Aus [\(2.10\)](#page-33-0) folgt sofort, dass bei Verwendung stückweiser Polynome mit Grad  $\leq n$  der Fehler durch

$$
||u - u_h||_{H^1} \le h^n \tag{2.11}
$$

abgeschätzt werden kann.

Ein weiterer wichtiger Punkt ist die Konditionszahl des Galerkin-Systems. Bei standard-FEM mit quasiuniformen Gebietszerlegungen ist die Kondition bezüglich der 2-Norm bei einer Gitterweite h durch

$$
\text{cond}_2 G_h \sim h^{-2}
$$

beschränkt. Durch diese Eigenschaft wird garantiert, dass die für gewöhnlich verwendeten iterativen Löser stabil arbeiten. Dass dies auch im Fall der web-Splines zutrifft werden die folgenden Kapitel zeigen.

Da bei komplizierten Gebieten die Gittergenerierung einen großen Teil der Rechenleistung verbraucht, wurden sogenannte gitterfreie Methoden entwickelt, welche gewichtete Finite Elemente verwenden, sodass die Lösung z.B. durch

 $u \approx wp \quad p \in$ 

wobei w eine posititve Gewichtsfunktion mit  $w|_{\partial\Omega} = 0$  (garantiert das Einhalten der Randbedingungen) und ein linearer Raum ist. Um Missverständnissen vorzubeuein linearer Raum ist. Um Missverständnissen vorzubeugen: Natürlich verwenden wir hier ein Gitter; jedoch können wir ein beliebiges quadratisches Gitter über das Gebiet legen, das heißt also, dass der Prozess der Gittergenerierung im Sinne eines an das Gebiet angepassten Gitters wegfällt.

Als Basis von bietet sich - wie oben schon erwähnt - der Raum der Splines an.

#### <span id="page-34-0"></span>**2.2.2 Stabilitat¨ der B-Spline-Basis**

Mit  $b$  soll - der in  $(2.8)$  eingeführte normalisierte uniforme multivariate B-Spline bezeichnet werden. Es sei hier nochmals erwähnt, dass dieser aufgrund des Normalisierungsfaktors bezüglich der  $L_2$ -Norm unabhängig von der Gitterweite h ist.

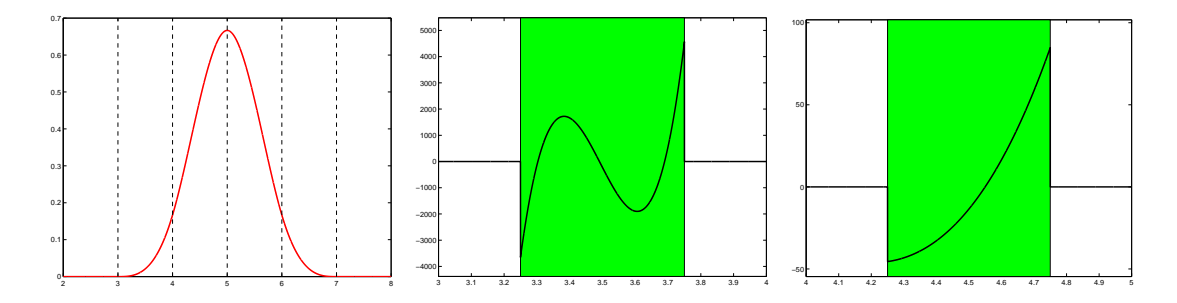

Abbildung 2.5: B-Spline und die beiden dualen Funktionale  $\lambda_0$  und  $\lambda_1$  im kubischen, eindimensionalen Fall

Eine elegante Methode zu zeigen, dass die aus den B-Splines gebildete Basis auf dem De£nitionsgebiet  $D$  stabil ist, verwendet die dualen Funktionale. Stabilit ät bedeutet, dass der Spline  $s = \sum_{k | \mathcal{D}} c_k b$  bezüglich der 2- bzw  $L_2$ -Norm durch den Koordinatenvektor  $C$  nach oben und unten beschränkt ist, also:

$$
\operatorname{const} ||C||_{2,\mathcal{D}} \le \left\| \sum_{k|\mathcal{D}} bc_k \right\| \le ||C||_{2,\mathcal{D}}
$$

wobei const lediglich vom Grad  $n$  der B-Splines abhängt.

Nach ([\[17\]](#page-83-0) S. 142 ff) gibt es für jedes  $l \in \{0, \ldots, n\}^m$  eine Funktion  $\lambda^l$  - das duale Funktional -mit Träger  $[\frac{1}{4}]$  $\frac{1}{4}, \frac{3}{4}$  $\frac{3}{4}]^m+l$  so, dass gilt:

$$
\int b(\cdot - k)\lambda^l = \delta_{k,0}
$$

Auch diese Funktionale können wir so konstruieren, dass sie unabhängig von Gitterweite und Shift sind indem wir den Normalisierungsfaktor einführen:

$$
\lambda_i^l(x) = h^{\frac{-m}{2}} \lambda^l(\frac{x}{h} - i)
$$

mit Träger:

$$
Q'_{i+l} = h([\frac{1}{4}, \frac{3}{4}]^m + i + l).
$$

Da l immer von der jeweilig zu betrachtenden Gitterzelle ausgeht, schreiben wir zur Verdeutlichung  $l(i)$ . Dieser Index beschreibt also die Gitterzelle  $Q_{i+l(i)}$ . Wir fordern ausserdem, dass der Träger dieser Gitterzelle vollständig im Gebiet  $\Omega$  liegen muss ansonsten wird das l verworfen.

**De£nition 2.2.1.** *Die Menge der fur¨ das Gebiet* Ω *relevanten B-Spline Indizes bezeichnen wir mit*

$$
K = \{ k \in \mathbb{R}^m : \text{supp} b_k \cap \Omega \neq \emptyset \}.
$$

*; <i>dann nennen wir*  $b_k$  *einen inneren B*-*Spline*, *falls* L<sup>k</sup> *nichtleer ist, ansonsten ausser ¨ en B-Spline.* K *setzt sich damit aus den disjunkten Mengen I* (Index für die *inneren B-Splines*) *und J* zusammen. Ist  $i \in I$ , so soll der Index  $l(i)$ *eines zugehorigen ¨ dualen Funktionals in* L<sup>i</sup> *liegen. Wenn klar ist, welches duale Funktional gemeint ist, wird folgende Schreibweise verwendet:*

$$
\lambda_i = \lambda_i^{l(i)}
$$

.

Diese Indizierung stellt sicher, dass für jeden inneren B-Spline ein normalisiertes duales Funktional existiert, dessen Träger vollständig im Gebiet liegt, und dessen Abstand zum Rand proportional zu  $h$  ist. In Bild  $2.6$  ist ein B-Spline mit einem dazugehörigen dualen Funktional zu sehen.

Duale Funktionale für äussere B-Splines anzugeben ist zwar möglich aber nicht sinnvoll, da ihre Norm mit kleiner werdendem Träger in  $\Omega$  stark anwachsen würde. Daher verzichtet man darauf, auch die äußeren B-Splines mit dualen Funktionalen zu versehen. Die zugehörigen inneren dualen Funktionale sind aber orthogonal zu allen äußeren B-Splines, da sich ihre Träger nicht schneiden.

**Theorem 2.2.1.** Fur alle  $k \in K$  *und*  $i \in I$  *sind die* B-Splines  $b_k$  *und die dualen Funktionale* λ<sup>i</sup> *einheitlich beschrankt ¨ in Bezug auf die Gitterweite und bi-orthogonal.*

$$
||b_k|| \le 1, \quad ||\lambda_i|| \le 1
$$

$$
\int_{\Omega} b_k \lambda_i = \delta_{k,i}
$$

Ein häu£g verfolgtes Ziel in FE-Methoden ist, den Grad zu erhöhen, um die Approximationseigenschaften der Näherungslösung zu verbessern. Die Identität von Marsden besagt, dass Polynome vom Grad  $m$  durch Linearkombination von B-Splines  $b_{j,i}$
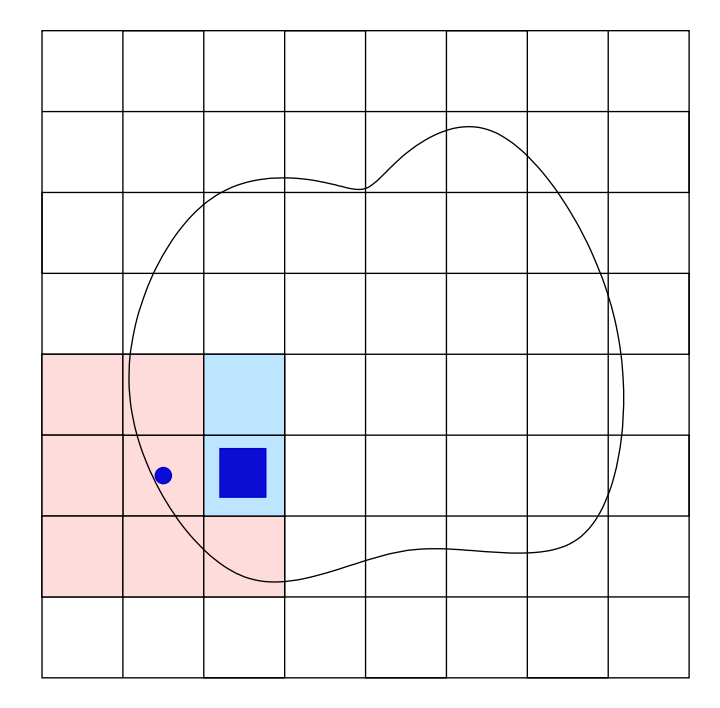

Abbildung 2.6: Schnitt eines B-Splines mit dem Gebiet Ω, wobei der Mittelpunkt des B-Spline-Trägers mit einem Punkt markiert ist. Die zugehörigen Indizes sind  $L_k =$  $\{[2, 1], [2, 2]\}$  Im Bild ist der Träger des dualen Funktionals zum lokalen Index  $l(i) =$ [2, 1] eingetragen.

der Ordnung  $m + 1$  dargestellt werden können. Nach [\(2.7\)](#page-29-0) gilt:

$$
\sum_{j} \Psi_{j,m}(t) b_{j,m}(x) = (x - t)^m \sum_{j} 1 \cdot b_{j,0}
$$
  
=1 **auf** [u<sub>j</sub>,u<sub>j+1</sub>]

Um alle Monome zu erhalten muss die jeweilige Linearkombination berechnet werden. Umsortieren nach den Knoten führt auf die Polynome  $q(k)$ :

**Theorem 2.2.2.** *Der Spline*

<span id="page-36-0"></span>
$$
p = \sum_{k \in K} q(k) b_k \tag{2.12}
$$

*ist ein Polynom vom Grad* ≤ n *auf* Ω*, wenn, und nur dann, wenn* q *ein Polynom vom Grad*  $\leq n$  *auf* K *ist.* 

Konsequenz dieses Theorems ist, dass wir nicht auf die äußeren B-Splines verzichten können, wenn wir den Polynomgrad aufrecht erhalten wollen.

Denn um auf einer Zelle den Polynomgrad  $m$  zu erhalten müssen alle auf den umliegenden Zellen lebenden B-Splines - also alle, deren Träger einen nichtleeren Schnitt mit der gerade betrachteten Zelle haben - existieren. Dieser Zusammenhang liefert uns also eine Vorschrift für die Verknüpfung äußerer und innerer B-Splines.

### **2.2.3 Weighted Extended B-Splines**

Eine gewöhnliche B-Spline-Basis ist ungeeignet, homogene Randdaten beliebiger Gebietsränder zu erfüllen. Dieses Verhalten kann aber leicht erzwungen werden, indem die Basis mit einer auf dem Rand verschwindenden, zur geglätteten Abstandsfunktion äquivalenten Gewichtsfunktion multipliziert wird.

$$
w(X) \sim \text{dist}(X, \partial \Omega)
$$

Der Raum der gewichteten B-Splines erfüllt natürlich immer noch die Approxima-tionsbedingung [\(2.11\)](#page-33-0). Die Kondition der Galerkin-Matrix  $G_h$  kann aber wegen der äußeren gewichteten B-Splines, deren Träger einen nur kleinen Schnitt mit dem Gebiet besitzt, stark anwachsen. Da aufgrund der Marsden-Identität aber zur Erhaltung des Polynomgrades und damit der Approximationsgüte alle B-Splines, deren Träger einen nichtleeren Schnitt mit dem Gebiet besitzt, benötigt werden, können die äußeren B-Splines nicht einfach weggelassen werden. Vielmehr werden sie an innere, nahe gelegene Splines angehängt:

**De£nition 2.2.2.** *Sei* K = I∪J *dieIndexmenge derrelevanten B-Splines mit den Teilmengen* I *innerer bzw* J *außer ¨ er B-Spline-Indices. Dann ist* ∀i ∈ I *der erweiterte gewichtete B-Spline (kurz:* web*-Spline) de£niert durch*

$$
B_i = \frac{w}{w(x_i)} \left( b_i + \sum_{j \in J} e_{i,j} b_j \right)
$$
  

$$
|e_{i,j}| \le 1, \quad e_{i,j} = 0 \quad \text{für} \quad ||i - j|| \ge 1
$$

x<sup>i</sup> *sei das Zentrum einer im Innern liegenden Gitterzelle* Qi+l(i) *. Die Koef£zienten* ei,j *seien dabei so gewahlt, ¨ dass alle gewichteten Polynome mit Grad* ≤ n *im Splineraum enthalten sind.*

Der Faktor  $\frac{w}{w(x_i)}$  dient lediglich der Stabilisierung der Methode und bewirkt, dass die am Gebietsrand be£ndlichen web-Spline Basisfunktionen nicht mit zu kleinen Koef£zienten versehen werden. Die Tatsache, dass nur endlich viele Koef£zienten  $e_{i,j}$ ungleich 0 sind - durch die Forderung  $||i - j|| \succeq 1$  beschränken wir uns auf die "be-<br>se akteuten". In diese siehe sonntiert dere sich der Taïsen der web Salines zuch zuischen nachbarten" Indices - ist garantiert, dass sich der Träger der web-Splines nach wie vor proportional zur Gitterweite  $h$  verhält. Liegt ein web-Spline weit genug im Innern des Gebiets, so werden gar keine äußeren B-Splines an ihn angehängt - es handelt sich also um einen gewöhnlichen gewichteten B-Spline. Durch die Beschränktheit der Koef£zienten wird außerdem verhindert, dass der web-Spline bei kleiner werdender Gitterweite unkontrolliert anwächst.

Mit Hilfe der de£nierten Basis sollte es nun möglich sein, die Indexmenge in Gleichung  $(2.12)$  auf die Indexmenge I reduzieren zu können. Der Grad des Polynoms  $q(k)$  ist  $\leq n$ . Daher kann der Wert jedes Koef£zienten  $q(i)$  an einem  $i \in J$  durch Interpolation von  $(n + 1)^m$  inneren Koef£zienten  $q(i)$  mit Indizes  $i \in I$  mittels Lagrangepolynomen ermittelt werden. Als geeignete innere Koef£zienten  $I(j)$  könnten zum Beispiel die zu *j* bezüglich der Maximumnorm auf  $m$  nächstgelegenen  $(n+1)^m$ ganzzahligen inneren Gitterindizes dienen. Setze:

$$
l_{i,j}(k) = \delta_{i,k}, \quad i, k \in I(j)
$$

Für festes j wird dann für  $e_{i,j}$  der Wert des Lagrange-Polynoms, ausgewertet an der Stelle j, gesetzt.

$$
e_{i,j} = l_{j,i}(j), \quad i \in I(j)
$$

Um über den gesamten Index I summieren zu können, werden alle  $e_{i,j}$  mit  $i \notin I(j)$ auf den Wert 0 gesetzt. Damit gilt

$$
q(j) = \sum_{i \in I} e_{i,j} q(i).
$$

Eingesetzt in Gleichung [\(2.12\)](#page-36-0):

$$
p(x) = \sum_{i \in I} q(i)b_i(x) + \sum_{j \in J} q(j)b_j(x)
$$
  
= 
$$
\sum_{i \in I} q(i) \left[ b_i(x) + \sum_{j \in J} e_{i,j}b_j(x) \right], \quad x \in \Omega
$$

Multiplikation mit der glatten Gewichtsfunktion führt uns wieder auf die zuvor angegebene De£nition der web-Splines.

Sowohl der Index  $I(j)$  als auch der Koef£zient  $e_{i,j}$  sind beschränkt, falls man sich an die vorgeschlagene Wahl der inneren Koef£zienten hält; denn bei ausreichend feiner Gitterunterteilung und mit der Voraussetzung, dass der Gebietsrand glatt ist, kann der Rand lokal nahezu als Hyper¤äche (hier: Gerade) angesehen werden. Damit aber ist der Hausdorff-Abstand von *j* zu  $i(j)$  asymptotisch (für  $h \rightarrow 0$ ) beschränkt durch  $2(n + 1)$ . Mit dieser Notation und Wahl der Indizes kann der Koef $\mathcal{L}$ zient nach Skalierung als von der Gitterweite  $h$  unabhängiges Produkt univariater Lagrange-Polynome explizit angegeben werden:

**Theorem 2.2.3.** *Für alle*  $i \in J$  *sei* 

 $I(j) = \{i \in \mathbb{R}^m : \alpha_{\mu} \leq i_{\mu} \leq \alpha_{\mu} + n\}$ 

*eine Menge nachstgelegener ¨ innerer Indices. Dann sind die Koef£zienten*

$$
e_{i,j} = \begin{cases} \prod_{\mu=1}^{m} \prod_{\substack{l=\alpha_{\mu} \\ l \neq i_{\mu}}}^{\alpha_{\mu} + n} \frac{j_{\mu} - l}{i_{\mu} - l} & \text{für } i \in I(j) \\ 0 & \text{sonst} \end{cases}
$$

*geeignet zur Kontruktion von* web*-Splines gemaߨ De£nition [2.2.2.](#page-75-0) Die Beschranktheit ¨ der Koef£zienten folgt aus der Tatsache, dass die Lagrange-Koef£zienten den Wert* 1 *haben, und die Differenz* i − j *beschrankt ¨ ist (Polynome weisen keine Polstelle auf).*

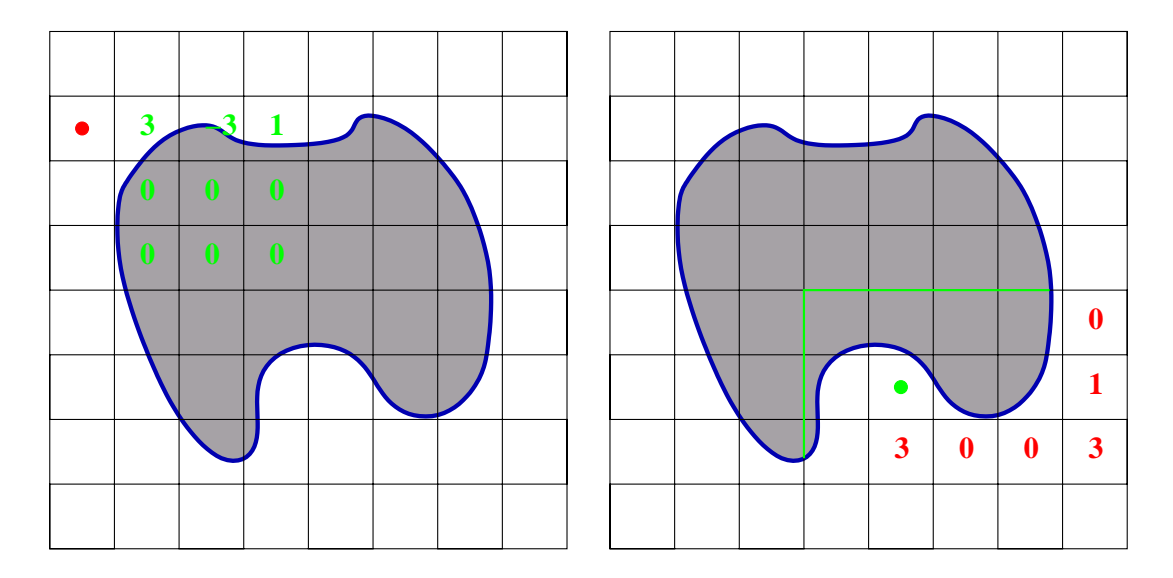

<span id="page-39-0"></span>Abbildung 2.7: Links: die Koef£zienten  $e_{i,j}$  eines äußeren B-Splines. Auf der rechten Seite ist der Träger eines web-Splines abgebildet; die Zahlen geben die Koef£zienten der zugehörigen äußeren B-Splines an.

Ein Beispiel für die Konstruktion der web-Splines gemäß De£nition [2.2.2](#page-75-0) und dem vorangegangenen Theorem ist in Abbildung [2.7](#page-39-0) dargestellt.

Da der Punkt  $x_i$ , an welchem die Gewichtsfunktion aus Normierungsgründen ausgewertet werden muss innerhalb des Gebietes  $\Omega$  liegen muss, fällt der hier mit einem weissen Kreis markierte Punkt nicht mit dem Mittelpunkt des inneren B-Spline-Trägers zusammen.

### **2.2.4 Stabilitat¨ und Approximationsordnung**

An dieser Stelle möchte ich lediglich die wesentlichen Eigenschaften bezüglich Stablität und Approximationsordnung der web-Spline-Basis aufführen. Dabei werde ich auf die Beweise (nachzulesen in [\[11\]](#page-82-0)) verzichten, da diese sich ohnehin stark an die Beweise zur Stabilität der B-Spline-Basis anlehnen.

#### **Stabilitat¨**

Die dualen Funktionale für die web-Basis  $\Lambda_k$ ,  $k \in I$ , von  $b_i$  mit Trägern in  $\Omega$  seien gegeben durch

$$
\Lambda_k = \frac{w(x_k)}{w} \lambda_k \quad k \in I.
$$

Dann besitzt die web-Basis die folgenden Eigenschaften:

### 2.2. DIE METHODE 41

**Theorem 2.2.4.** *Es seien*  $i, k \in I$ *; dann sind die dualen Funktionale*  $\Lambda_k$  *und die web-Splines*  $B_i$  *bezüglich der Gitterweite h* gleichmäßig beschränkt in  $L_2$  - lassen sich also gegen eine *Konstante abschatzen ¨ - und* biorthogonal*,*

$$
||B_i||_0 \le 1, \quad ||\Lambda_k||_0 \le 1, \quad \int_{\Omega} B_i \Lambda_k = \delta_{i,k}.
$$

.

**Theorem 2.2.5.** *Die web-Basis ist bezüglich der*  $L_2$ -Norm stabil,

$$
\left\| \sum_{i \in I} a_i B_i \right\|_0 \asymp ||A||_2
$$

 $\|.\|_0$  sei dabei die  $L_2$ -Norm,  $\|A\|_2$  die Norm des Koef£zientenvektors.

**Theorem 2.2.6.** *Das Spektrum der Galerkinmatrix*  $G_h$  *ist beschränkt durch* 

$$
1 \preceq \varrho(G_h) \preceq h^{-2}.
$$

Eine direkte Folgerung ist die Beschränktheit der Galerkinmatrix

$$
\operatorname{cond} G_h \preceq h^{-2}.
$$

die für jedes FE-Verfahren benötigt wird, damit die iterativen Löser in einer angemessenen Zeit konvergieren.

### **Approximationsordnung**

Sei u glatte Lösung des Modellproblems und  $u_h \in \text{e}$ eine durch das Galerkin-System bestimmte FE- Approximation. Dann gilt

$$
||u - u_h||_r \preceq h^{n+1-r}
$$

### **2.2.5 Die Rolle der Gewichtsfunktion fur¨ die web-Methode**

.

Eine nicht zu unterschätzende Rolle für die web-Methode spielt die Wahl der Gewichtsfunktion. Zwar tritt bei entsprechender Wahl keine qualitative Änderung ein, was die Konvergenzordnung bezüglich der h-Potenz betrifft, das heißt, der  $L_2$ -Fehler verschwindet nach wie vor mit  $h^{n+1}$ , jedoch unterliegen die Vorfaktoren des Fehlers deutlichen Schwankungen. Für welche der Gewichtsfunktionen man sich entscheidet hängt im Wesentlichen von der Komplexität des Gebietsrandes ab.

### **Algebraische Funktionen**

Die Verwendung algebraischer Gewichtsfunktionen für Ritz-Galerkin-Verfahren (die FEM ist ein Spezialfall) geht auf Kantorowitsch und Krylow (1956) zurück (siehe  $[14]$ S255ff ).

Ist der Gebietsrand durch eine einfache algebraische Darstellungen gegeben, so kann eine Gewichtsfunktion sofort in geschlossener Form angegeben werden:

- Wenn sich der Rand als  $F(x, y) = 0$  darstellen lässt, so kann  $w(x, y) = \pm F(x, y)$ gesetzt werden, z.B. für den Kreis:  $w(x, y) = R^2 - x^2 - y^2$ .
- Für ein konvexes Polygon (u. U. auch krummlinig berandet) mit der Darstellung  $a_i x + b_i y + c_i = 0$  (für krummlinig z.B. noch quadratische Terme) kann die Gewichtsfunktion angegeben werden durch

$$
w(x,y) = \pm (a_1x + b_1y + c_1) \dots (a_mx + b_my + c_m)
$$

Im Fall eines Rechtecks mit  $-a \le x \le a$ ,  $-b \le y \le b$  hat w die Darstellung:

$$
w(x, y) = (x^2 - a^2)(y^2 - b^2)
$$

Ein Fall eines krummlinig berandeten "Polygons" ist der einer Sichel, die durch Kreise<br>mit der Pedien somd & sekildet wird: mit den Radien  $a$  und  $\frac{a}{2}$  gebildet wird:

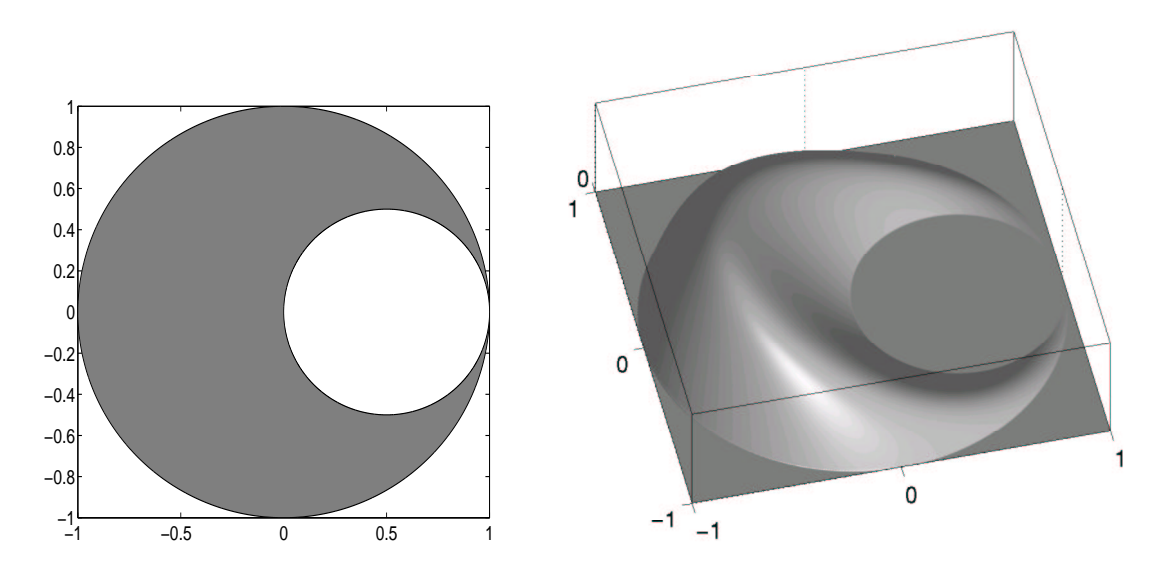

Abbildung 2.8: Beispiel einer algebraischen Gewichtsfunktion auf einem sichelförmigen Gebiet mit  $w(x, y) = (a^2 - x^2 - y^2)(x^2 - ax + y^2)$ 

## **2.2.6 R-Funktionen nach Rvachev**

(Siehe auch [\[16\]](#page-83-0)).

Setzt sich das Gebiet aus Schnitten bzw Vereinigungen einfacher algebraischer Funktionen zusammen, können Rvachev-Funktionen (R-Funktionen) als Gewichtsfunktionen eingesetzt werden.

R-Funktionen sind reellwertige Funktionen, deren Vorzeichen ausschließlich vom Vorzeichen der jeweiligen Argumente abhängt. Z.B. kann die Funktion  $xyz$  nur dann negative Werte annehmen, wenn eine ungerade Anzahl der Koef£zienten ein negatives Vorzeichen hat. Solche R-Funktionen können das Verhalten boolscher Operatoren

### 2.2. DIE METHODE 43

nachbilden. Als Beispiel stelle man sich die Funktion  $min(x, y)$  vor, welche das logische UND (∧) nachbildet. R-Funktionen, die mit derselben logischen Funktion verwandt sind werden dabei zu Äquivalenzklassen zusammengefasst. So wie Boolsche Funktionen sind auch diese unter Komposition abgeschlossen.

**Beispiel 2.2.1 (Familien von R-Funktionen).** *Es sei*  $\alpha(x, y)$  *ein beliebige Funktion, so dass*  $-1 \leq \alpha \leq 1$ *. Dann gilt:* 

$$
x \wedge_{\alpha} y \equiv \frac{1}{\alpha + 1} \left( x + y - \sqrt{x^2 + y^2 - 2\alpha xy} \right)
$$

$$
x \vee_{\alpha} y \equiv \frac{1}{\alpha + 1} \left( x + y + \sqrt{x^2 + y^2 - 2\alpha xy} \right)
$$

*Für*  $\alpha = 1$  *nehmen die Funktionen jeweils Maximum und Minimum an, für*  $\alpha = 0$  *erhalten wir einfachere Funktionen* ∧<sup>0</sup> *und* ∨0*, die in einem weiteren Beispiel zur Anwendung kommen werden.*

R-Funktionen können dazu verwendet werden, ein durch einfache geometrische Gebiete berandetes Objekt in einem einzigen Ausdruck w darzustellen (dies ist der Fall bei einem durch ein System von Ungleichungen berandeten Gebiet). Dabei kann sich  $w$  bei entsprechender Parametrisierung so wie der gelättete Abstand vom Gebietsrand verhalten.

Die Theorie der R-Funktionen bietet einen direkten Zusmmenhang zwischen geometrischer Modellierung und mengentheoretischen bzw logischen Operationen. Denn, wie gesagt, für jede logische oder mengentheoretische Operation steht uns eine reellwertige Funktion mit gewünschten Eigenschaften, wie z.B. besondere Glattheit zur Verfügung. Da die mengentheoretischen Symbole einfach durch Ersetzen der entsprechenden logischen Operatoren (und damit auch durch Einsetzen passender R-Funktionen) umgerechnet werden können, lassen sich diese Operationen mit nur geringem Rechenaufwand am Computer umsetzen.

**Beispiel 2.2.2.** *Das Gebiet aus Abb. [2.9](#page-43-0) kann zunachst ¨ als mengentheoretischer Ausdruck angegeben werden:*

$$
\Omega = w_1 \cap (w_2 \cap w_3)
$$
  
\n
$$
w_1 = \frac{1}{2r}(r^2 - x^2 - y^2) \ge 0
$$
  
\n
$$
w_2 = x - r + b \ge 0
$$
  
\n
$$
w_3 = \frac{a^2 - y^2}{2a} \ge 0
$$

*Dieser mengetheoretische Ausdruck kann durch Ersetzen derentsprechenden Operatoren durch ihre logischen Gegenstucke ¨ ubersetzt ¨ werden in*

$$
w=w_1 \wedge_0 (-(w_2 \wedge_0 w_3))
$$

 $D$ as heißt, die  $w_i$  werden durch Einsetzen in ∧<sub>0</sub> zu einer Funktion w (hier eine zum geglätteten *Abstand aquivalenten ¨ Gewichtsfunktion) verknupft. ¨*

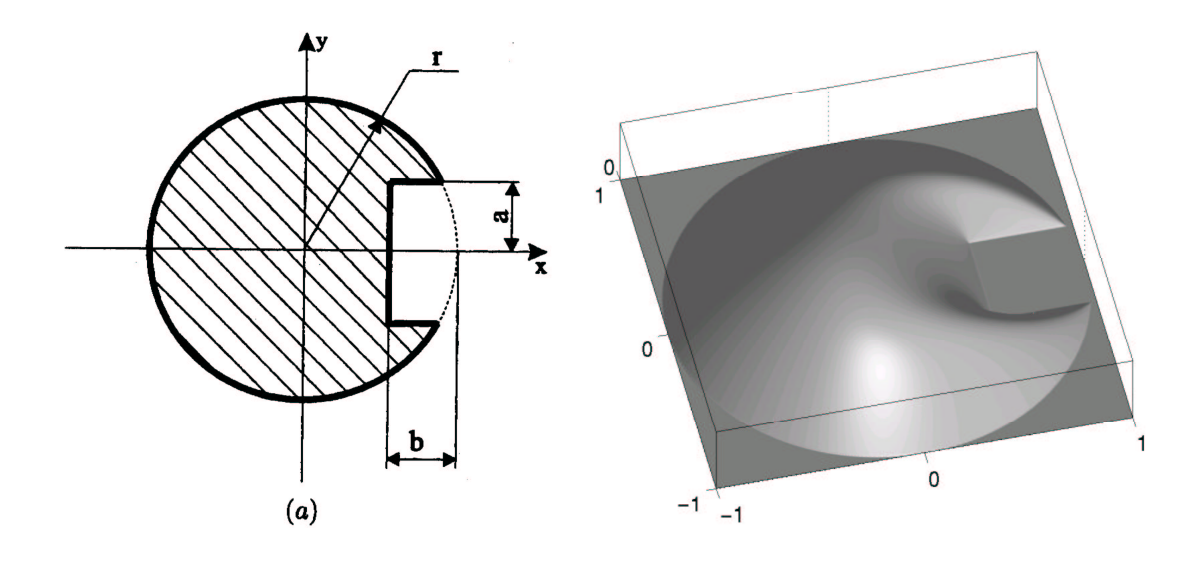

<span id="page-43-0"></span>Abbildung 2.9: Gebiet und zugehörige R-Funktion

# **2.2.7 Geglattete ¨ Abstandsfunktion**

Ist das Gebiet allgemein durch eine NURBS- oder einen Bézier-Kurve gegeben, so können weder algebraische noch R-Funktionen verwendet werden. Stattdessen wird die geglättete, im Innern in ein 1-Plateau übergehende Abstandsfunktion eingesetzt. Die Breite des Übergangs wird durch  $\delta$ , die Glattheit des Überganges in das Plateau durch  $\gamma$  gesteuert:

$$
w(x) = 1 - \left(\max(\delta - \text{dist}(x, \partial D), 0)/\delta\right)^{\gamma}.
$$

Der Vorteil dieser Gewichtsfunktion liegt nicht nur in der Allgemeinheit der zulässi-

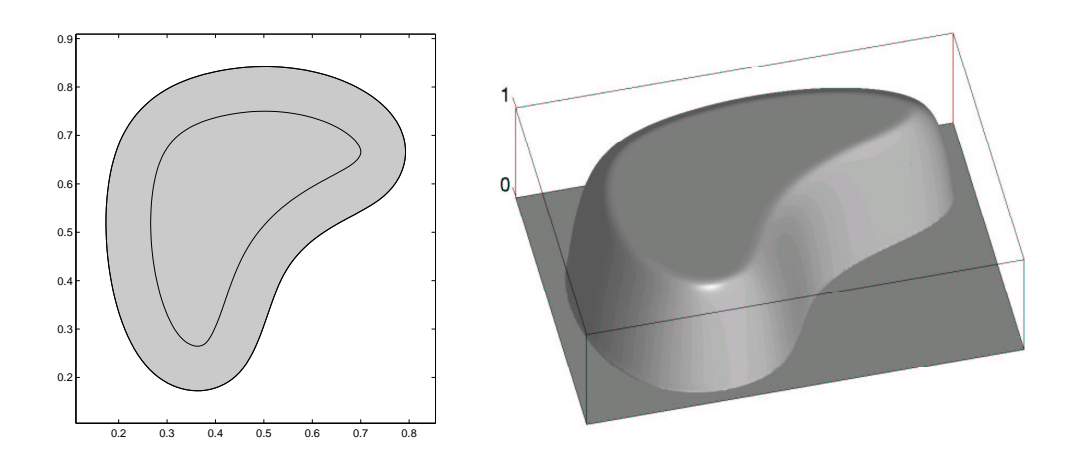

gen Gebiete; vielmehr können im Innern des Gebietes aufgrund des 1-Plateaus tabellarische Werte für  $\int \nabla B_i \nabla B_k$  verwendet werden, was den Rechenaufwand stark

## 2.2. DIE METHODE 45

minimiert. Genau am Übergang in das Plateau handelt man sich aber leider auch einen relativ großen Fehler ein.

Ein neuer Ansatz für eine noch besser auf die Aufgabenstellung angepasste Gewichtsfunktion ist zur Verbesserung der Fehlerkonstanten notwendig, und um diesen soll es im folgenden Kapitel gehen.

# **Kapitel 3**

# **Die Gewichtsfunktion** w(X)

Im Folgenden werden einige Voraussetzungen und Bezeichnungen eingeführt, die, falls nicht ausdrücklich umde£niert, Gültigkeit für den gesamten Theorieteil haben sollen.

# **3.1 Annahmen und geometrisches Modell**

In diesem Kapitel werden einige geometrische Annahmen angestellt, die - bis auf die Glattheit des Gebietsrandes  $\partial\Omega$  - keine wesentlichen Einschränkungen darstellen, sondern lediglich zur Übersichtlichkeit der folgenden Beweise dienen sollen.

Die Gewichtsfunktion sei gegeben durch

$$
w(X)^{-1} = \int_{\partial \Omega_P} \frac{\mathrm{d}s_P}{\|X - P(s)\|^2} \quad \text{mit} \quad X \in \quad^2
$$

. Des weiteren ist der Rand  $\partial\Omega$  durch die Kurve P parametrisiert:

$$
P: \longrightarrow \atop{s \longmapsto} \binom{P_1(s)}{P_2(s)}, \quad \text{wobei} \quad s \in [0, s_{\text{Periodendauer}}]
$$

Betrachte o.B.d.A. immer den Grenzwert  $(x_1, x_2) = X \rightarrow (0, 0) = P(0) \in \partial\Omega$ . Diese Annahme ist deshalb legitim, weil Translation und Rotation des Koordiantensystems sich weder auf das über eine geschlossene Kurve laufende Integral noch auf den Abstand eines Gebietspunktes zum Rand auswirken. Aufgrund der Glattheitseigenschaften des Randes kann dieser in einer hinreichend kleinen Umgebung U durch eine Funktion dargestellt werden:

<span id="page-45-0"></span>
$$
\mathcal{C}^2 \ni p: \longrightarrow^2 \n t \mapsto (t, p(t)) \quad \text{wobei} \quad t \in [-\varepsilon, \varepsilon]
$$
\n(3.1)

In dieser Umgebung U soll  $|p'(t)| \leq \varepsilon \ll 1$  für  $|t| \leq \varepsilon$  gelten. Damit ist  $p(0) = 0$ ;  $p'(0)=0$  darf o.B.d.A. angenommen werden, denn eine Drehung des Gebietes ändert,

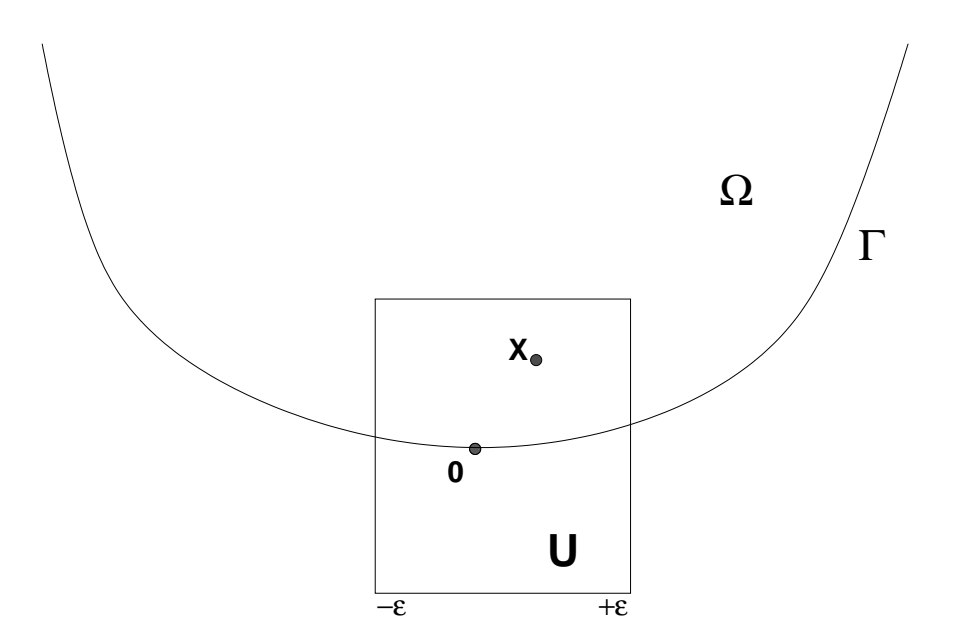

<span id="page-46-0"></span>Abbildung 3.1: Gebietsrand mit Umgebung  $U$  um den Nullpunkt (nach einer Transformation des Koordinatensystems).

wie schon gesagt, nichts am Wert des Integrals (siehe auch Abb. [3.1\)](#page-46-0).

# **3.2 Einige Hilfssatze ¨**

<span id="page-46-2"></span>**Lemma 3.2.1.** *Sei* X ∈ U ∩ Ω*, dann gilt*

$$
dist(X) \asymp x_2 - p(x_1) =: h(X), \qquad \text{und}
$$
\n(3.2)

<span id="page-46-3"></span><span id="page-46-1"></span>
$$
\lim_{X \to 0} \frac{\text{dist}(X)}{h(X)} = 1,\tag{3.3}
$$

*wenn wir mit* dist(X) *die glatte Abstandfunktion von* X *zum Rand* ∂Ω*, und mit* p *die in [\(3.1\)](#page-45-0) erklarte ¨ Funktionsdarstellung in einem Gebiet* U *bezeichnen.*

*Beweis.* Zeige zunächst [\(3.2\)](#page-46-1).

O.B.d.A. sei  $x_1 > 0$  (wir begründen dies wieder mit der freien Drehbarkeit des Gebietes Ω). Nach Voraussetzung gilt  $|p'| < \varepsilon$ . Es sei  $X =$  $\sqrt{x_1}$  $\overline{x_2}$  $\setminus$ ,  $P =$  $\begin{pmatrix} x_1 \\ x_2 \end{pmatrix}$  $p(x_1)$  $\left( \rho ,\tilde{P}\right) =% \begin{pmatrix} \tilde{P},&\tilde{P} \end{pmatrix}$  $\left( \begin{array}{c} x_1 \\ x_2 \end{array} \right)$  $p(\tilde{x_1})$  $\left\| \int \right\|$ , mit dist $(X) = \|X - \tilde{P}\| =: l_2$  und damit  $X - \tilde{P} \perp \partial \Omega$  im Punkt  $\tilde{P}$ .  $\alpha$  ist der von  $X - \tilde{P}$  und  $X - P$  eingeschlossene Winkel. Es sei also entsprechend der

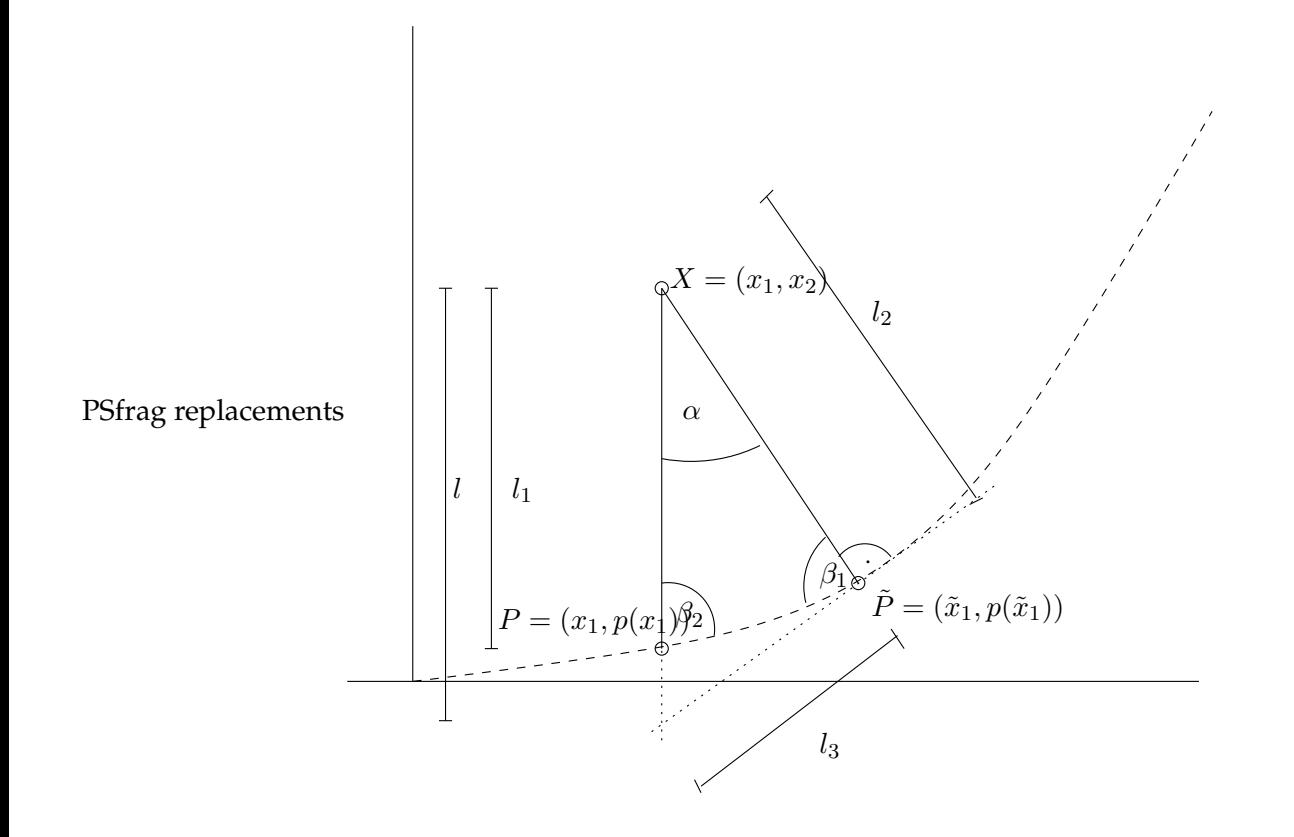

<span id="page-47-0"></span>Abbildung 3.2: Skizze zu Lemma [3.2.1](#page-46-2)

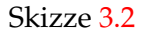

$$
l_1 = \underbrace{\left\| \begin{pmatrix} x_1 \\ x_2 \end{pmatrix} - \begin{pmatrix} x_1 \\ p(x_1) \end{pmatrix} \right\|}_{=: |x_2 - p(x_1)|}
$$

$$
l_2 = \left\| \begin{pmatrix} x_1 \\ x_2 \end{pmatrix} - \begin{pmatrix} \tilde{x_1} \\ p(\tilde{x_1}) \end{pmatrix} \right\|
$$

Da  $p'$  auf dem für uns interessanten Intervall beschränkt ist, gibt es eine Schranke const<sub>d</sub> mit dist(X)  $\leq$  const<sub>d</sub>(x<sub>2</sub> - p(x<sub>1</sub>)) (das gilt natürlich immer für const<sub>d</sub>  $\geq$  1, denn  $dist(X)$  ist gerade der Abstand; für  $dist(X) \neq (x_2 - p(x_1))$  kann const<sub>d</sub> sogar kleiner 1 angesetzt werden).

Nun gilt es, die Rückrichtung zu zeigen. Schätze als nächstes die Distanzfunktion nach unten ab. Es gilt

$$
dist(X) = l_2
$$
  $|x_2 - p(x_1)| = l_1$ 

Da alle unsere Betrachtungen innerhalb einer ε-Umgebung um den Nullpunkt statt- £nden, können wir aufgrund der Glattheit von  $p$  o.B.d.A. annehmen, dass sowohl  $\alpha$ deutlich kleiner als  $90^{\circ}$  als auch  $\beta_i \geq 1^{\circ}$  ist. Es gilt also:

$$
\frac{\sin \beta_1}{\sin \beta_2} < \mathrm{const}_{\tilde{\mathrm{d}}} < \infty
$$

Aus dem Sinus-Satz folgt:

$$
\frac{l_1}{l_2} = \frac{\sin \beta_1}{\sin \beta_2} < \text{const}_{\tilde{d}}
$$
\n
$$
\Rightarrow \quad l_1 \leq \text{const}_{\tilde{d}} l_2 \tag{3.4}
$$

Damit können wir zum Beweis von [\(3.3\)](#page-46-3) übergehen. Für die folgenden Argumente genügt es  $\lim_{x_1\to 0}$  zu betrachten. Für  $x_1\to 0$  gilt nämlich  $\lim_{x_1\to 0}$   $\overline{\binom{x_1}{x_2}} = \left(\frac{0}{x_2}\right)$ . Damit  $\mathrm{dist}\,P=\left(\frac{x_1}{p(x_1)}\right)=\left(\frac{0}{p(0)}\right)$ . Unter Verwendung der Tatsache, dass  $X-\tilde{P}\bot\partial\Omega$  im Punkt  $\tilde{P}$  erhalten wir:

$$
\left\langle \begin{pmatrix} x_1 \\ x_2 \end{pmatrix} - \begin{pmatrix} \tilde{x_1} \\ p(\tilde{x_1}) \end{pmatrix}, \begin{pmatrix} \tilde{x_1} \\ p(\tilde{x_1}) \end{pmatrix} \right\rangle = 0
$$
  

$$
\left\langle \begin{pmatrix} 0 \\ x_2 \end{pmatrix} - \begin{pmatrix} \tilde{x_1} \\ p(\tilde{x_1}) \end{pmatrix}, \begin{pmatrix} \tilde{x_1} \\ p(\tilde{x_1}) \end{pmatrix} \right\rangle = 0
$$
  

$$
\Rightarrow -\tilde{x_1}^2 + p(\tilde{x_1})x_2 - p(\tilde{x_1})^2 = 0
$$
  

$$
\tilde{x_1}^2 + p(\tilde{x_1})^2 = p(\tilde{x_1})x_2 \qquad \forall x_2 \ge 0
$$

Damit folgt  $\tilde{x_1} = 0$ ,  $p(\tilde{x_1}) = 0$ , was anschaulich auch klar ist, denn die Ableitung im Punkte  $0$  ist null, weshalb folglich alle Vektoren der Form  $\left( \frac{0}{x_2} \right)$  senkrecht auf dem Randpunkt  $\left(\begin{smallmatrix} 0 \ 0 \end{smallmatrix}\right)$  stehen. Damit sind aber  $P$  und  $\tilde{P}$  identisch, und es gilt  $\alpha=0$  und  $l_1 = l_2$ . Und insbesondere gilt dies natürlich für **X**  $\rightarrow$  **0**.  $\Box$ 

<span id="page-48-0"></span>**Lemma 3.2.2.** *Sei*  $|\tilde{s}| \leq \varepsilon$ *. Dann ist* 

$$
s^2 + (1 - p'(\tilde{s})s)^2 \approx s^2 + 1\tag{3.5}
$$

*Beweis:*. Setze  $p'(\tilde{s}) = v \leq \varepsilon$ , denn die Ableitung ist glatt und nimmt im Nullpunkt den Wert 0 an, weshalb diese Annahme in der Umgebung  $U$  zulässig ist. **Fall 1:**  $|s| \leq \frac{1}{2}$ 2

$$
s2 + (1 - vs)2 \le s2 + \left(1 + \frac{\varepsilon}{2}\right)^{2}
$$
  
 
$$
\le 4(s2 + 1) \qquad \text{mit} \quad \frac{\varepsilon}{2} \le \frac{1}{2}
$$

$$
s^{2} + (1 - vs)^{2} \ge s^{2} + \left(1 - \frac{\varepsilon}{2}\right)^{2}
$$

$$
\ge \frac{1}{4}(s^{2} + 1)
$$

**Fall** 2:  $|s| \geq \frac{1}{2}$ 2  $s^2 + (1 - vs)^2 \geq s^2$ ≥ 1  $rac{1}{5}(s^2+1)$ 

$$
s^{2} + (1 - vs)^{2} \leq s^{2} + (2s + \frac{1}{2}s)^{2}
$$

$$
\leq 7(s^{2} + 1)
$$

 $\Box$ 

# **3.3 Glattheitseigenschaften**

**Theorem 3.3.1.** *Sei*  $g := \frac{\text{dist}(X)}{w(X)}$  $\frac{\operatorname{dist}(X)}{w(X)}$  , dann ist  $g$  stetig auf  $\bar{\Omega}$ , und  $g(X) > 0$  auf  $\Omega.$ 

*Beweis.* Als Hilfsmittel für den Beweis de£niere ich noch zwei Funktionen  $a(s)$  und PSfrag replacements  $s \in \mathcal{D}(\partial \Omega)$  und  $a + b \equiv 1$ .

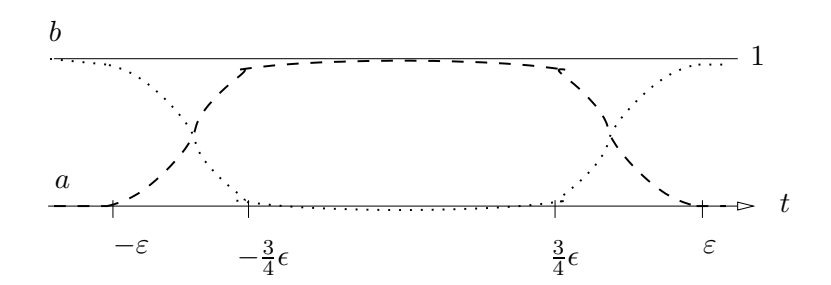

Die Summe der beiden Funktionen a und b ist 1, kann also in das Integral hineinmultipliziert werden. Es soll gelten, dass  $a(t) \equiv 1$  für  $|t| \leq \frac{3}{4}$  $\frac{3}{4}\varepsilon$ .

$$
g(X) = \int_{\partial \Omega_P} \frac{\text{dist}(x_1, x_2) \, ds_P}{\|(x_1, x_2) - P(s)\|^2} \quad \text{Definition von } p \text{ bei } (0, 0)
$$
\n(3.6)

Und wir erhalten die äquivalente Formulierung

$$
\tilde{g}(X) = \int_{-\infty}^{\infty} \frac{(a(t) + b(t))\text{dist}(x_1, x_2) \| (1, p'(t)) \| dt}{\| (x_1, x_2) - (t, p(t)) \|^2}
$$

$$
= \int_{-\infty}^{\infty} \frac{(a(t) + b(t))\text{dist}(x_1, x_2) \sqrt{1 + p'(t)^2} dt}{\left\| \begin{pmatrix} x_1 \\ x_2 \end{pmatrix} - \begin{pmatrix} t \\ p(t) \end{pmatrix} \right\|^2}
$$
(3.7)

### 3.3. GLATTHEITSEIGENSCHAFTEN 51

Das heißt:  $q(X)$  und  $\tilde{q}(X)$  liefern denselben Wert zurück. Erklärungsbedürftig sind bei diesem Schritt zwei Dinge:

- Warum kann ich die Integrationsgrenzen so wählen? Normalerweise müsste ich diese ja korrekt mit-transformieren.
- Warum darf ich die Funktion  $p$  über ein so großes Intervall verwenden ( eigentlich ist diese nur in einem genügend kleinen Intervall  $[-\varepsilon, \varepsilon]$  de£niert)? Letzteres wird automatisch mit der zuerst genannten Fragestellung geklärt werden

Das Integral kann mittels  $a$  und  $b$  ( $f$  bezeichne den Integranden) aufgesplittet werden in (siehe Abb [3.2\)](#page-47-0)

<span id="page-50-0"></span>
$$
\int_{\partial\Omega} f = \int_{\partial\Omega \cap U} f\n= \int a(t) f(t) \sqrt{1 + p'(t)^2} \, dt + \int_{|t| \le \varepsilon} b(t) f(t) \sqrt{1 + p'(t)^2} + \int_{\partial\Omega \setminus U} f\n= \int a(t) f(t) \sqrt{1 + p'(t)^2} \, dt + \int_{|t| \le \varepsilon} b(t) f(t) \sqrt{1 + p'(t)^2} \qquad (3.8)
$$

Betrachten wir den b-Anteil, also den dritten Term, und klammern  $dist(X)$  aus:

$$
\operatorname{dist}(X) \int_{-\infty}^{\infty} \frac{b(t) \| 1, p'(t) \| dt}{\left\| \begin{pmatrix} x_1 \\ x_2 \end{pmatrix} - \begin{pmatrix} t \\ p(t) \end{pmatrix} \right\|^2}
$$

Was passiert, wenn wir  $X \to 0$  gehen lassen (und das genau werden wir ja auch in diesem Beweis tun)? Innerhalb der Umgebung  $U$  ist  $p'$  beschränkt, damit ist es auch der Zähler des Integranden. Das heißt für  $X \to 0$ , was nichts anderes bedeutet als  $dist(X) \to 0$  geht der Ausdruck gegen Null. Nun hat der Nenner zwar im Nullpunkt eine Singularität, aber dort ist  $b \equiv 0$ , das heißt, die Singularität braucht uns nicht zu kümmern. Der vorletzte Term geht also gegen null.

Außerhalb von  $U$  verwenden wir die ursprüngliche Darstellung von  $f$ , dies ist in Gleichung [\(3.8\)](#page-50-0) der letzte Ausdruck. Dort gilt aber

$$
g(X) = \text{dist}(X) \int_{\partial\Omega} \frac{\text{d}s}{\|X - P\|^2}
$$
  
>0

und damit geht der ganze Ausdruck problemlos gegen Null für  $X \to 0$ . Das heißt, dass wir uns nur noch dem a-Teil widmen müssen. Von diesem wissen wir aber, dass er außerhalb des Intervalles  $[-\varepsilon, \varepsilon]$  laut De£nition identisch Null ist, die etwas legerEe erscheinende Wahl der Grenzen nicht nur legitim, sondern auch vollkommen exakt ist und es gilt:

$$
\lim_{\mathbf{X}\to\mathbf{0}} \int_{\partial\Omega} f = \int a(t)f(t)\sqrt{1 + p'(t)^2} dt
$$

Doch zurück zum eigentlichen Beweis. Die nötigen Voraussetzungen für den Beweis sind hier nochmals stichwortartig zusammengefaßt

- Für *a* soll gelten:  $a'(0) = 0$ ,  $a(0) = 1$  und  $a \le 1$
- Da  $p(0)$  und  $p'(0)$  gleich null, folgt aus der Taylorentwicklung von ∂Ω bei 0

$$
p(t) = p(0) + p'(0)(t - 0) + \frac{p''(\zeta)}{2}(t - 0)^2 \quad \text{mit} \quad \zeta \in [0, t]
$$
  
= 0 + 0 +  $\frac{p''(\zeta)}{2}(t - 0)^2$   
= u \cdot t<sup>2</sup>

Dabei gilt, dass  $|u| \leq \text{const}_p$ , also beschränkt, denn p ist zweimal stetig differenzierbar, und wird nur auf einem beschränkten Intervall betrachtet; damit muss auch  $p''$  beschränkt sein, und es folgt die Behauptung.

- Die Ableitung von  $a$  ist beschränkt.
- $|X| \leq \delta$
- Es gilt dist(X) < const $d(x_2 p(x_1))$ .

Wie schon zuvor argumentiert, können wir im Integralausdruck den b-Teil vernachlässigen. Es gilt dann:

$$
g(X) = \int_{-\infty}^{\infty} \frac{\text{dist}(X)a(t)\sqrt{1 + p'(t)^2} dt}{(x_1 - t)^2 + (x_2 - p(t))^2}
$$

t wird nun substituiert:

$$
t - x_1 = s(x_2 - p(x_1))
$$
  
\n
$$
\Rightarrow \quad dt = ds(x_2 - p(x_1))
$$

Eingesetzt in den Integranden folgt:

$$
\int_{-\infty}^{\infty} \frac{\text{dist}(X) \overline{a(s(x_2 - p(x_1)) + x_1)} \sqrt{1 + p'(s(x_2 - p(x_1)) + x_1)^2} (x_2 - p(x_1)) \, ds}{(x_1 - (x_1 + s(x_2 - p(x_1))))^2 + (x_2 - p((x_1 + s(x_2 - p(x_1))))^2)} \\
\leq \int_{-\infty}^{\infty} \frac{\text{const}_d(x_2 - p(x_1))^2 \cdot 1 \cdot \sqrt{1 + p'(s(x_2 - p(x_1)) + p(x_1))^2} \, ds}{(s(x_2 - p(x_1)))^2 + (x_2 - p((x_1 + s(x_2 - p(x_1))))^2} \\
\leq \int_{-\infty}^{\infty} \frac{\text{const}_d \text{const}_p \, ds}{(s(x_2 - p(x_1)))^2} = \star
$$

Nun müssen wir uns noch um den Nenner kümmern. Entwickle p um den Punkt  $x_1$ :

$$
p(x_1 + s(x_2 - p(x_1))) = p(x_1) + p'(w)(s(x_2 - p(x_1)))
$$
  

$$
w \in [x_1, x_1 + s(x_2 - p(x_1))]
$$

Eingesetzt folgt ( $h := x_2 - p(x_1)$ ):

$$
\star \leq \int_{-\infty}^{\infty} \frac{\text{const ds}}{s^2 + \frac{(h - p'(w)(sh))^2}{h^2}}
$$
\n
$$
= \int_{-\infty}^{\infty} \frac{\text{const ds}}{s^2 + (1 - vs)^2}
$$
\n
$$
\text{Lemma}(\text{const}) \int_{-\infty}^{\infty} \frac{\text{ds}}{s^2 + 1}
$$
\n
$$
\leq \int_{-\infty}^{\infty} \frac{\text{ds}}{s^2 + 1} \quad \text{wegen} \quad \text{const}_d \text{const}_p \leq 1
$$

Nehmen wir die Konstanten nochmals genauer unter die Lupe, so folgt mit Lemma [\(3.2.1\)](#page-46-2) und [\(3.3\)](#page-46-3), dass  $\lim_{x\to 0}$  const<sub>d</sub> = 1. Außerdem wissen wir nach Voraussetzung, dass  $p'(0) = 0$ ; damit aber gilt:

$$
\lim_{\mathbf{X}\to\mathbf{0}} const_p = \lim_{\mathbf{X}\to\mathbf{0}} \sqrt{1 + p'(s(x_2 - p(x_1)) + x_1)^2}
$$
  
= 1  

$$
\lim_{\mathbf{X}\to\mathbf{0}} p'(w) = 0
$$

Also gilt const = 1 und  $\int_{-\infty}^{\infty}$  $ds$  $\frac{ds}{s^2+1}$  ist, wie wir schon gesehen haben, eine Majorante des Integranden. Mit dem Satz von der majoriserten Konvergenz (LEBESGUE) folgt die Konvergenz gegen  $\pi a(0)$ (siehe auch  $[9]$  S.97ff).  $\Box$  $\sum_{i=1}^{n}$ 

# **3.4 Auswertung der Ableitung auf dem Rand** ( $\nabla u \neq 0$  auf  $\partial \Omega$ )

Wie schon im vorhergehenden Beweis für die Stetigkeit nehmen wir o.B.d.A. an, dass die Kurve durch den Nullpunkt laufe, sodass  $P(t_0) = (0, 0) \in \partial \Omega$ . Des weiteren sei die Kurve wieder glatt, weshalb wir die Kurve in Nullpunkt-Nähe bei Bedarf durch eine Funktion  $\tilde{p}$  ersetzen können:

$$
P = \begin{pmatrix} 0 \\ 0 \end{pmatrix} = \begin{pmatrix} p_1(t_0) \\ p_2(t_0) \end{pmatrix} = \begin{pmatrix} 0 \\ \tilde{p}(0) \end{pmatrix} \qquad t_{\text{Periodenbegin}} \leq t_0 \leq t_{\text{Periodenende}}
$$

Dabei soll gelten:  $\tilde{p}'(0) = 0$ . Aufgrund dieser Wahl von  $\tilde{p}'$  können wir den Normalenvektor im Punkt  $\mathbf{0}$  mit  $\vec{n} = \left( \begin{smallmatrix} 0 \ -1 \end{smallmatrix} \right)$  angeben.

**Theorem 3.4.1.** *Die Normalenableitung von* w *an einem beliebigen Kurvenpunkt ist (zeige dies hier o.B.d.A fur¨ den Nullpunkt) ungleich der Null.*

Beweis. Die Richtungsableitung ist gegeben durch (verzichte aus Gründen der Über-

sichtlichkeit, den Limes  $\lim_{x_1,x_2\to 0}$  innerhalb des Integrals immer aufzuschreiben):

$$
Dw_n = \left\langle \begin{pmatrix} 0 \\ -1 \end{pmatrix}, Dw(X) \right\rangle
$$
  
=  $(-1) \frac{(-1)(-1)}{\left(\int_{\partial\Omega} \frac{ds}{(x_1 - p_1)^2 + (x_2 - p_2)^2} \right)^2} \int_{\partial\Omega} \frac{-2(x_2 - p_2) ds}{((x_1 - p_1)^2 + (x_2 - p_2)^2)^2}$   
=  $\frac{1}{\left(\int_{\partial\Omega} \frac{\text{dist}(X) ds}{(x_1 - p_1)^2 + (x_2 - p_2)^2} \right)^2} \int_{\partial\Omega} \frac{\text{dist}(X)^2}{((x_1 - p_1)^2 + (x_2 - p_2)^2)^2} dx$ 

Das Hinzunehmen der dist-Funktion ist völlig legitim. Schliesslich handelt es sich hierbei um eine beliebig glatte Funktion. Damit erhalten wir aber im Nenner des ersten Faktors den schon berechneten Grenzwert zum Quadrat. Das heisst, dass wir uns im Folgenden nur auf das zweite Integral konzentrieren müssen:

$$
\bigstar = \frac{1}{\pi^2} \int_{\partial \Omega} \frac{\text{dist}(X)^2 2(x_2 - p_2) \, \text{d}s}{((x_1 - p_1)^2 + (x_2 - p_2)^2)^2}
$$

Betrachte das Integral wieder in der Nähe des Nullpunktes. Für diese Zwecke ist es wieder sinnvoll, P als Funktion darzustellen. Des weiteren wird das Integral wieder mit  $a(t) + b(t) = 1$  multipliziert, wobei der  $b(t)$ -Teil wieder zu 0 wird für  $X \rightarrow 0$ , weshalb ich den Term im weiteren Verlauf einfach weglassen werde.

<span id="page-53-0"></span>
$$
\star = \frac{1}{\pi^2} \int_{-\infty}^{\infty} \frac{a(t)\sqrt{1 + p'(t)^2} 2(x_2 - p(t))\text{dist}(X)^2 \, \text{d}t}{((x_1 - t)^2 + (x_2 - p(t))^2)^2}
$$
(3.9)

Im Folgenden wird nur das übriggebliebene Integral betrachtet werden. Transformiere das Integral wie gehabt mit  $t - x_1 = s(x_2 - p(x_1)) \Rightarrow dt = ds(x_2 - p(x_1))$ 

$$
\int_{-\infty}^{\infty} \frac{a(x_1 + s(x_2 - p(x_1)))\sqrt{1 + p'(\dots)^2} \text{dist}(X)^2 (x_2 - p(x_1))2(x_2 - p(\dots))) \, \text{d}s}{(s(x_2 - p(x_1))^2 + (x_2 - p(x_1 + s(x_2 - p(x_1))))^2)^2} = \diamondsuit
$$

Eingesetzt folgt

$$
\diamondsuit \leq \int_{-\infty}^{\infty} \frac{a(x_1 + s(x_2 - p(x_1))) \sqrt{\ldots} \text{const}_d^2 (x_2 - p(x_1))^3 2(x_2 - p(\ldots)) \, ds}{((s(x_2 - p(x_1)))^2 + (x_2 - p(x_1 + s(x_2 - p(x_1))))^2)^2} = \clubsuit
$$

Setze ein, dass  $p(x_1 + s(x_2 - p(x_1)) = p(x_1) + p'(w)hs$  (Taylor-Entwicklung), wobei zur übersichtlicheren Darstellung die Abkürzungen  $h = (x_2 - p(x_1))$  und  $p'(w) = v$ verwendet werden sollen.

$$
\begin{aligned}\n&\blacktriangle \leq 2\operatorname{const}^2 \int_{-\infty}^{\infty} \frac{1\sqrt{1+p'(x_1+s(x_2-p(x_1)))^2}h^3(x_2-p(x_1)-p'(w)sh)\,\mathrm{d}s}{(h^2s^2+(x_2-p(x_1)-p'(w)hs)^2)^2} \\
&= 2\operatorname{const}^2 \int_{-\infty}^{\infty} \frac{\sqrt{1+p'(x_1+s(x_2-p(x_1)))^2}h^4(1-ws)\,\mathrm{d}s}{h^4(s^2+\frac{(h-vhs)^2}{h^2})^2} \\
&\leq 2\operatorname{const}^2 \int_{-\infty}^{\infty} \frac{1(1-ws)\,\mathrm{d}s}{(s^2+\frac{(h-vhs)^2}{h^2})^2} \\
&= 2\operatorname{const}^2 \int_{-\infty}^{\infty} \frac{1-ws\,\mathrm{d}s}{(s^2+(1-ws)^2)^2} = \heartsuit\n\end{aligned}
$$

Gehen wir nun wieder zur punktweisen Konvergenz über, so wird durch Limesbildung  $vs \to 0$  gehen, denn  $v = p'(w)$  mit  $w \in [0, \varepsilon]$ . Des weiteren wissen wir nach Lemma [\(3.2.1\)](#page-46-2), dass die vorgezogene Konstante den Grenzwert 1 besitzt. Damit gilt:

$$
\mathcal{Q} = \lim_{\mathbf{X}\to\mathbf{0}} 2\text{const} \int_{-\infty}^{\infty} \frac{1 - vs \, ds}{(s^2 + (1 - vs)^2)^2}
$$

$$
= 2 \int_{-\infty}^{\infty} \frac{ds}{(s^2 + 1)^2}
$$

$$
= 2 \left( \frac{1}{2} \frac{s}{s^2 + 1} + \frac{1}{2} \arctan(s) \Big|_{-\infty}^{\infty} \right)
$$

$$
= 2 \frac{1}{2} \left( \frac{\pi}{2} - \left( -\frac{\pi}{2} \right) \right)
$$

$$
= \pi
$$

Fasst man nun wieder beide Integrale [\(3.9\)](#page-53-0) zusammen, so erhält man

$$
\begin{aligned} \bigstar &= \frac{1}{\pi^2} \pi \\ &= \frac{1}{\pi} > 0 \end{aligned}
$$

Es kann also sogar für jeden Randpunkt exakt die Normalenableitung mit  $\frac{1}{\pi}$  angegeben werden.  $\Box$ 

Dieses Ergebnis kann im folgenden Beispiel problemlos reproduziert werden.

**Beispiel 3.4.1 (Ein leicht zu rechnender Spezialfall).** *Zeige fur¨ den einfachsten Fall den Einheitskreis - dass mit der folgenden Methode der Gradient an einem Punkt und insbesondere am Rand berechnet werden kann.*

$$
w(X)^{-1}=\int_{\partial\Omega}\frac{\mathrm{d}s}{\|X-X(s)\|^2}
$$

*Teste die Funktion für den Einheitskreis und*  $X = [r, 0]$ 

$$
\int_0^{2\pi} \frac{\mathrm{d}t}{(\cos t - r)^2 + \sin^2 t}
$$

*Der Nenner hat dabei den Wert (folgt direkt aus der Berechnung uber ¨ das Skalarprodukt)*

$$
1 - 2r\cos t + r^2
$$

*Setze des weiteren*  $z = \exp(it)$ *, and*  $dz = iz \cdot dt$ *, so gilt* 

$$
w(X)^{-1} = \frac{1}{i} \oint \frac{\frac{dz}{z}}{1 - r(z + \frac{1}{z}) + r^2}
$$
  
=  $-\frac{1}{ir} \oint \frac{dz}{z^2 - (r + \frac{1}{r})z + 1}$   
=  $(z - r)(z - \frac{1}{r})$   
=  $-\frac{2\pi}{r} \begin{cases} (r - \frac{1}{r})^{-1} & \text{für } r < 1 \\ (\frac{1}{r} - r)^{-1} & \text{für } r > 1 \end{cases}$   
=  $\pm \frac{2\pi}{1 - r^2}$  (3.10)

*Leitet man nach* r *ab (dies entspricht der gewunschten ¨ Normalenableitung), so erhalt ¨ man*

$$
u'(r) = \mp \frac{r}{\pi},
$$

 $a$ lso die Ableitung  $\frac{1}{\pi}$  am Rand, und dies stimmt erfreulicherweise mit dem hergeleiteten Er*gebnis uber ¨ ein.*

# **Kapitel 4**

# **Numerische Umsetzung**

Da zum Verständnis der numerischen Lösung wieder ein gewisses Vorwissen hilfreich sein könnte, werden auch in diesem eher praktisch orientierten Teil grundlegende Sachverhalte nochmals kurz eingeführt. Den einzelnen wichtigen Programmabschnitten wird dabei jeweils ein Kapitel gewidmet sein. Die Bernstein-Polynome und B-Splines habe ich als Vorbereitung in einem eigenen Kapitel zusammengefasst, da der Umfang den Rahmen einer kurzen Erläuterung zum Programmtext sprengen würde.

# **4.1 Theoretische Vorarbeit**

## **4.1.1 Bezier ´ -Technik fur¨ Kurven**

Das im Zusammenhang mit der web-Methode aufgebaute Softwareprojekt verwendet im (vorerst) zweidimensional umgesetzten Fall Bézier-Kurven zur Beschreibung der Gebietsränder. Ein großer Vorteil der Bézier-Kurven ist z.B. der direkte Zusammenhang zwischen den Grunddaten (Bézier-Punkte) und der geometrischen Gestalt der Kurve; ein weiterer der direkt und allgemein bekannte Zusamenhang zwischen Ableitung und Funktion. Dazu aber im Folgenden mehr (siehe auch [\[18\]](#page-83-1)).

### **Die Bernstein Polynome**

Für die Paramterdarstellung von Kurven wir die spezielle Basis der Bernstein-Polynome verwendet. Dass für die nun zu beweisenden Sätze und Eigenschaften lediglich das Intervall [0, 1] betrachtet wird nimmt diesen nicht die Allgemeingültigkeit, denn durch af£ne Transformation läßt sich jedes beliebige reelle Intervall [ $a$ ,  $b$ ] auf das Einheitsintervall abbilden:

<span id="page-56-0"></span>
$$
\lambda = \frac{t - a}{b - a}.\tag{4.1}
$$

Des weiteren besagt der binomische Lehrsatz, dass

$$
1 = (\lambda + (1 - \lambda))^n
$$
  
= 
$$
\sum_{i=0}^n \binom{n}{i} \lambda^i (1 - \lambda)^{n-i}
$$
 (4.2)

Dies läßt sich sehr leicht mittels Vollständiger Induktion veri£zieren. Für  $n = 0, 1$  ist die Gültigkeit offensichtlich. Kommen wir also zum Induktionsschritt:

$$
\lambda + (1 - \lambda))^{n+1} = {n \choose 0} \lambda^0 (1 - \lambda)^{n+1}
$$
  
+  ${n \choose 1} \lambda^1 (1 - \lambda)^n + {n \choose 0} \lambda^1 (1 - \lambda)^n$   
...  
+  ${n \choose n} \lambda^n (1 - \lambda)^1 + {n \choose n-1} \lambda^n (1 - \lambda)^1$   
+  ${n \choose n} \lambda^{n+1} (1 - \lambda)^0$   
=  $\sum_{i=0}^{n+1} {n+1 \choose i} \lambda^i (1 - \lambda)^{n+1-i}$  (4.3)

Diese Zerlegung der Einsfunktion führt zur

**De£nition 4.1.1.** *Unter dem i-ten Bernstein-Polynom vom Grad n bezüglich des Eineitsintervalles versteht man das Polynom*

$$
B_i^n(\lambda) := \binom{n}{i} \lambda^i (1 - \lambda)^{n - i}, \quad (i = 0, \dots, n)
$$
\n(4.4)

*Das* i*-te Bernstein-Polynom bezuglich ¨ eines beliebigen Intervalles ist durch Einsetzen der Transformation [\(4.1\)](#page-56-0) gegeben.*

### Einige wichtige Eigenschaften der Bernstein-Polynome formuliert der folgende

**Satz 4.1.1.** Für die Bernstein-Polynome  $B_i^n$  über dem Eineitsintervall gilt:

<span id="page-57-4"></span><span id="page-57-3"></span>
$$
\lambda = 0 \quad \text{ist } i \text{-fache Nullstelle von } B_i^n(\lambda) \tag{4.5}
$$

$$
\lambda = 1 \quad \text{ist } n - i \text{-fache Nullstelle von } B_i^n(\lambda) \tag{4.6}
$$

<span id="page-57-2"></span><span id="page-57-1"></span><span id="page-57-0"></span>
$$
B_i^n(\lambda) = B_{n-i}^n(\lambda) \quad Symmetric \tag{4.7}
$$

$$
(1 - \lambda)B_0^n(\lambda) = B_0^{n+1}(\lambda), \quad \lambda B_n^n(\lambda) = B_{n+1}^{n+1}
$$
\n(4.8)

$$
0 \le B_i^n(\lambda) \le 1 \quad \text{für} \quad \lambda \in [0, 1] \quad (i = 0, 1, ..., n) \tag{4.9}
$$

*Beweis.* Die ersten beiden Eigenschaften gehen direkt aus der De£nition der Bernstein-Polynome hervor. Die Symmetrieeigenschaft [\(4.7\)](#page-57-0) läßt sich auch sehr leicht zeigen.

#### 4.1. THEORETISCHE VORARBEIT 59

Denn es gilt:

$$
B_i^n(\lambda) = \binom{n}{i} \lambda^i (1 - \lambda)^{n-i}
$$
  
= 
$$
\binom{n}{n-i} (1 - \lambda)^{n-i} \lambda^{n-(n-i)}
$$
  
= 
$$
B_{n-i}^n (1 - \lambda)
$$
 (4.10)

Die beiden Eigenschaften [\(4.8\)](#page-57-1) ergeben sich aus den Werten für  $n$  folgendermaßen:

$$
(1 - \lambda)B_0^n(\lambda) = (1 - \lambda) \binom{n}{0} (1 - \lambda)^n
$$

$$
= \binom{n+1}{0} (1 - \lambda)^{n+1} = B_0^{n+1}(\lambda)
$$

$$
\lambda B_n^n(\lambda) = \lambda \binom{n}{n} \lambda^n
$$

$$
= \binom{n+1}{n+1} \lambda^{n+1} = B_{n+1}^{n+1}(\lambda).
$$
(4.11)

Die im letzen Punkt proklamierte Nichtnegativität ist aufgrund der Wahl des Einheitsintervalles klar, denn dort ist sowohl λ als auch (1 − λ) größer 0. Damit sind die Bernstein-Polynome im Einheitsintervall nicht negativ.  $\Box$ Bernstein-Polynome im Einheitsintervall nicht negativ.

Ein weiterer wichtiger Aspekt der Bernstein-Polynome ist deren Basiseigenschaft im Vektorraum  $_n$ .

**Satz 4.1.2.** *Sei*  $n \in$  *fest gewählt, dann bilden die Bernstein-Polynome für*  $i = 0, \ldots, n$  *eine Basis des Vektorraumes*  $\mathbb{P}_n$  *der reellen Polynome vom Grad n*.

*Beweis:.* Wieder einmal setzen wir die Linearkombination

$$
\sum_{i=0}^{n} c_i B_i^n(\lambda) = 0, \quad c_i \in \quad , \quad \lambda \in \tag{4.12}
$$

woraus notwendigerweise für die lineare Unabhängigkeit der Bernsteinpolynome folgen muss, dass  $c_i = 0$  für  $(i = 0, \ldots, n)$ . Setzen wir  $\lambda = 1$ , so ist  $B_i^n(1) = 0$  für  $i = 0, \ldots, n - 1$ . Da das Bernsteinpolynom  $B_n^n(1) = 1$  ist folgt damit, dass  $c_n = 0$  sein muss. Da die Linearkombination eine stetig differenzierbare Funktion ist, muss auch die Ableitung identisch mit der Nullfunktion sein. Da aber  $B_i^n(\lambda)$  eine  $n-i$ -fache Nullstelle an der Stelle  $\lambda = 1$  besitzt und außerdem  $B_{n}^{n'}$  $n'_{n-1}(1) \neq 0$  ist, so folgt wegen

$$
0 = \frac{d}{d\lambda} \sum_{i=0}^{n} c_i B_i^n(\lambda)|_{\lambda=1}
$$
  
=  $c_{n-1} B_{n-1}^{n'}(1)$  (4.13)

dass  $c_{n-1} = 0$ . Analog kann Schritt für Scritt jede weitere Ableitung herangezogen werden, um zu zeigen, dass  $c_n = c_{n-1} = \cdots = c_0 = 0$  gilt. Da also die  $(n + 1)$ Bernsteinpolynome linear unabhängig sind, und zudem noch die Dimension  $m =$  $n + 1$  besitzen, folgt ihre Basiseigenschaft.  $\Box$ 

Eine wichtige und schöne Eigenschaft der Bernstein-Polynome ist die einfache Berechenbarkeit ihrer Ableitungen.

**Satz 4.1.3.** *Ausgehend von der De£nition gilt fur¨ die Ableitungen der Bernstein-Polynome:*

$$
\frac{\mathrm{d}}{\mathrm{d}\lambda}B_i^n(\lambda) = \begin{cases}\n-nB_0^{n-1}(\lambda) & \text{für } i = 0 \\
n[B_{i-1}^{n-1}(\lambda) - B_i^{n-1}(\lambda)] & \text{für } i = 1, 2, \dots, n-1 \\
nB_{n-1}^{n-1}(\lambda) & \text{für } i = n\n\end{cases}
$$
\n(4.14)

*Beweis:.* Ableiten der De£nition des Bernsteinpolynomes liefert unter Anwendung der Produktregel:

$$
\frac{\mathrm{d}}{\mathrm{d}\lambda}B_i^n(\lambda) = {n \choose i} [i\lambda^{i-1}(1-\lambda)^{n-i} - (n-i)\lambda^i(1-\lambda)^{n-i-1}]
$$

Die Spezialfälle  $i = 0$  bz  $i = n$  lassen sich im Prinzip sofort ablesen. Für die Übrigen (1 ≤ *i* ≤ *n* − 1) gelten für die Binomialkoef£zienten:

$$
\binom{n}{i} i = n \binom{n-1}{n-1}, \qquad \binom{n}{i} (n-i) = n \binom{n-1}{i}
$$

Damit folgt aber direkt die Behauptung.

**Bezier ´ -Kurven**

Um Kurven in der Ebene (oder im Raum) approximieren zu können, greift man auf stückweise Polynominterpolation zurück. Da die Bernstein-Polynome eine Basis des Vektorraums  $n_n$  sind, lassen sich die Raumkoordinaten je als Linearkombinationen der Bernstein-Polynome darstellen:

$$
x_k(t) := \sum_{i=0}^n b_{ik} B_i^n(t; a, b) \quad k = 1, 2, \dots, d
$$

d Dimension

 $[a, b]$  allgemeines Parameterintervall

 $b_{ik}$  Koef£zientenvektor

Damit gelangen wir zur Bézier-Darstellung

<span id="page-59-0"></span> $\Box$ 

#### 4.1. THEORETISCHE VORARBEIT 61 CONTROLLER 1999 61

$$
\mathbf{x}(t) := (x_1(t), \dots, x_d(t))^T
$$

Die Bézier-Punkte haben auch eine tatsächliche geometrische Bedeutung, denn die Koordinaten des  $d$ -dimensionalen Polynoms  $P(t) \in \mathcal{A}^d$  bilden das sogenannte Bézier-Polygon, welches bezüglich der Kurve eine konvexe-Hülle-Eigenschaft besitzt.

**Satz 4.1.4 (Konvexe Hulle). ¨** *Die Menge der Punkte der Bezier-Kurve ´*

$$
M := \left\{ \mathbf{x}(\lambda) = \sum_{i=0}^{n} b_i B_i^n(\lambda) : \lambda \in [0,1] \right\}
$$

*liegt in der konvexen Hülle der*  $n + 1$  *Bézier-Punkte*  $b_0, b_1, \ldots, b_n$ .

Beweis:. Als De£nitionsbereich sei aus den schon bekannten Gründen das Einheitsintervall gewählt. Für  $\lambda \in [0,1]$  gilt nach  $(4.9)$   $0 \leq B_i^n(\lambda) \leq 1$ . Da die Bernstein-Polynome eine Partition der Eins bilden, also  $\sum_{i=0}^{n} B_i^n(\lambda) = 1$ , stellt das Kurvensegment  $\mathbf{x}(\lambda) = \sum_{i=0}^n B_i^n(\lambda)b_i$  eine lineare Konvexkombination der Bézier-Punkte dar. Damit aber liegt diese in der konvexen Hülle der  $n + 1$  Bézier-Punkte.  $\Box$ 

Im Folgenden möche ich mich mit den Kurvenenden beschäftigen, denn das erklärte Ziel ist es, mehrere Kurvensegmente mit gewünschter Glattheit oder zumindest stetig zusammenzufügen.

**Satz 4.1.5.** *Die Randpunkte einer Bézier-Kurve*  $\mathbf{x}(\lambda) = \sum_{i=0}^{n} b_i B_i^n(\lambda),$   $n \geq 2$  *sind Anfangsund Endpunkte derselben. Die Richtung der Tangente an die Kurve in den Randpunkten hangt ¨ lediglich vom Randpunkt selbst und seinem nachsten ¨ Nachbarn ab und stimmt mit der Richtung der Verbindungslinie der beiden Punkte uber ¨ ein. Entsprechend hangt ¨ die zweite Ableitung im Randpunkt von diesem und seinen zwei nachsten ¨ Nachbarn ab:*

<span id="page-60-1"></span><span id="page-60-0"></span>
$$
\mathbf{x}(0) = b_0, \quad \mathbf{x}(1) = b_n \tag{4.15}
$$

$$
\mathbf{x}'(0) = n(b_1 - b_0), \quad \mathbf{x}'(1) = n(b_n - b_{n-1})
$$
\n(4.16)

$$
\mathbf{x}''(0) = n(n-1)(b_2 - 2b_1 + b_0)
$$
  

$$
\mathbf{x}''(1) = n(n-1)(b_n - 2b_{n-1} + b_{n-2})
$$

*Beweis:.* [\(4.15\)](#page-60-0) folgt direkt zum einen aus der De£nition der Bernstein-Polynome, als auch aus der Tatsache heraus, dass  $(4.5, 4.6)$  $(4.5, 4.6)$  $(4.5, 4.6)$   $\lambda$  an der Stelle 0 und 1 je eine *i*- bzw  $n - i$  fache Nullstelle besitzt. Übrig bleibt nur das 0-te bzw. das n-te Bézier-Polynom, welches an diesen Stellen jeweils den Wert 1 hat, und damit x den Wert  $b_0$  bzw. den Wert  $b_n$ .

Zu [\(4.16\)](#page-60-1). Die Ableitungen berechnen sich nach ([4.14\)](#page-59-0) an der Stelle  $\lambda$  zu

$$
\mathbf{x}'(\lambda) = -nb_0 B_0^{n-1}(\lambda) + \sum_{i=1}^{n-1} nb_i[B_{i-1}^{n-1}(\lambda) - B_i^{n-1}(\lambda)] + nb_n B_{n-1}^{n-1}(\lambda)
$$
  
= 
$$
n \sum_{i=0}^{n-1} (b_{i+1} - b_i) B_i^{n-1}(\lambda)
$$

 $\Box$ 

Unter Verwendung von [\(4.5\)](#page-57-3),( [4.6\)](#page-57-4) folgt sofort die Behauptung. Für die zweite Ableitung ist die Argumentation analog.

Diese Eigenschaften versetzen uns nun in die Lage, Kurven mit gewünschter Glattheit (Werte für höhere Ableitungen lassen sich nach dem oben beschriebenen Schema berechnen) zusammenzusetzen.

Zur Auswertung eines Kurvensegmentes kann der Algorithmus von *de Casteljau* verwendet werden. Ähnlich wie bei der Auswertung von B-Splines wird hier die rekursive De£nition der Bernstein-Polynome angewandt, wodurch sich letzendlich die Rechenschritte auf Konvexkombinationen von Bézier-Punkten reduzieren lassen - eine Vorgehensweise, die wieder ganz einfach als Dreicksschema dargestellt werden kann. Ich möchte es an dieser Stelle mit der Angabe dieser Beweisidee bewenden lassen, denn der Beweis ist sehr technisch, und kann in fast jedem Numerik-Lehrbuch nachgelesen werden.

# **4.2 Die Vorgehensweise im Uberblick ¨**

Da ich im folgenden Kapitel Algorithmus und kurze theoretische Einführung immer zu einer Einheit zusammenfassen werde, möchte ich an dieser Stelle einen groben Überblick über den Gesamtablauf geben, um somit die wichtigsten Schritte herauszustreichen.

Die Vorgabe für das Programm war, eine Routine zu schreiben, welche innerhalb des von mehreren Mitarbeitern und Studenten des Lehrstuhls unter Leitung von Herrn Höllig entwickelten web-Spline Projekts verwendet werden kann. Auf Anfrage soll es den Wert (bzw. zusätzlich weitere Ableitungen) der hier behandelten Gewichtsfunktion über einem durch Bézier-Segmente de£nierten Gebiet liefern. Die eigentliche Auswertung geschieht mittels Quasiinterpolanten über der an diskreten Stellen ausgewerteten Gewichtsfunktion. Die Schritte im einzelnen:

- 1. Aufruf des Programmes *web weight qifc* mit oder ohne entsprechende Optionen. Das Programm überprüft, ob das Programm in einem vorigen Durchlauf schon mit den Optionen aufgerufen wurde. Wenn ja, kann sofort die Auswertung erfolgen.
- 2. Ist die Initialisierung noch nicht erfolgt, muss zunächst ein gleichmäßiges Gitter über einer das Gebiet umschließenden Box erzeugt werden.
- 3. Markiere diejenigen Gitterpunkte, welche nahe an Randpunkten des Gebietes liegen, um sie später gesondert behandeln zu können.
- 4. Auswertung an den Gitterpunkten. Als Integrationsverfahren (siehe De£nition der Gewichtsfunktion) wird der Romberg-Algorithmus verwendet, markierte Randpunkte werden aufgrund der Gefahr einer Polstelle mittels eines geschachtelten Romberg-Algorithmus' berechnet.
- 5. Versehe äußere Punkte mit negativem Vorzeichen, um die Gewichtsfunktion nach außen glatt fortsetzen zu können.

6. Auswertung mittels Quasiinterpolant und Speicherung der berechneten Werte in einer globalen Variablen.

# **4.3 Programmcode und Erlauterungen ¨**

### **4.3.1 Markierung der randnahen Punkte**

Das Hauptproblem bei der numerischen Umsetzung stellt die Integration im Nenner der Umkehrfunktion  $w(X)^{-1}$  dar. Als Integrationsverfahren wird hier die Romberg-Iteration verwendet (dies ist zwar nicht unbedingt das schnellste, aber dafür ein relativ stabiles Verfahren). Um zu verhindern, dass das Verfahren an einer Polstelle in eine nicht abbrechende Schleife verfällt, wird zunächst überprüft, welche der in der aufzustellenden Wertematrix enthaltenen diskreten Gitterpunkte nahe an der Randkurve liegen. Diese werden dann markiert und bei der Berechnung der Gewichtsfunktion mit einem geschachtelten Romberg-Verfahren behandelt. Zur Markierung der Punkte durchläuft das Programm alle Randkurven, und unterteilt diese in gleich lange Strecken (halbe Gitterweite), sprich, berechnet, nach welcher Zeit t entlang der Kurve eine Strecke von  $a = \frac{\text{Gitterweite}}{2}$  zurückgelegt wurde. Da sich die Umlaufgeschwindigkeit auf der Randkurve ständig ändern kann, ist es nicht möglich, zunächst die Gesamtlänge  $s_{\text{gesamt}}$  der Kurve zu berechnen, dann durch die Rasterweite der Gitterpunkte zu teilen und im Anschluss daran den De£nitionsbereich der Kurve  $[t_{\text{start}}, t_{\text{Ende}}]$ einfach durch die oben erhaltenen Anzahl der Unterteilungspunkte zu teilen. Das Programm geht wie folgt vor:

- Abfrage der Rasterweite des Gitters, auf welchem später gerechnet wird.
- Berechung des nächsten Punktes  $t_{k+1}$ , für den gilt:

$$
s(t_{k+1}) - s(t_k) \approx \frac{\text{Rasterweite}}{2}
$$

Wobei  $k \in \text{und } t_{k+1} > t_k$  gilt, und  $s(t)$  der ab dem Zeitpunkt  $t_0$  zurückgelegte Weg ist.

• Berechung der Kurvenpunkte an den  $t_i$  und Markierung der umliegenden Gitterpunkte. Daher auch der zur Sicherheit etwas feiner gewählte Abstand a; dies stellt sicher dass auch tatsächlich alle randnahen Punkte berücksichtigt werden.

### **Weglangen ¨ und deren naherungsweise ¨ Berechnung**

Will man die Länge eines Weges  $\gamma : [a, b] \rightarrow \mathbb{P}$  berechnen, so ist anschaulich klar, dass man durch Zerlegung des Intervalles  $Z := \{t_0, t_1, \ldots, t_n\}$  von [a, b] und Bestimmung der Abstände  $|\gamma(t_k) - \gamma(t_{k-1})|$  je zweier aufeinander folgender Punkte und Addition derselben eine Näherung des Weges erhalten kann.

$$
L(\gamma, Z) := \sum_{k=1}^{n} ||\gamma(t_k) - \gamma(t_{k-1})||
$$

Durch eine Verfeinerung der Zerlegung wächst auf Grund der Dreiecksungleichung der Betrag von  $L(\gamma, Z)$  an. Ist L beschränkt für alle Zerlegungen, so existiert für  $n \rightarrow$  $\infty$  ein Grenzwert sup<sub>z</sub>  $L(\gamma, Z)$ , welchen wir als die Länge des Weges ansehen.

**De£nition 4.3.1.** *Ein Weg*  $\gamma$  : [a, b]  $\rightarrow$  <sup>*p*</sup> *heisst rekti£zierbar, wenn wir für alle Zerle* $g$ ungen  $Z$  *des* Intervalles  $[a, b]$  *die Summe*  $L(\gamma, Z) := \sum_{k=1}^{n} |\gamma(t_k) - \gamma(t_{k-1})|$  *nach oben durch eine Konstante M abschätzen können. Die Zahl* sup<sub>Z</sub>  $L(\gamma, Z)$  wird dann Länge von  $\gamma$ *genannt.*

Da unsere Ränder zumindest stückweise stetig differenzierbar sind, ist der Beweis des folgenden Satzes vollkommen ausreichend für unsere Zwecke.

**Satz 4.3.1.** Der Weg  $\gamma : [a, b] \rightarrow p$  sei stetig differenzierbar. Dann ist er rekti£zierbar, seine *Weglängenfunktion s ist stetig differenzierbar, und für alle*  $t \in [a, b]$  *gilt:* 

$$
\dot{s}(t) = \|\dot{\gamma}(t)\|.
$$

*Die Länge*  $L(\gamma)$  *des Weges*  $\gamma$  *berechnet sich nach der Formel* 

$$
L(\gamma) = \int_a^b \|\dot{\gamma}(t)\| dt
$$
  
= 
$$
\int_a^b \sqrt{\dot{\gamma}_1^2 + \dots + \dot{\gamma}_p^2}
$$

*Beweis:* Sei  $Z := \{t_0, \ldots, t_n\}$  eine beliebige Zerlegung des Intervalles [a, b].  $\gamma$  und damit auch  $\dot{\gamma}$  sind vektorwertig. Dann gilt mit der Dreiecksungleichung, dass

$$
\|\gamma(t_k) - \gamma(t_{k-1})\| = \left| \int_{t_{k-1}}^{t_k} \dot{\gamma}(t) dt \right|
$$
  

$$
\leq \int_{t_{k-1}}^{t_k} \|\dot{\gamma}(t)\| dt
$$

Durch Summation folgt

$$
\sum_{k=1}^{n} \|\gamma(t_k) - \gamma(t_{k-1})\| \le \int_{a}^{b} \|\dot{\gamma}\| \ dt
$$

Da die rechte Seite unabhängig von einer Zerlegung ist, folgt, dass  $\gamma$  rekti£zierbar ist, und es gilt:

<span id="page-63-0"></span>
$$
L(\gamma) \le \int_a^b \|\dot{\gamma}(t)\| \ dt \tag{4.17}
$$

Sei nun  $t \in (a, b]$  und  $h < 0$  so gewählt, dass  $t + h \leq b$ . Aus unseren vorherigen Überlegungen wissen wir, dass die Verbindungslinie von  $\gamma(t)$  nach  $\gamma(t+h)$  immer kleiner sein muss, als der auf dem Intervall  $[t, t + h]$  zurückgelegte Weg. Es gilt also:

$$
|\gamma(t+h) - \gamma(t)| \le s(t+h) - s(t)
$$

#### 4.3. PROGRAMMCODE UND ERLAUTERUNGEN ¨ 65

Unter Verwendung von [\(4.17\)](#page-63-0) gilt somit

$$
\left\|\frac{\gamma(t+h)-\gamma(t)}{h}\right\| \le \frac{s(t+h)-s(t)}{h} \le \frac{1}{h} \int_{t}^{t+h} \|\dot{\gamma}(\tau)\| d\tau
$$

Bilden wir den Grenzwert  $h \to 0$ , so strebt der linke Term gegen  $\|\dot{\gamma}(t)\|$ , der rechte nach dem zweiten Hauptsatz der Differential- und Integralrechung ebenso.

Der linksseitige Grenzwert folgt analog, weshalb s stetig differenzierbar ist. Damit folgen die Behauptungen.  $\Box$ 

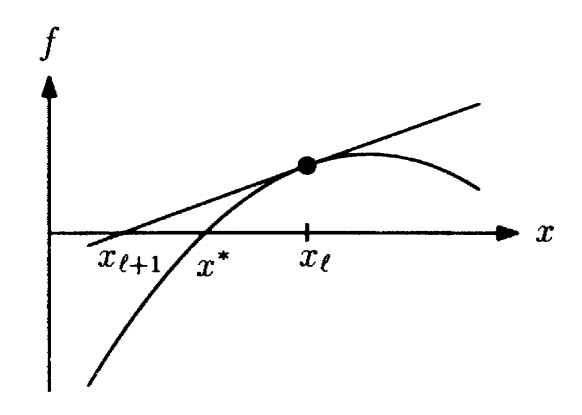

<span id="page-64-0"></span>Abbildung 4.1: Newton-Verfahren [\[13\]](#page-82-3)

Nun geht es ja in der zu programmierenden Anwendung darum, zunächst eine ungefähre, schnell berechenbare Näherung von  $t_k$  für ein vorgegebenes  $t_{k-1}$  zu berechnen, sodass gilt:

$$
s(t_k) - s(t_{k-1}) \approx \frac{\text{Rasterweite}}{2}
$$

Die halbe Rasterweite verwende ich hier aus Sicherheitsgründen, damit keiner der Gitterpunkte unberücksichtig bleibt. Eine einfache Iteration zur Näherung können wir mit Hilfe einer Taylorentwicklung um den Punkt  $t_{k-1}$  erhalten: Dabei bezeichne  $a$ die vorgegebene halbe Rasterweite und  $s$  die Weglänge mit  $\dot{s} = \|\gamma\|_2 = \sqrt{\gamma_1^2 + \cdots + \gamma_n^2}.$ 

$$
s(t_k) = s(t_{k-1})(t_k - t_{k-1})^0 + \dot{s}(t_{k-1})(t_k - t_{k-1}) + \text{Rest}
$$
  
\n
$$
\Leftrightarrow a \approx \dot{s}(t_{k-1})(t_k - t_{k-1})
$$
  
\n
$$
\Leftrightarrow t_k \approx \frac{a}{\dot{s}(t_{k-1})} + t_{k-1}
$$

Je enger hierbei die einzelnen  $t_i$  liegen, umso besser wird natürlich die Näherung.

Diese erste Näherung kann nun zur genaueren Bestimmung des Punktes  $t$  aus dem De£nitionsbereich in ein Newton-Verfahren eingesetzt werden.

Die Startnäher ung  $t_0$  ist zumindest so gut, dass eine Konvergenz des Newton-Verfahrens gegen einen anderen als den gewünschten Punkt

$$
t_{k+1} = t_k - \frac{f(t_k)}{f'(t_k)}
$$

nicht zu befürchten ist. Da das Newton-Verfahren gegen einen t-Wert konvergiert, an welchem eine Nullstelle der betrachteten Funktion vorliegt, muss für  $f$ 

$$
f(t_k) = \int_{t_0}^{t_k} \dot{s}(\tau) d\tau - k \frac{\text{Rasterweite}}{2}
$$

$$
f'(t_k) = \dot{s}(t_k)
$$

eingesetzt werden. (siehe Abb [\(4.1\)](#page-64-0)).

### **Umsetzung**

Programm 1: Initialisierung: Entwurf eines Gitters und Markierung randnaher Punkte

```
Deklariere die globalen Variablen WEB WEIGHT QIFC, WEB GRID
Lade globale Variable WEB BOUNDARY (Segmente, Kurven)
WEB GRID[x,y,Zellbreite]=web grid init(Gebiet,Zellbreite) (Gitterinititalisierung)
Aufstellen der Punktematrix G mit x, y, z, m (Markierung)
Kurvenunterteilung in Zellbreite/2
for wb1 = 1 to length(WEB_BOVNDARY) do
  for wb2 = 1 to length(WEB_BOVNDARY{wb1}) do
     Startnäherung t_{next} = \frac{Zellbreite}{2\sqrt{\sum_{Rn} g_{n}}rac{Zellbrette}{2\sqrt{\sum Tangentialvektor.^2}} + t_{alt}Suche nächsten Rasterpunkt mittels Newton
    while genauigkeit > eps ∗ 10000 do
       Romberg(web_bez_eval,0: \frac{Zellbreite}{2}\frac{breet}{2} : t_{next})end while
  end for
end for
Suche randnahe Punkte in der Wertematrix
for i = 1 to length(Rasterpunkte) do
  Suche x-Wert größer als
  a=max(\text{End}(x-Werte von G) ; aktueller x-Wert von Rasterpunkte(i))
  b=max(\text{End}(y\text{-Werte von }G) ; aktueller y-Wert von Rasterpunkte(i))
  m = m + 1G(4(b-1): 4: 4*(b+1), a-1: a+1) = G(4(b-1): 4: 4(b+1), a-1: a+1)+1end for
```
## **Ergebnis**

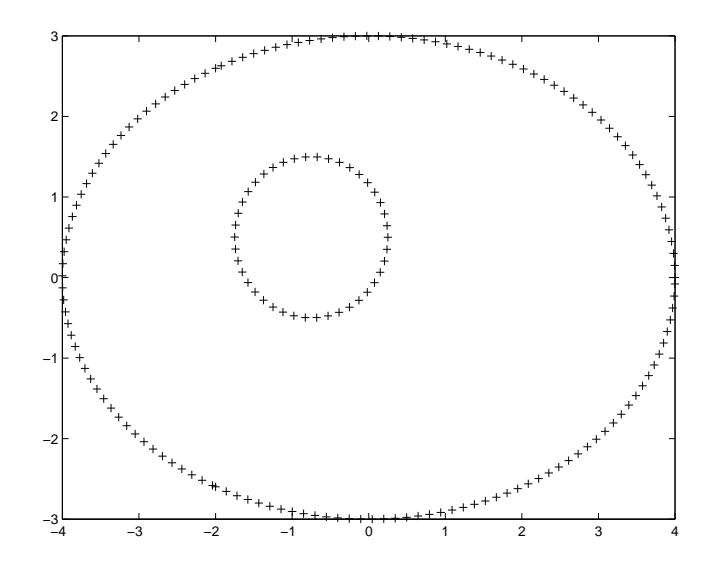

<span id="page-66-0"></span>Abbildung 4.2: Rasterung der Kurve

Als Auswerungsgebiet habe ich eine Ellipse mit einem einbeschriebenen Kreis ausgewählt. Dieses Beispiel werde ich bis zum Schluss verwenden, um die Veränderung in den einzelnen Schritten deutlicher herausstellen zu können.

Bild [\(4.2\)](#page-66-0) zeigt die zunächst erfolgte Unterteilung der Kurve in  $\frac{zellbreite}{2}$ -Stücke. Danach werden - wie schon erwähnt - die nächstliegenden Matrixeinträge (diese entsprechen dem über das Gebiet gelegten Gitter) markiert. Das Bild zeigt auf dem Einsniveau die markierten Matrixpunkte, ungefährliche Punkte liegen auf Nullniveau (Abb. [\(4.3\)](#page-67-0)).

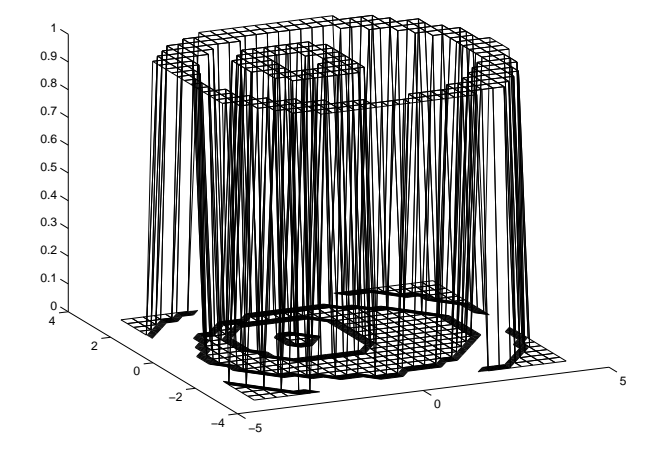

<span id="page-67-0"></span>Abbildung 4.3: Markierung der Matrix

## **4.3.2 Berechnung der Gewichtsfunktion auf den Gitterpunkten**

Nachdem die Unterteilung in randferne und randnahe Punkte erfolgt ist, kommen wir nun zur eigentlichen Berechnung der Gewichtsfunktion. Genauer gesagt: es wird die Gewichtsfunktion innerhalb, und der Betrag der glatten Fortsetzung ausserhalb des Gebietes berechnet.

Das Gebiet ist - wie schon erwähnt - durch eine Bézier-Kurve beschrieben, welche durch Kontrollpunkte und die dazugehörigen Gewichte festgelegt ist. In unserem Fall wurden die Werte in der globalen Variablen WEB BOUNDARY abgelegt.

```
\gg WEB BOUNDARY
WEB BOUNDARY =
    [1x3 struct] [1x3 struct]
\gg WEB_BOUNDARY\{1\}ans =
1x3 struct array with fields:
   degree
   points
\gg WEB_BOUNDARY\{1\}(1)ans =
   degree: 2
   points: [3x3 double]
\gg WEB BOUNDARY\{1\}(3).points
ans =
   -2.0000 -2.5981 1.0000
    2.0000 -2.5981 0.5000
    4.0000 0 1.0000
```
Abbildung 4.4: Die Matlab-Ausgabe der globalen  $(n \times 1)$  cell-Variable WEB BOUNDARY (hier  $n = 2$ , also für jeden Rand ein stuct-Array). Die Punkteinträge setzen sich aus den gewichteten  $x$ - und  $y$ -Werten und dem Gewicht selbst zusammen.

Die Romberg-Integration muss dabei über alle Ränder und Segmente derselben erfolgen. Ist ein Punkt als randfern markiert (also nicht markiert), so wird einfach nacheinander über die Ränder und darin in einer Schleife über die Segmente einzeln Integriert und danach alle Teilsummen aufaddiert.

Im vorangegangenen Abschnitt mussten schon Abstände zur Bestimmung der kritischen Matrixeinträge berechnet werden. Dabei wurde jeweils auch mitgespeichert, in welchem Segment und auf welchem Rand das jeweilige Minimum liegt. Diese Information können wir weiterverwenden. Ist ein Wert markiert, so kann zunächst über die ungefährlichen Segmente und alle Ränder integriert werden. Danach erfolgt die Integration über das kritische Segment durch eine iterierte Schachtelung. Dabei wird jeweils ein Intervall, welches das Minimum enthält ausgespart, und nur über den Rest integriert. Mit dem ausgesparten Intervall verfährt man dann analog. Unterschreitet der in einem Schritt berechnete Wert die vorgegebene Genauigkeit, so bricht die Iteration ab, und die Teilsummen werden wieder wie gehabt aufaddiert.

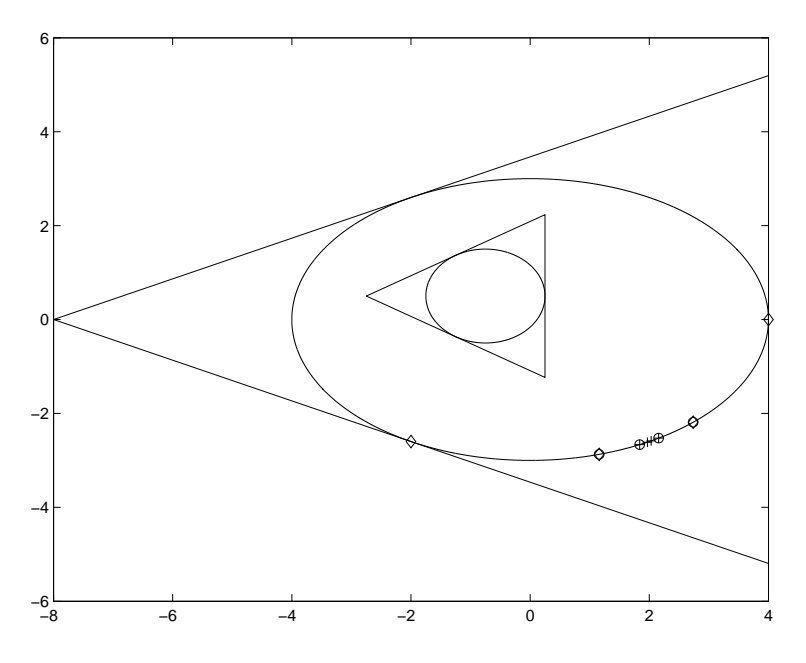

Abbildung 4.5: Gebiet mit konvexer Hülle. Die Schachtelung ist schematisch dargestellt (hier: Unterteilung im Verhältnis  $2 : 1 : 2$ ). Der erste Schritt ist durch  $\Diamond$  der zweite durch ◦, der dritte durch + dargestellt.

Die grosse Schwierigkeit hierbei bestand in der Behandlung von Spezialfällen, wie z.B.:

- Ein kritischer Punkt liegt direkt auf dem Rand bzw der Abstand zum Rand ist kleiner als die gewählte Rechengenauigkeit. Dieser Fall muss abgefangen werden, da sonst die Integration nicht konvergiert (zur Erinnerung: wir berechnen  $w^{-1} = \frac{ds}{\sqrt{1 + \frac{1}{c^2}}}$  $\frac{ds}{\int \|X-P(s)\|^2}$ .
- Der kritische Matrixeintrag be£ndet sich direkt auf einem Segmentrand.

### **Der Romberg-Algorithmus**

Die Grundlage für den Romberg-Algorithmus bildet die Trapezregel zur Approximation von Integralen. Dabei wird der zu integrierende Bereich  $[a, b]$  unterteilt in n äquidistante Stücke und die durch das stückweise lineare Interpolationspolynom aufgespannten Trapeze aufaddiert:

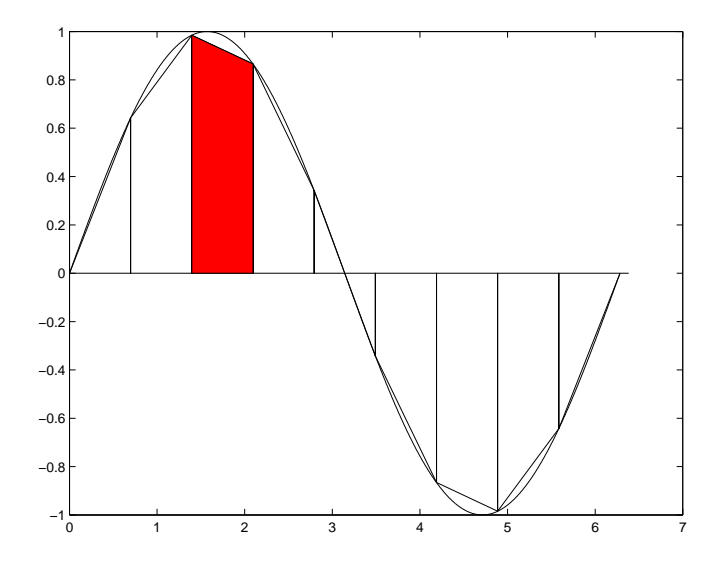

<span id="page-70-0"></span>Abbildung 4.6: Trapezregel

$$
Sf \approx S(h, f, [a, b]) = h\left(\frac{1}{2}f(a) + f(a+h) + \dots + \frac{1}{2}f(b)\right)
$$

$$
h = \frac{b-a}{n}
$$

**Theorem 4.3.1 (asymptotische Fehlerentwicklung der Trapezregel).** *Ist* f *glatt, so gilt fur¨ den Fehler der Trapezregel (Euler-McLaurin-Summenformel):*

$$
\Delta S(h, t, [a, b]) = Sf - S(h, f, [a, b])
$$
\n
$$
= \sum_{j=1}^{m-1} c_{2j} \left( f^{(2j-1)}(b) - f^{(2j-1)}(a) \right) h^{2j} + c_{2m} f^{(2m)}(u)(b-a)h^{2m}
$$
\n(4.18)

*u* sei dabei aus [a, b] und die von f unabhängigen Konstanten  $c_i$  sind über die Bernoulli-*Polynome de£niert.*

Für nicht-periodische Funktionen hat das Verfahren die Fehlerordnung  $\mathcal{O}(h^2)$ . Mit  $(4.18)$  können wir die Integralapproximation auch schreiben als:

$$
S(h, f, [a, b]) = Sf + f_1h^2 + fh^4 + \dots
$$
  
mit 
$$
f_j = -c_{2j} \left( f^{(2j-1)}(b) - f^{(2j-1)}(a) \right)
$$

Und mittels Extrapolation können wir eine verbesserte Approximation berechnen:

$$
S_2(h) = \frac{4}{4-1}(4 - S_1(h) - S_1(2h))
$$
  
=  $\frac{1}{3}(4(Sf + f_1h^2 + f_2h^4 + ...) - (Sf + f_1(2h)^2 + f_2(2h)^4 + ...))$   
=  $Sf - \frac{12}{3}f_2h^4$ 

Ist  $f$  hinreichend glatt, so kann diese Iteration weitergeführt werden

$$
S_{i+1}(h) = \frac{4^i S_i(h) - S_i(2h)}{4^i - 1}
$$

$$
= Sf + \mathcal{O}(h^{2i+2})
$$

und die dominantesten Fehlerterme verschwinden bei jedem Schritt.

Der Romberg-Algorithmus verwendet nun genau diese Iteration. Er berechnet Schritt für Schritt Näherungen mit halbierter Weite  $h$  mittels Trapezregel und führt nach jeder Halbierung die soeben beschriebene Extrapolation durch. Praktischerweise können zuvor schon berechnete Funktionswerte der Trapezregel wieder verwendet werden, denn durch die Halbierung von h treten diese in der folgenden Rechnung zwangsweise wieder auf. Die Approximation erfolgt, wie man der Iterationsvorschrift entnehmen kann nach einem Dreicksschema. Das heißt also:

Will man  $\mathcal{S}_{j+1}$  berechen und sind  $\mathcal{S}_1(h_j), \ldots, \mathcal{S}_j(h_j)$   $(h_j = 2^{1-j}h)$  bekannt, dann muss zunächst  $S_1(h_{j+1})$  mittels Trapezregel berechnet werden; die Terme  $S_i(h_{j+1})$   $i = 2$ :  $j + 1$  folgen durch Extrapolation.
#### **Umsetzung**

```
Programm 2: Integration und glatte Fortsetzung des Gewichts
for i = y - Richtung to end do
  for j = x - Richtung to end do
    if m < 1 then
      S=web romberg invers(Punkt,Gebiet)
      % Romberg-Integration über alle Kurven
       G(x, y, z) = \frac{1}{S}else
      sneu[n,S]=web weight qifc schachtel(Gebiet,Punkt)
      % Geschachtelter Romberg
      if n == 2 then
        G(x, y, z) = 0else
         G(x, y, z) = \frac{1}{S}end if
    end if
  end for
end for
% Glatte Fortsetzung der Werte nach außen
inout=web_in.out(G)G(3:4:end,:) = inout. * G(3:4:end,:)
```
Das Programm web in out ist Teil eines von *Jörg Hörner* geschriebenen Programms.

```
Programm 3: Romberg-Integration (web_romberg_invdif)
if Aufruf ohne Segment- oder Kurvenanangabe then
  for i = 1 to Kurvenanzahl do
    for j = 1 to Segmentanzahl do
      romberg(Inverse(y))
    end for
  end for
else
  romberg(Inverse(Kurve,Segment,a,b)
  a, b Start und Endpunkt
end if
```
#### **Ergebnis**

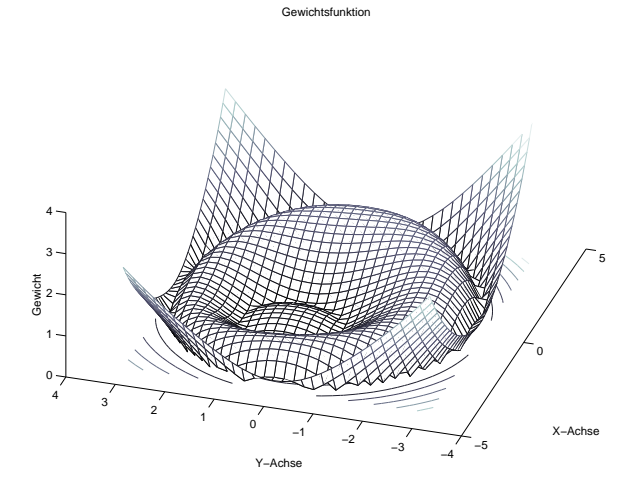

Abbildung 4.7: Funktionswerte der strikt positiven Gewichtsfunktion (auch außerhalb des Gebiets!)

Programm 4: Steuerung für geschachtelten Romberg (web weight qifc schachtel) Unterteilung des Integrationsintervalles in  $\frac{1}{h}$  Teile  $(x_i)$  $hmin = min(Punkt - x_i)$ if  $hmin < \frac{Genauigkeit}{10}$  then  $sneu(2) = [0, 2]$ % keine Berechnung, falls zu nahe am Rand **else**  $sneu(2)=1$ **for**  $i = 1$  to Anzahl Kurven **do for** j\ kritisches Segment **do** romberg inv dif(Gebiet,Kurve,Segment) **end for end for while** Abbruchkriterium < Genauigkeit **do**  $x = find(hmin \leq hmin)$ **if** min oder max $(x) \neq$  Randpunkte des Segments **then** neu=romberg(Gebiet,Kurve,kritisches Segment,a:min( $x-h$ ), max( $x+h$ ) : b) **else** neu=romberg(Gebiet,Kurve,kritisches Segment, $a + h : b$ ) oder neu=romberg(Gebiet,Kurve,kritisches Segment,  $a : b - h$ ) **end if** neues Minimum des kritischen Intervalles bestimmen S=S+neu **end while**  $sneu = [S, 1]$ **end if**

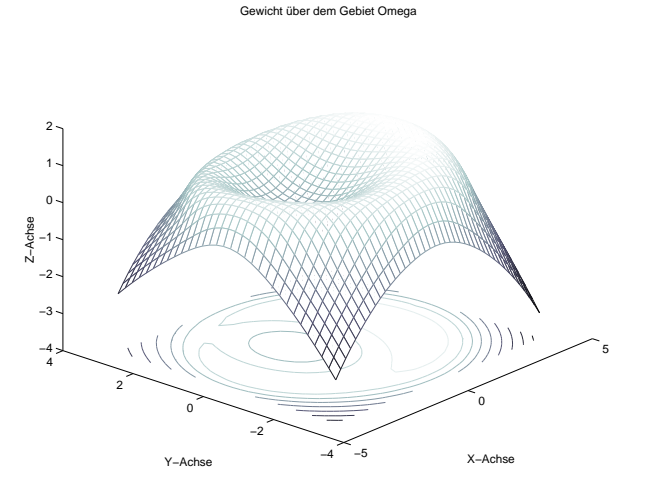

Abbildung 4.8: Glatte Forsetzung der Gewichtsfunktion nach außen durch Multiplikation mit der *in out*-Matrix

#### **4.3.3 Quasi-Interpolation der diskreten Punkte**

Mit der hier beschriebenen Methode ist es nicht möglich, in einem vernünftigen Zeitrahmen eine für FEM-Methoden interessante Anzahl an Auswertungspunkten zu berechnen. Das macht aber nichts, denn wir sind nicht darauf angewiesen, dass die Gewichtsfunktion genau die bisher de£nierte Form exakt wiedergibt (dies ist nur für den Rand interessant). Vielmehr genügt es, die Gewichtsfunktion durch einen leicht zu berechnenden Quasi-Interpolanten zu approximieren.

#### **Quasi-Interpolation**

Quasi-Interpolation ist eine Approximationsmethode, die im Gegensatz zur Interpolation keine numerische Berechnung eines linearen Gleichungssystems erfordert.

**De£nition 4.3.2.** *Sei* s<sub>n,T</sub> der Raum der Splines der Ordnung n über der nichtentarteten *Knotenfolge* T*. Ein Quasiinterpolant ist eine beschrankte ¨ lineare Abbildung, die vom Raum der stetigen Funktionen uber ¨ den Bereich* D(T) *in den Raum der Splines* Sn,T (D(T)) *der Ordnung* n *uber ¨ geht. Reproduziert ein Quasi-Interpolant Polynome der Ordnung* ν*, dann bezeichnet man ihn als Quasi-Interpolanten der Ordnung* ν*:*

$$
Qg = \sum_j b_j^n(Q_j g), \quad Qp = p \quad \forall \quad p \in P_\nu.
$$

Die Kontrollpunkte  $g_j = Q_j g$  sind durch eine Folge linearer Funktionale  $Q_j$  de£niert, die nur von der Einschränkung der Funktion  $g$  auf das Trägerintervall  $s_j^n = \text{supp } b_j^n := \text{supp } b_j^n$  $[\tau_j, \tau_{j+n}]$ ) abhängt:

$$
Q_j g = q_j g \vert_{s_j^n}
$$

Die einfachste Möglichkeit eines solchen  $Q_i$  wäre ein Punkt-Funktional, also  $Q_i g =$  $g(t_i)$ :

$$
Qg = \sum_j g(t_j) b_j^n
$$

Wobei  $t_i \in [a, b] \cap (x_i, \ldots, x_{i+m+1})$  mit der typischen Wahl:

$$
t_i = \begin{cases} \frac{1}{2}(x_i + x_{i+m+1}) & \text{falls} \quad \frac{1}{2}(x_i + x_{i+m+1}) \in [a, b] \\ a & \text{falls} \quad \frac{1}{2}(x_i + x_{i+m+1}) < a \\ b & \text{falls} \quad \frac{1}{2}(x_i + x_{i+m+1}) > b. \end{cases}
$$

Nach [\[15\]](#page-82-0) beträgt der Approximationsfehler für dieses Vorgehen  $||f - Q(f)||_{\infty}$  ≤ 1  $\frac{1}{2}(m+1)\delta\left\|f'\right\|_{\infty}$ , wobei mit  $Q(f)$  die Approximation, also der Quasi-Interpolant gemeint ist.

Durch eine geschicktere Wahl der Auswertungspunkte  $t_i$  kann das Ergebnis aber noch deutlich verbessert werden:

Seien  $\mu_i$  die Greville Abszissen der Knotenfolge  $T$  (das Mittel der inneren Knoten)

$$
\mu_j = \tau_j^* = \frac{(\tau_{j+1} + \dots + \tau_{j+m-1})}{(n-1)}
$$

Dann hat der sogenannte *Schönberg*-Quasi-Interpolant die Form:

$$
Q_j g = g(\mu_j)
$$
  
\n
$$
\Rightarrow \quad Qg = \sum_j Q_j g(\mu_j)
$$
  
\n
$$
= \sum_j b_j(t) g(\mu_j)
$$

Dieser Quasi-Interpolant hat die Ordnung 2 (exakt für lineare Polynome  $p(t) = at+b$ ), aufgrund der linearen Präzision der Greville-Abszissen ( $t = \sum_j b_j(t) \tau_j^{\star}$ ).

$$
Qp(t)(t) = \sum_{j} b_j^n (a\mu_j + b)
$$
  
=  $a \sum_{j} b_j^n \mu_j + b \sum_{j} b_j^n$   
=  $at + b$ 

Der Schönberg-Quasi-Interpolant, welcher auch in unserem Fall Anwendung £nden soll, ist linear und bezüglich der  $\infty$ -Norm beschränkt, denn

$$
||Q||_{\infty} := \sup_{g \neq 0, g \in \mathcal{C}(D(T))} \frac{||Qg||_{\infty}}{||g||_{\infty}}
$$

$$
||Qg||_{\infty} = \left\| \sum_{j} b_{j}^{n} g(\mu_{j}) \right\|_{\infty}
$$

$$
\leq \max |g(\mu_{j})| \leq ||g||_{\infty}
$$

$$
\to ||Q||_{\infty} = \sup \frac{||Qg||_{\infty}}{||g||_{\infty}} \leq 1
$$

Für  $g \equiv 1$  gilt sogar Gleichheit (B-Splines bilden eine Partition der Eins), also  $||Q||_{\infty} =$ 1.

Zur Bestimmung des Approximationsfehlers für den Schönberg-Quasi-Interpolanten betrachtet man dessen lineares Taylorpolynom. Für  $t_0 \in [\tau_k, \tau_{k+1})$  und die Taylorentwicklung zweiter Ordnung folgt:

$$
p(t) = g(t_0) + g'(t_0)(t - t_0)
$$
  
\n
$$
p(t) = Qp(t)
$$
 linear  
\n
$$
\Rightarrow p(t_0) = g(t_0)
$$

Approximationsfehler:

$$
\Delta Q = |g(t_0) - Qg(t_0)|
$$
  
\n
$$
|Qp(t_0) - Qg(t_0)| = |Q(p - g)(t_0)|
$$
  
\n
$$
= \sum_{j=k-m+1}^{k} b_j^n(t_0) (p(\mu_j) - g(\mu_j))
$$

 $h(t) := [\tau_{k-n+1}, \tau_{k+n})$  ist der Träger all der B-Splines, die im Punkt  $t \in [\tau_k, \tau_{k+1})$ nicht verschwinden;  $|h(t)|$  sei die lokale Feinheit der Knotenfolge im Punkt  $t$  (also die Länge des  $t$  enthaltenden Intervalles). Da  $p$  die Entwicklung der Funktion  $g$  um den Punkt  $t_0$  war, gilt:

$$
|p(\mu_j) - g(\mu_j)| = R_2(\mu_j)
$$
  
= 
$$
\left| \frac{g''(t_0 + \theta(\mu_j - t_0))}{2} (\mu_j - t_0)^2 \right| \quad 0 < \theta < 1
$$
  

$$
|p(\mu_j) - g(\mu_j)| \le \frac{1}{2} ||g''||_{h(t_0)} |\mu_i - t_0|^2
$$

 $\|.\|_{h(t_0)}$  sei dabei eine "lokale", also auf das  $t_0$  enthaltende Intervall eingeschränkte Supremumsnorm.

Da  $|\mu_j - t_0|$  ≤  $|h(t_0)|$ , folgt für den Approximationsfehler des Quasi-Interpolanten:

<span id="page-78-0"></span>
$$
|g(t) - Qg(t)| \le \frac{1}{2} ||g''||_{h(t)} |h(t)|^2
$$
\n(4.19)

Bei der Erzeugung von Quasi-Interpolanten höherer Ordnung hilft ein Blick auf die Marsden-Identität und ihre Ableitungen:

$$
(t - \tau)^{n-1} = \sum_{j} \psi_{j,n}(\tau) b_j^n(t)
$$

$$
\frac{\partial^{n-\nu}}{\partial \tau} (t - \tau)^{n-1} = (-1)^{n-\nu} n(n-1) \dots \nu (t - \tau)^{\nu-1}
$$

$$
= \sum_{j} b_j^n(t) \frac{\partial^{n-\nu}}{\partial \tau} \psi_{j,n}(\tau)
$$

$$
= \sum_{j} b_j^n(t) \psi_{j,n}^{\nu}(\tau)
$$

Mit

$$
\psi_{j,n}^{\nu}(\tau) = (-1)^{n-\nu} \frac{(\nu-1)!}{(n-1)!} \partial^{n-\nu} \psi_{j,n}(\tau)
$$
  

$$
\psi_{j,n}(\tau) = (u_{j+1} - \tau) \dots (u_{j+n} - \tau).
$$

Wenn wir wollen, dass der Quasi-Interpolant auch Polynome höherer Ordnung reproduziert, dann muss gelten

$$
Q((t-\tau)^{\nu-1}) \stackrel{!}{=} (t-\tau)^{\nu-1}
$$
  
\n
$$
\Leftrightarrow \sum_{j} b_j^n(t) Q_q((t-\tau)^{\nu-1}) = \sum_{j} b_j^n(t) \psi_{n,j}^\nu(\tau)
$$
  
\n
$$
\Leftrightarrow Q_j((t-\tau)^{\nu-1}) = \psi_{n,j}^\nu(\tau)
$$

 $\psi^{\nu}_{n,j}(\tau)$  lässt sich auffassen als Polynom der Ordnung  $\nu$ , abhängig von  $\tau$ , und ist damit zerlegbar in  $\nu$  linear unabhängige Polynome der Ordnung  $\nu$ . Seien  $t_{j,l}$  paarweise verschieden. Dann sei

$$
\psi_{n,j}^{\nu}(t_{j,l}) = \sum_{k=1}^{\nu} Q_{j,k} (t_{j,k} - t_{j,l})^{\nu-1} \quad l = 1 : \nu
$$
  
 :=  $Q_j(\cdot - t_{j,l})$ 

Da die  $t_{i,j}$  paarweise verschieden sind, ist das daraus entstehende LGS eindeutig lösbar. Mit der Lösung der  $Q_{j,k}$  erhalten wir auch eine Konstruktionsanleitung für  $Q_jg$ . Bei gleicher Wahl der Knotenpunkte  $t_{j,k}$  wie für das Polynom der Ordnung  $\nu$ gilt nun

$$
Q_j g := \sum Q_{j,k} g(t_{j,k}) \quad t_{j,k} \in s_j^n.
$$

Die Operatornorm des Quasi-Interpolanten (bezüglich der Supremumsnorm) erhalten wir mit:

$$
|Q_j g| = \left| \sum_k Q_{j,k} g(t_{j,n}) \right|
$$
  
\n
$$
\leq \sum_k |Q_{j,k}| |g(t_{j,k})|
$$
  
\n
$$
\leq ||g|| \sum_k |Q_{j,k}|
$$
  
\n
$$
\Rightarrow ||Q_j|| \leq \sum_k |Q_{j,k}|
$$
  
\ngenauer  $||Q_j||_{\infty} = \sum_k |Q_{j,k}|$   
\n
$$
\Rightarrow ||Qg||_{\infty} = \left\| \sum_j b_j^n Q_j g \right\|_{\infty}
$$
  
\n
$$
\leq \max ||Q_j||_{\infty} ||g||_{\infty}
$$
  
\n
$$
\Rightarrow ||Q||_{\infty} \leq \max_j \sum_k |Q_{j,k}|
$$

Der Fehler für diesen Quasi-Interpolaten kann analog [\(4.19\)](#page-78-0) berechnet werden. Also

$$
\left|g(t)-Qg(t)\right|\leq \frac{1}{(\nu)!}\left\|Q\right\|\left\|\partial^{\nu}g\right\|_{h(t)}\left|h(t)\right|^{\nu}
$$

Der Fehler wird erheblich durch die Wahl der Stützstellen  $t_{j,k}$  beein¤usst (genauer gesagt  $||Q||$ ).

Eine häu£g verwendete Wahl der Stützstellen sind die Intervallmittelpunkte

$$
t_{j,k} = \frac{j+k-\frac{1}{2}}{h}, \quad k = 1 : \nu
$$

#### **Umsetzung**

Die Auswertung des Quasi-Interpolanten ist nach Berechnung der Koef£zienten der einzelnen Basisfunktionen nur noch eine gewöhnliche Spline-Auswertung. Ein von **Jörg Hörner** für diesen Zweck geschriebenes Programm (spl\_eval) konnte dafür komplett übernommen werden. Der struct-Array spl enthält Angaben über den Grad, die Koef£zienten und die Auswertungsdimension. X, Y sind die Punkte, an welchen die Auswertung erfolgen soll.

Programm 5: Quasi-Interpolation und Berechnung der Gewcihtsfunktion an vorgegebenen Werten, In-Out-Test

 $G_{neu}(x - Werte) = G(x - Werte + 2 * h)$ "Berechnung" der Koef£zienten für den Schönberg-Quasiinterpolanten  $G_{neu}(y - Werte) = G(y - Werte + 2 * h)$ Erweitere  $G_{neu}$  um nötige Randpunkte zur Splineauswertung (Knotenverdopplung).  $spl\_eval(spl, X, Y)$  $\text{End}(G \leq 0) = 0$ 

Anschließend wird das Ergebnis in eine globale Variable geschrieben, und kann somit von anderen Programmen des web-Projekts weiterverwendet werden.

### **Ergebnis**

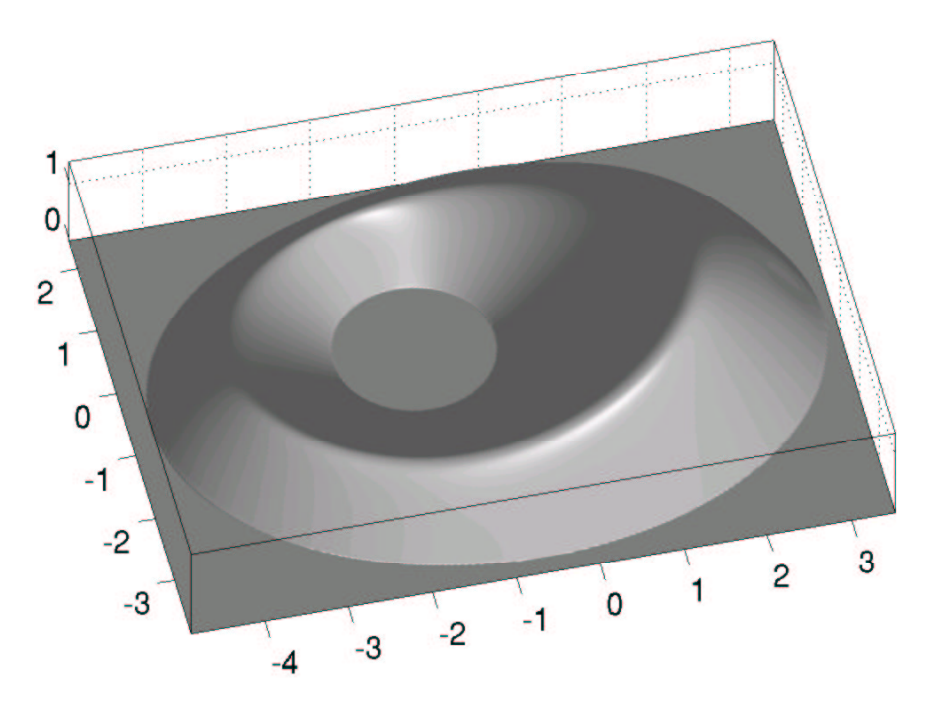

Abbildung 4.9: Endgültige Version der Gewichtsfunktion, ausgewertet mittels Quasi-Interpolant

### **Literaturverzeichnis**

- [1] D. Braess, *Finite Elemente*, Springer Verlag Berlin Heidelberg, 1997
- [2] S.C. Brenner, L.R. Scott, *The Mathematical Theory of Finite Element Methods*, Springer Verlag New York Inc., 1994
- [3] I.N. Bronstein, K.A. Semendjajew, *Teubner-Taschenbuch der Mathematik*, Teubner Verlag Stuttgart, 1996
- [4] Philippe G. Ciarlet, *The £nite element method for elliptic problems*, North-Holland Publishing Company Amsterdam, 1980
- [5] Peter Deu¤hard, Andreas Hohmann, *Numerische Mathematik: eine algorithmisch orientierte Einfuhrung ¨* , Walter de Gruyter & Co. Berlin, 1993
- [6] J. Elstrodt, *Maß– und Integrationstheorie*, Springer Verlag Berlin Heidelberg, 1996
- [7] Günther Hämmerlin, Karl-Heinz Hoffmann, *Numerische Mathematik*, Springer Verlag Berlin, 1989
- [8] Duane Hanselman, Bruce Little£eld, *Mastering Matlab.A Comprehensive Tutorial and Reference*, Prentice-Hall, New Jersey 1996
- [9] H. Heuser, *Lehrbuch der Analysis Teil 1*, B. G. Teubner Verlag Stuttgart, 1993
- [10] H. Heuser, *Lehrbuch der Analysis Teil 2*, B. G. Teubner Verlag Stuttgart, 1995
- [11] K. Hollig, ¨ U. Reif, J. Wipper, *Weighted extended b-spline approximation of Dirichlet problems*, Preprint 2000-8 Universitat¨ Stuttgart, 2000
- [12] K. Höllig, U. Reif, J. Wipper *Error Estimates for the web-Method*, Preprint 2000-16 Universität Stuttgart, 2000
- [13] Klaus Höllig Grundlagen der Numerik, MathText, Zavelstein, 1998
- [14] L.W. Kantorowitsch, W.I. Krylow, *Naherungsmethoden ¨ der hoher ¨ en Analysis*, VEB Deutscher Verlag der Wissenschaften Berlin, 1956
- <span id="page-82-0"></span>[15] Günther Nürnberger, *Approximation by Spline Functions*, Springer-VerlagBerlin 1989
- [16] V.L. Rvachev, T.I. Sheiko, V. Shapiro, I. Tsukanov, *On completeness of RFM solution structures*, Computational Mechanics 25 (2000) 305-316, Springer Verlag
- [17] Schumaker, *Spline Functions: Basic Theory*, John Wiley & Sons New York, 1981
- [18] H.R. Schwarz, *Numerische Mathematik*, Teubner Verlag Stuttgart, 1997
- [19] Ch. Schwab, p*- and* hp*-Finite Element Methods. Theory and Applications in Solid and Fluid Mechanics*, Clarendon Press Oxford, 1998
- [20] Stoer, *Numerische Mathematik 1*, Springer Verlag Berlin Heidelberg, 1994
- [21] Stoer, Bulirsch, *Numerische Mathematik 2*, Springer Verlag Berlin Heidelberg, 1990
- [22] G. Strang, G.J. Fix, *An analysis of the £nite element method*, Prentice-Hall, 1973
- [23] D. Werner, *Funktionalanalysis*, Springer Verlag Berlin, 1997
- [24] Peter Williams, *Algorithms*, 1996
- [25] O. Zienkiewicz and R.L. Taylor, *The Finite Element Method. Fourth Edition Volume 1. Basic Formulations and Linear Problems*, McGraw-Hill International(UK), 1994

## **Erklarung ¨**

Hiermit erkläre ich, [Winfried](mailto:winfried@geis.info) Geis, Matrikelnummer 173 1695, die vorliegende Diplomarbeit gemäß den Bedingungen der Diplomprüfungsordnung der mathematischen Fakultät der Universität Stuttgart selbständig verfasst zu haben. Wo ich Hilfen, Leistungen und Ergebnisse anderer verwendet habe, ist dies kenntlich gemacht.

Stuttgart, den 11. November 2001

Winfried Geis

# Danksagung

Zunächst möchte ich mich ganz herzlich bei Herrn Prof. Dr. Klaus Höllig zum einen für das spannende Thema zum anderen für sein Engagement bei Betreuung der Arbeit bedanken.

Bedanken möchte ich mich auch bei allen Mitarbeitern und Diplomanden des zweiten Lehrstuhles für die angenehme und freundschaftliche Atmosphäre. Ganz beson-derer Dank gilt dabei Jörg Hörner und [Joachim](http://www.mathematik.uni-stuttgart.de/mathA/lst2/wipper/) Wipper, die sich für mich immer Zeit genommen, und damit nicht unwesentlich zum Gelingen dieser Arbeit beigetragen haben.

Mein Dank gilt auch Thomas Merkle, Florian Haag und dem sechsten Lehrstuhl für ihr offenes Ohr, ihren Ratschlag und ihre Diskussionsbereitschaft.

Ganz besonders danken möchte ich meinen Eltern, ohne deren weitreichende Unterstützung mein Studium so nicht möglich gewesen wäre: Danke!